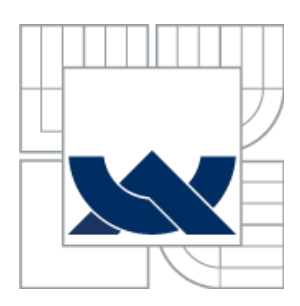

# VYSOKÉ UČENÍ TECHNICKÉ V BRNĚ

BRNO UNIVERSITY OF TECHNOLOGY

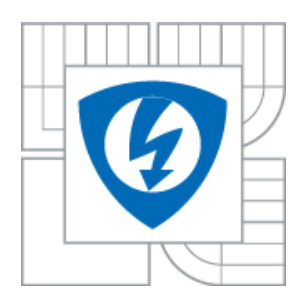

FAKULTA ELEKTROTECHNIKY A KOMUNIKAČNÍCH TECHNOLOGIÍ ÚSTAV VÝKONOVÉ ELEKTROTECHNIKY A ELEKTRONIKY FACULTY OF ELECTRICAL ENGINEERING AND COMMUNICATION DEPARTMENT OF POWER ELECTRICAL AND ELECTRONIC ENGINEERING

## MOTOR-GENERÁTOR PRO VÍROVOU TURBÍNU

MOTOR-GENERATOR FOR SWIRL TURBINE

DOKTORSKÁ PRÁCE DOCTORAL THESIS

AUTOR PRÁCE Ing. ROSTISLAV HUZLÍK AUTHOR

VEDOUCÍ PRÁCE doc. Ing. ČESTMÍR ONDRŮŠEK, CSc.

**SUPERVISOR** 

BRNO 2014

#### **Abstrakt**

Cílem této dizertační práce je navrhnout motor-generátor pro vírovou turbínu. Vírová turbína je poměrně nový typ turbíny vyvinutý na Odboru fluidního inženýrství Viktora Kaplana Energetického ústavu FSI VUT v Brně. Vírová turbína je navržená pro použití na malých spádech, kde mají klasické typy turbín buď špatnou účinnost anebo nejsou ekonomicky výhodné. Jako vhodná konstrukce pro motor-generátor byl vybrán synchronní stroj s permanentními magnety a axiálním tokem s bezželezným statorem. V rámci práce je proveden výpočet vlastností turbíny pro definovaný pracovní bod a vytvořen simulační model turbíny. Poté je již proveden samotný návrh motor-generátoru tak, aby optimálně splňoval vlastnosti turbíny. Celý návrh motor-generátoru je ověřen pomocí výpočtu metodu konečných prvků. Navržený stroj musí být schopen pracovat jako generátor i jako motor, pokud by bylo nutné použit turbínu jako čerpadlo.

#### **Klíčová slova:**

Turbína, generátor, stroj s axiálním tokem, vířivé ztráty, bezželezné stroje

#### **Abstract**

The aim of this doctoral thesis is to design a motor-generator for swirl turbine. Swirl turbine is a relatively new type of turbine developed at the Department of Fluid Engineering Viktor Kaplan Energy Institute FME BUT. Swirl turbine is designed for use on small head, where the classical types of turbines either poor efficacy or are economically disadvantaged. As suitable construction for the motor-generator was selected synchronous machine with permanent magnets and with axial magnetic flow with coreless stator. As part of the work is carried out calculating the properties of turbines for defined operating point simulation model of the turbine. After already made draft motor-generator to optimally meet the characteristics of the turbine. The com design of the motor-generator is validated by calculating the finite element method models. Designed machine must be able to work as a generator and as a motor, if it was necessary to use a turbine as a pump.

#### **Keywords**

Turbine, generator, axial flux machine, eddy current looses, coreless machine

#### **Bibliografická citace:**

HUZLÍK, R. Motor-generátor pro vírovou turbínu. Brno: Vysoké učení technické v Brně, Fakulta elektrotechniky a komunikačních technologií, 2014. 100 s. Vedoucí dizertační práce doc. Ing. Čestmír Ondrůšek, CSc.

### **Prohlášení**

Prohlašuji, že svou dizertační práci na téma Motor-generátor pro vírovou turbínu jsem vypracoval samostatně pod vedením vedoucího d práce a s použitím odborné literatury a dalších informačních zdrojů, které jsou všechny citovány v práci a uvedeny v seznamu literatury na konci práce.

Jako autor uvedené dizertační práce dále prohlašuji, že v souvislosti s vytvořením této dizertační práce jsem neporušil autorská práva třetích osob, zejména jsem nezasáhl nedovoleným způsobem do cizích autorských práv osobnostních a jsem si plně vědom následků porušení ustanovení § 11 a následujících autorského zákona č. 121/2000 Sb., včetně možných trestněprávních důsledků vyplývajících z ustanovení § 152 trestního zákona č. 140/1961 Sb.

V Brně dne …………………………… Podpis autora ………………………………..

#### **Poděkování**

Děkuji vedoucímu dizertační práce doc. Ing. Čestmíru Ondrůškovi, CSc. za účinnou metodickou, pedagogickou a odbornou pomoc a další cenné rady při zpracování mé dizertační práce.

V Brně dne …………………………… Podpis autora ………………………………..

## Obsah

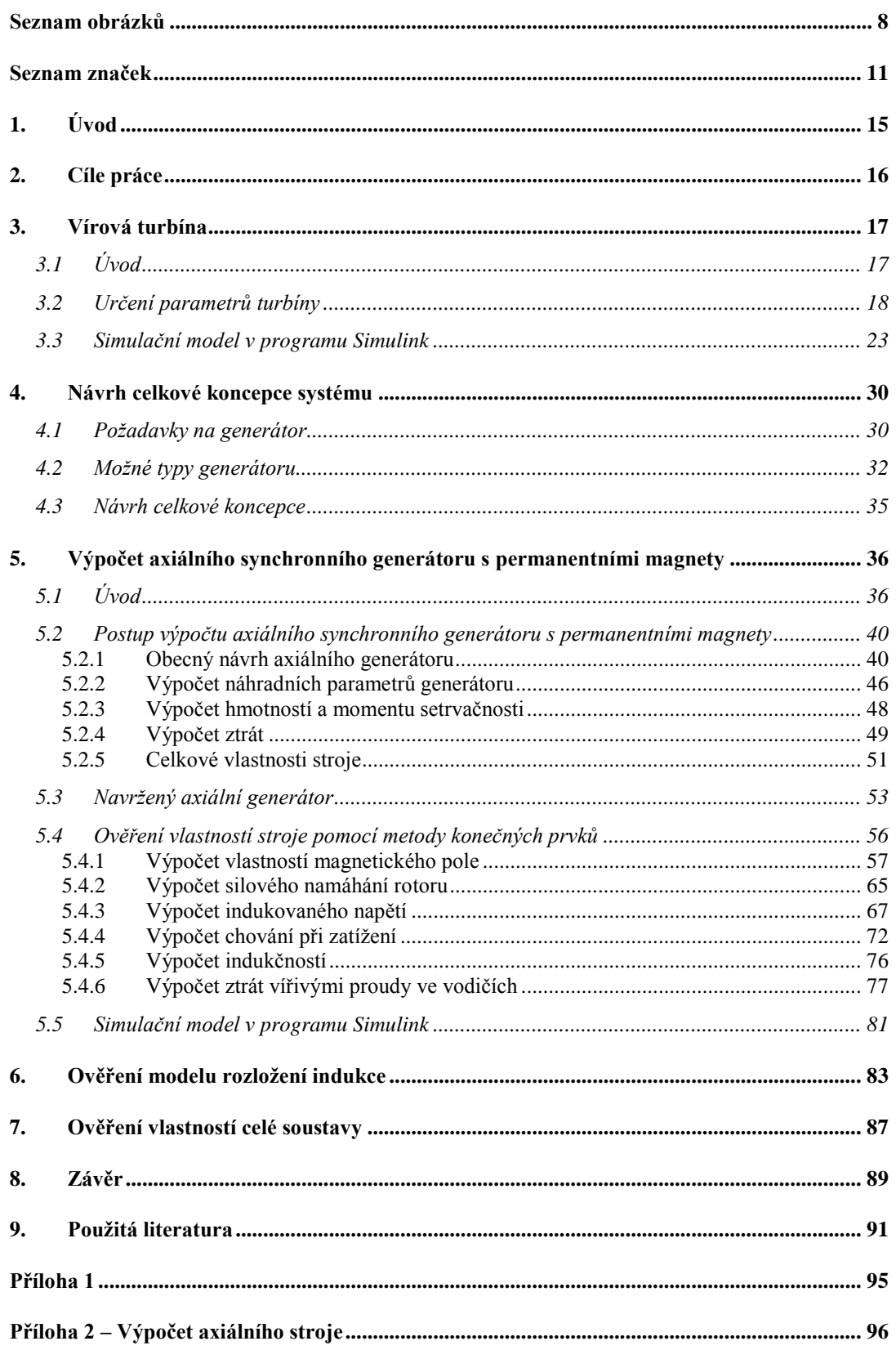

## <span id="page-7-0"></span>**Seznam obrázků**

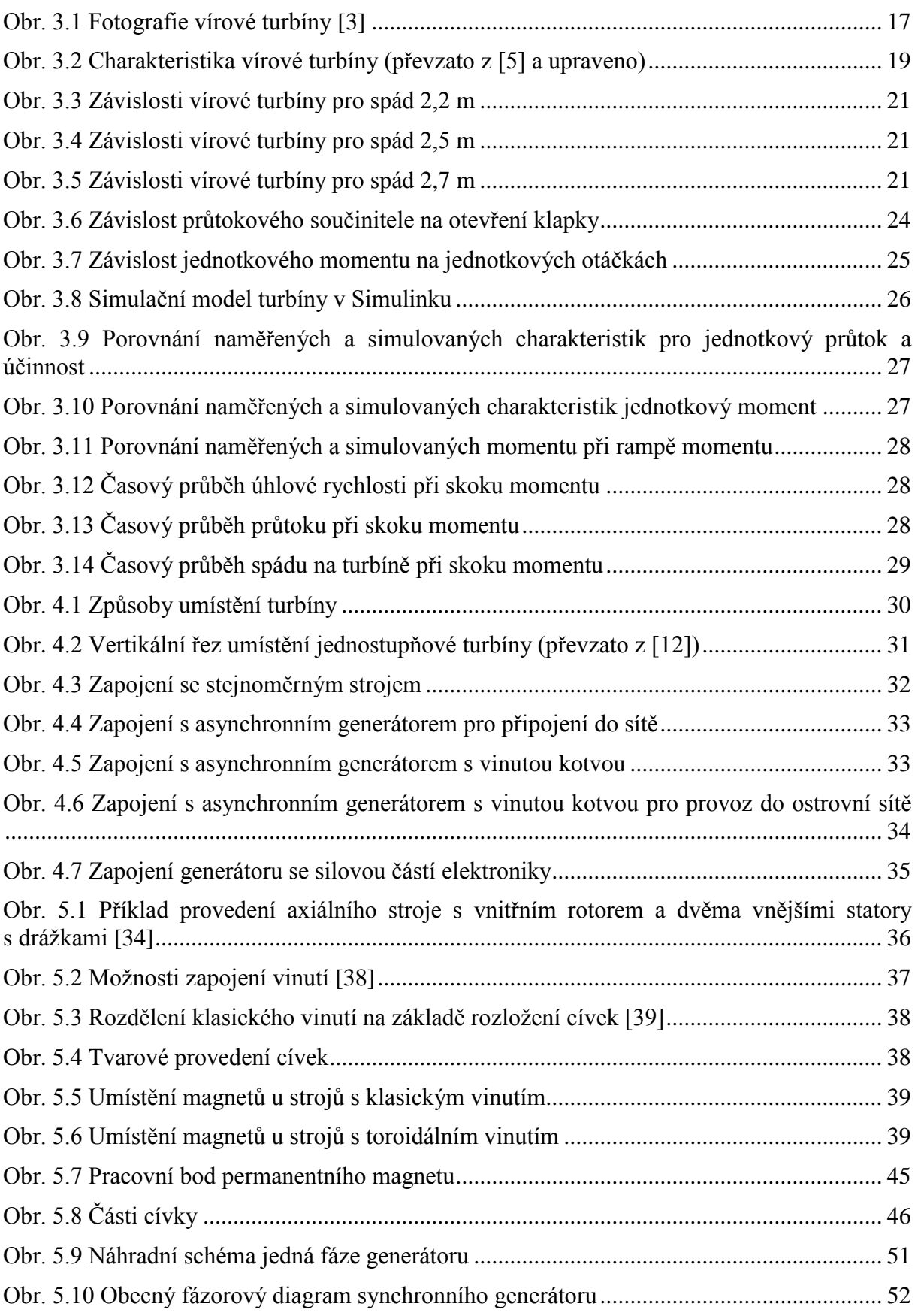

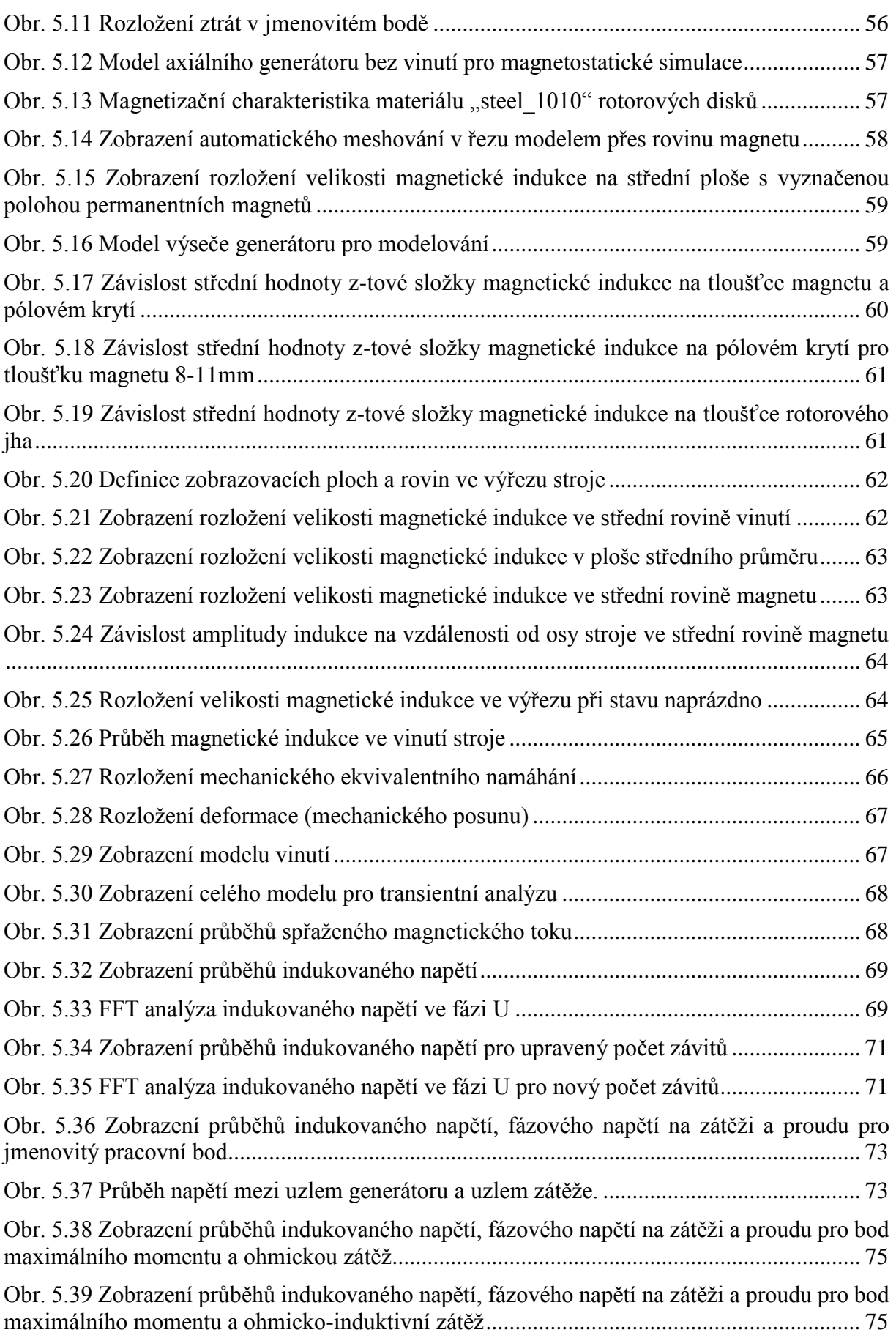

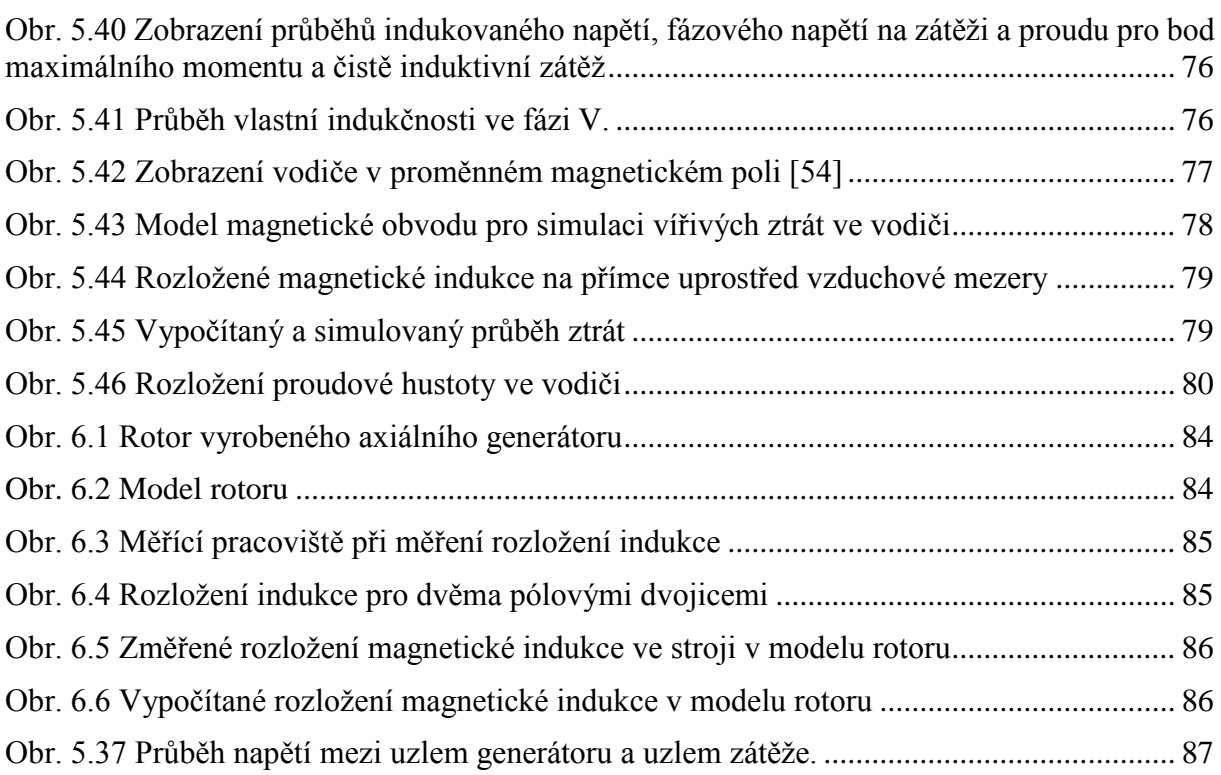

## <span id="page-10-0"></span>**Seznam značek**

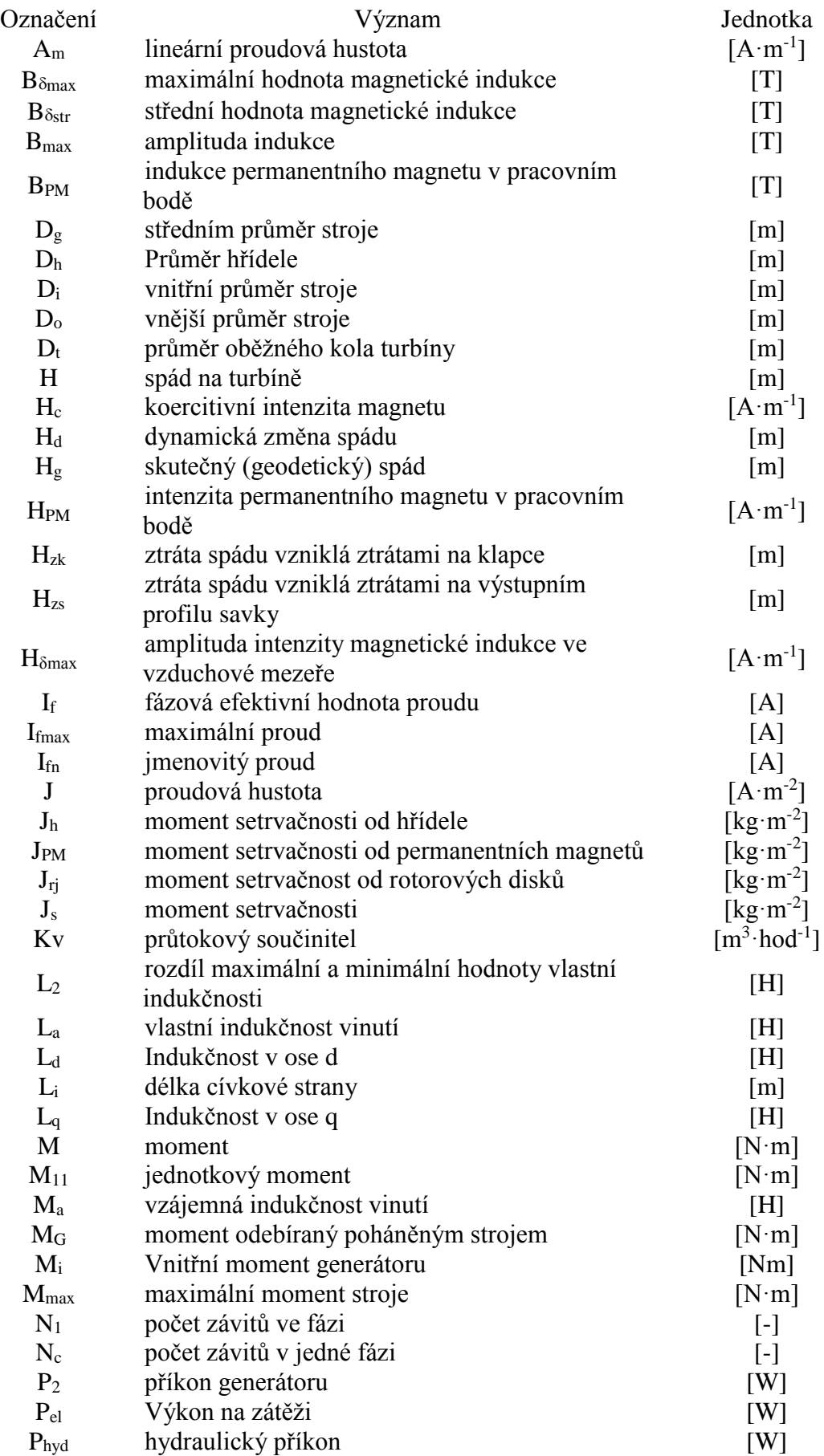

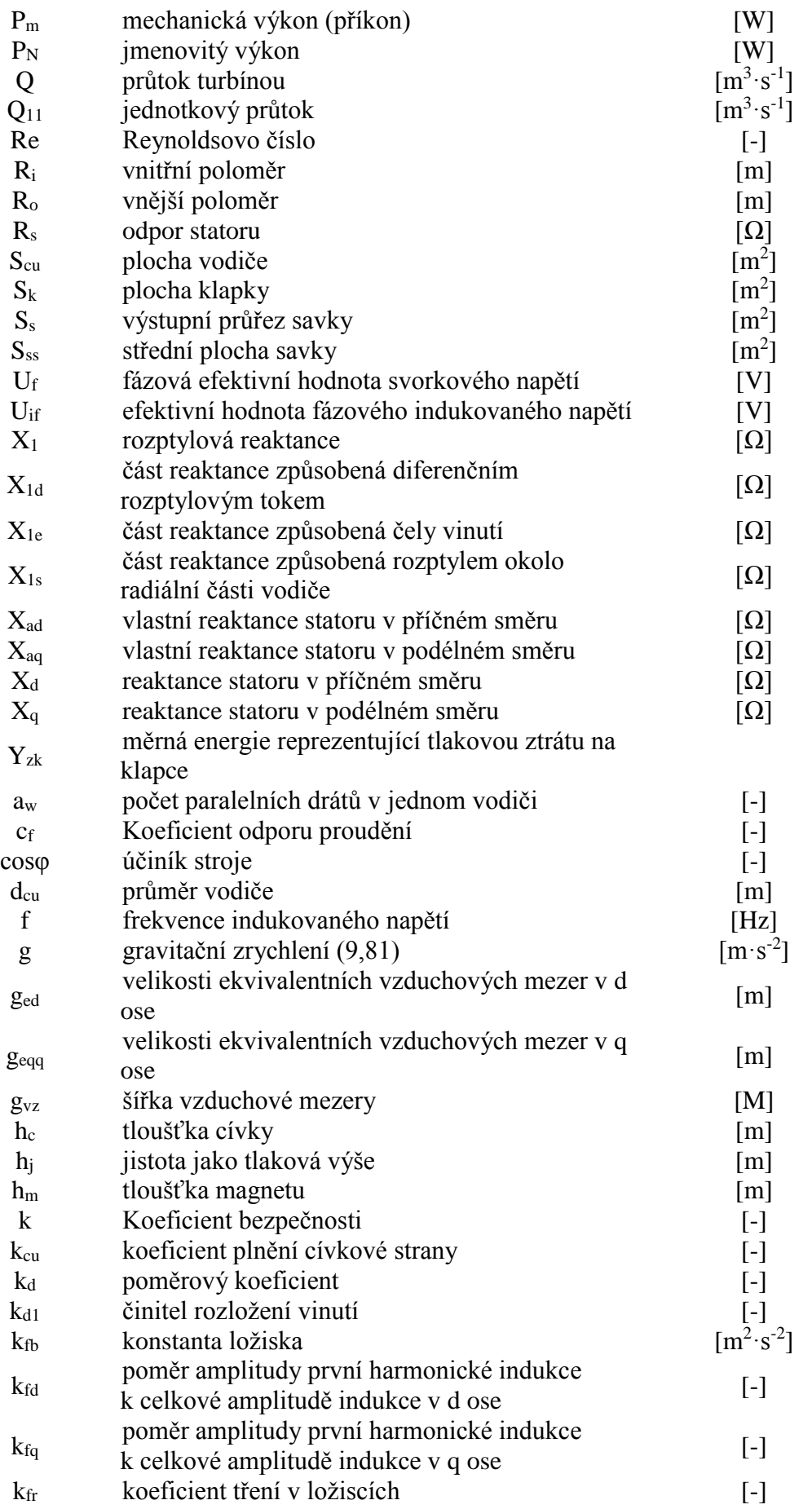

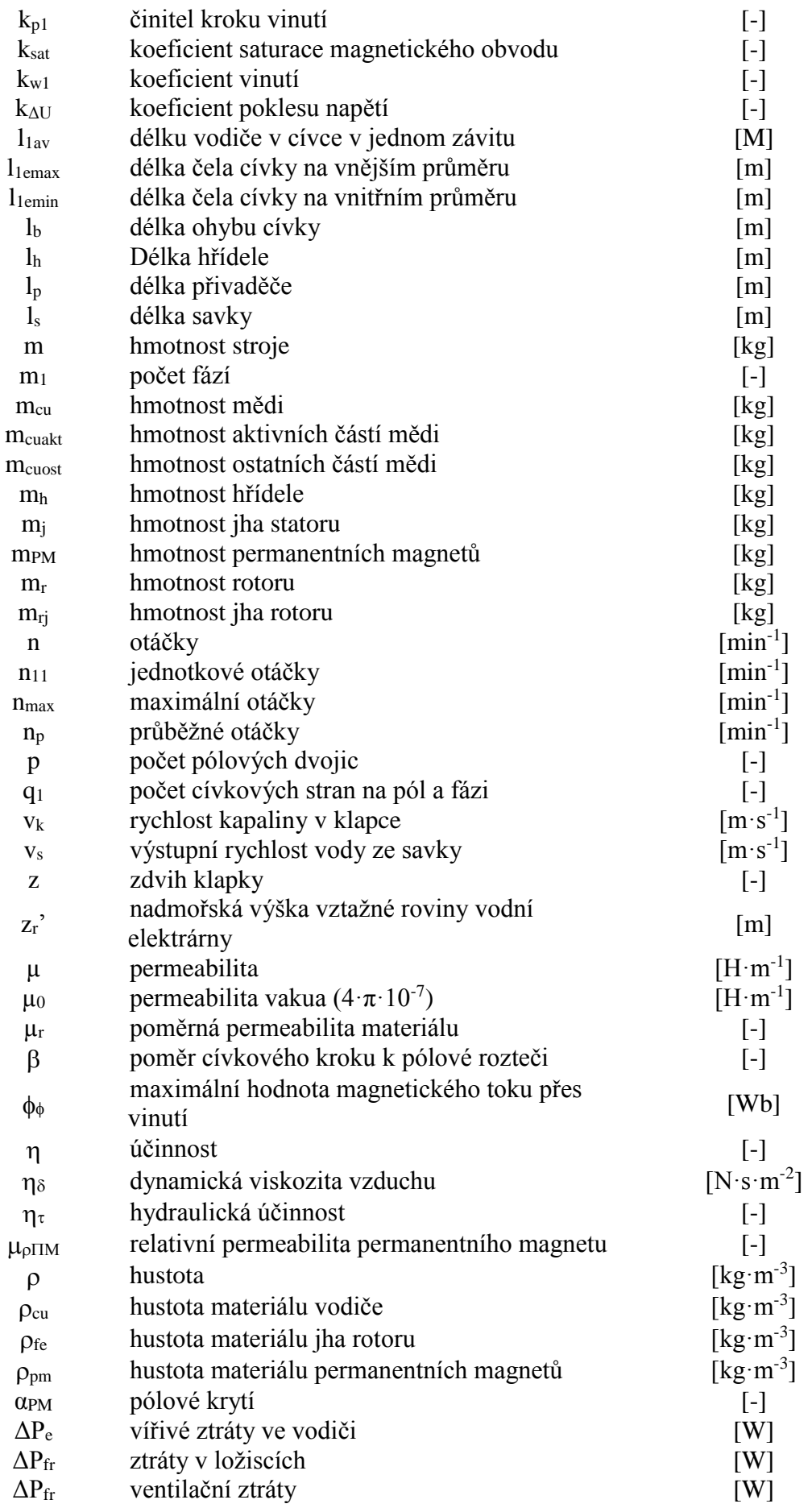

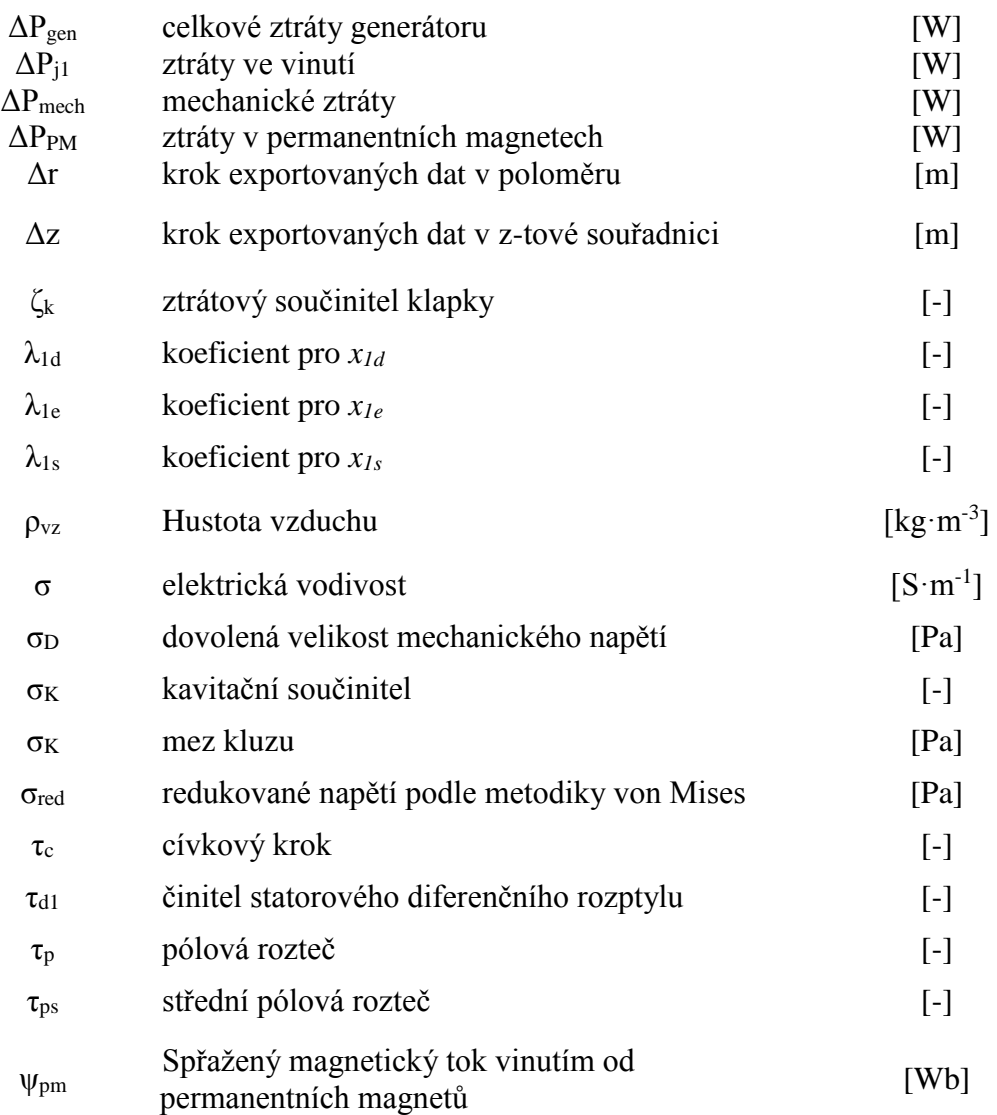

## <span id="page-14-0"></span>**1. Úvod**

Práce se zabývá návrhem motor-generátoru pro vírovou turbínu. V dnešní době je v České republice 17% instalovaného výkonu ve vodních elektrárnách. Celkově se vodní elektrárny podílejí 4% na množství vyrobené energie. Z této hodnoty je 45% vyrobeno v rámci malých vodních elektráren. Vírová turbína je jedním z typů turbíny, která je vhodná právě pro malé vodní elektrárny.

Vírová turbína je poměrně nový typ turbíny vyvinutý na Odboru fluidního inženýrství Viktora Kaplana Energetického ústavu FSI VUT v Brně. Vírová turbína je navrhnutá na použití na malých spádech (do cca 3m). V takovýchto lokalitách mají klasické typy turbín buď špatnou účinnost anebo nejsou ekonomicky výhodné. Největší v současnosti nainstalovaná turbína má výkon 43kW. Svým výkonem se tato turbína tak řadí mezi turbíny pro malé vodní elektrárny. Oproti klasickým turbínám pracuje vírová turbína zejména při menších výkonech v relativně vysokých otáčkách (do cca 3000 min-1).

Jako vhodná konstrukce pro motor-generátor byl vybrán synchronní stroj s permanentními magnety a axiálním tokem s bezželezným statorem. Tento typ stroje dosahuje relativně vysokých účinností. Jeho návrh je komplikovanější oproti klasickým strojům, zejménaproto, že vzduchová mezera je velice široká a tím pádem má magnetický tok od permanentních magnetů velký rozptyl. Dalším problematickým bodem návrhu tohoto typu stroje je výpočet vířivých ztrát ve vinutí. Vinutí oproti klasickým strojům není umístěno v drážkách a tím pádem přes něj prochází pracovní magnetický tok. Díky tomuto ve vodičích vznikají vířivé ztráty. Návrh generátoru musí zohledňovat požadavky turbíny a zařízení, ke kterému je připojen. Návrh sice může být proveden bez ohledu na požadavky turbíny, avšak stroj by nemusel být optimálně navržen.

Navržený stroj musí být schopen pracovat jako generátor i jako motor, pokud by bylo nutné použit turbínu jako čerpadlo. Toto přichází v úvahu zejména v takzvaném násoskovém provedení turbíny. V tomto provedení turbína v čerpadlovém provedení slouží k zavodnění části vodní elektrárny, která je umístěná nad hladinou vody.

Jelikož se předpokládá, že většinu provozní doby bude motor-generátor fungovat jako generátor, bude celý návrh proveden tak, že stroj bude navržen jako generátor a nakonec bude zkontrolováno, aby vyhověl také v provozu jako motor.

## <span id="page-15-0"></span>**2. Cíle práce**

Hlavním cílem dizertační práce je navrhnout motor-generátor pro vírovou turbínu.

Cíl práce lze rozdělit do několika dílčích cílů:

#### **1. Výpočet vlastností turbíny pro definovaný pracovní bod**

Před zahájením návrhu generátoru je nutné nejprve vypočítat vlastnosti turbíny z naměřených charakteristik turbíny.

#### **2. Vytvoření simulace turbíny v Simulinku**

Pro pozdější ověření vlastností soustrojí turbína-generátor je nutné vytvořit simulační model turbíny.

#### **3. Návrh celkové koncepce na základě vydefinovaných požadavků**

V rámci požadavku na celý systém a požadavků vzešlých z výpočtu vlastností bude zvolena celková koncepce.

#### **4. Výpočet axiálního generátoru**

Na základě vlastností turbíny bude proveden návrh generátoru s axiálním tokem.

#### **5. Ověření vlastností generátorů pomocí simulací**

Vlastnosti navrženého generátoru budou ověřeny pomocí MKP simulací.

#### **6. Ověření vlastností soustrojí turbína-generátor**

Celkové vlastností soustavy turbína-generátor budou otestovány na základě simulačního modelu v programu Simulink.

## <span id="page-16-0"></span>**3. Vírová turbína**

#### <span id="page-16-1"></span>**3.1 Úvod**

Dle [1] je technický využitelný potenciál v malých vodních elektrárnách (dále jen MVE) 1500 GWh /rok, přičemž výroba v roce 2012 činila 650 GWh/rok. Obecně se všechny vodní elektrárny podílejí 17% na instalovaném výkonu v ČR a 4% na výrobě. Možnost zvýšení výroby lze hledat v užití dosud nevyužitých lokalit, zejména volných jezových stupňů a ve zvýšení účinnosti u současných vodních děl a to modernizací jak v hydraulické tak i v elektrické části (např. [2]}) .

Jedním z možných způsobů zvýšení výroby je použití tzv. vírové turbíny.

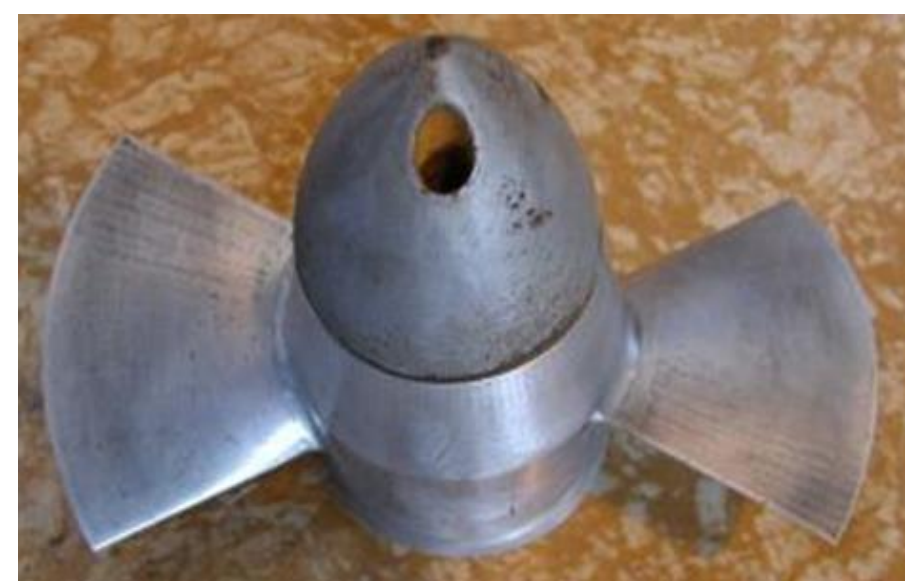

**Obr. 3.1 Fotografie vírové turbíny** [3]

<span id="page-16-2"></span>Vírová turbína je poměrně nový druh turbíny vyvinutá na Odboru fluidního inženýrství Viktora Kaplana Energetického ústavu FSI VUT v Brně (dále jen OFIVK) [4], [3]. Tato turbína se ve své konstrukci liší zejména v tom, že neobsahuje rozváděcí kolo a voda tak vstupuje na oběžné kolo axiálně, přímo na oběžné kolo. U běžných turbín (např. Kaplanovy) slouží rozváděcí kolo k vytvoření předrotace vody před oběžným kolem. Díky této odlišnosti je konstrukce výrazně levnější, avšak není možné turbínu díky nepřítomnosti rozváděcího kola regulovat.

Tato turbína je primárně určena na provoz s vysokým průtokem a malým spádem (do cca 3m). Díky tomuto může být použita na místech, kde se dosud klasické turbíny (Francisova, Kaplanova, Peltonova) buď nedaly využít anebo měly nízkou účinnost.

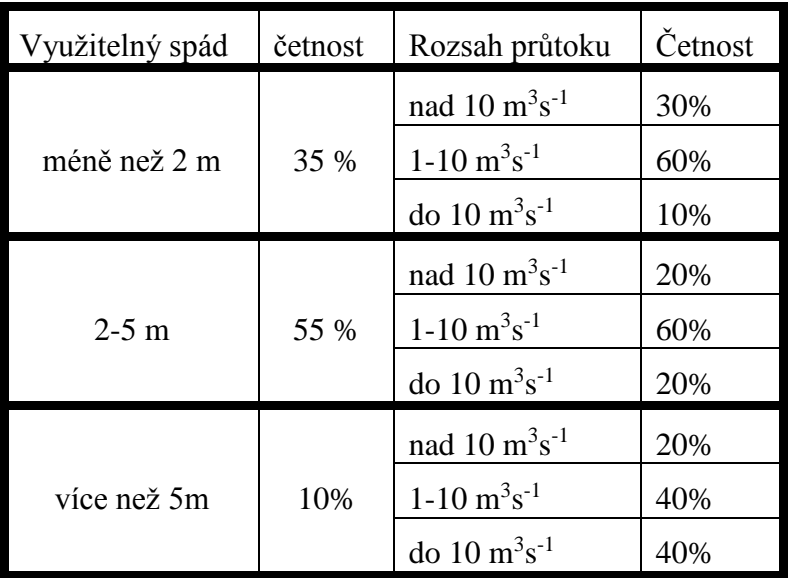

Možnost využití vírové turbíny lze ukázat na [Tab. 3.1.](#page-17-1)

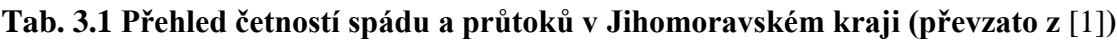

#### <span id="page-17-1"></span><span id="page-17-0"></span>**3.2 Určení parametrů turbíny**

Při obvyklém návrhu vodní elektrárny se vychází ze znalosti lokality a to zejména z průtoků a geodetického spádu. Na základě těchto dvou údajů se poté volí průměr oběžného kola a otáčky turbíny.

Vzhledem k tomu, že navrhovaný motor-generátor není plánováno umístit ve skutečné vodní elektrárně, ale má sloužit k testování v laboratorních podmínkách, bylo určeno, že jako vstupní hodnoty budou zadány průměr oběžného kola *Dt*=200 mm a předpokládaný jmenovitý spád *H*=2,5m. Spád u vodních elektráren není konstantní, proto i v rámci této práce bude počítáno s rozptylem spádu v rozmezí od 2,2m do 2,7m, přičemž pro výpočty budou použity spády 2,2m , 2,5m a 2,7m.

Při výpočtu výstupních parametrů turbíny je potřeba vyjít z naměřených nebo vypočítaných charakteristik vírové turbíny [Obr.](#page-18-0) 3.2.

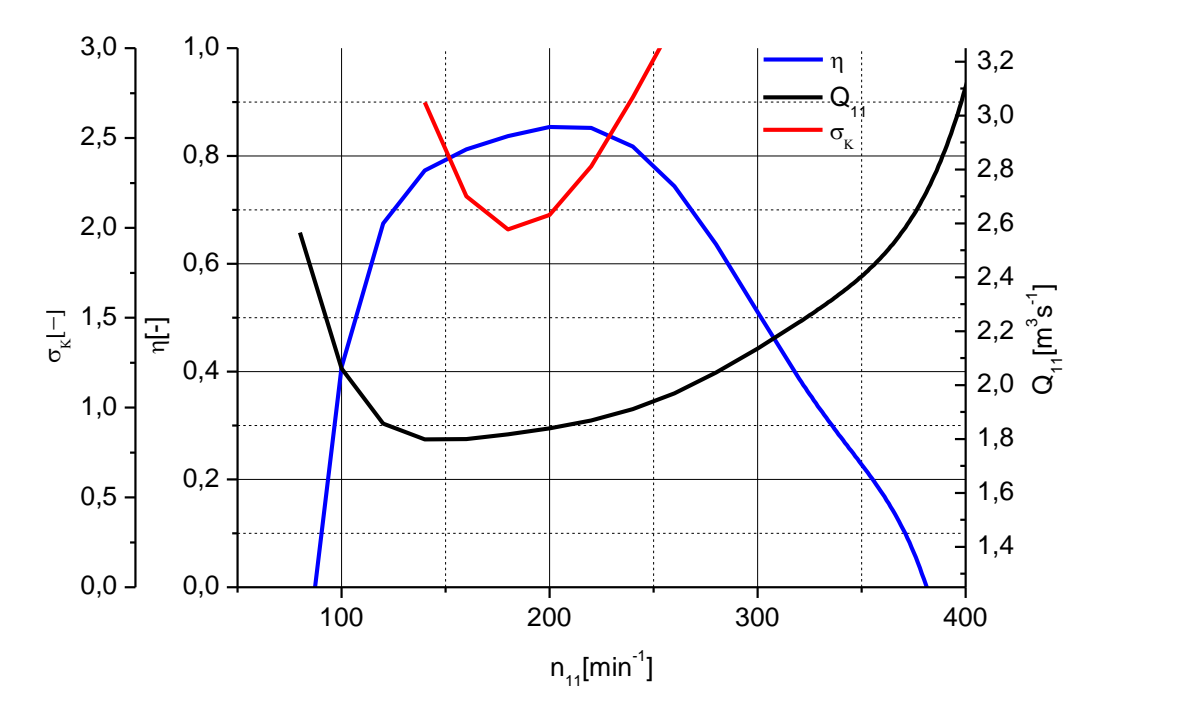

**Obr. 3.2 Charakteristika vírové turbíny (převzato z** [5] **a upraveno)**

<span id="page-18-0"></span>Kompletní naměřená charakteristika je převzata z [5] a přiložena k této práci jako příloha 1.

Tato charakteristika definuje závislost hydraulické účinnosti, jednotkového průtoku a kavitačního součinitele na jednotkových otáčkách [6]. Z této charakteristiky lze získat pro definovaný spád a průměr turbíny vlastnosti turbíny, podle kterých lze navrhnout výsledný generátor. Měření dle [Obr.](#page-18-0) 3.2 bylo prováděné v rozmezí jednotkových otáček *n11*=100-383 min-1 .

Jednotkové průtoky a otáčky lze přepočítat na otáčky pro daný spád *H* a průměr oběžného kola  $D_t$  podle rovnic [\(3.1\)](#page-18-1) a [\(3.2\)](#page-18-2)

<span id="page-18-2"></span><span id="page-18-1"></span>
$$
n_{11} = \frac{n \cdot D_t}{\sqrt{H}} \tag{3.1}
$$

$$
Q_{11} = \frac{Q}{D_{\tau}^2 \sqrt{H}}
$$
 (3.2)

kde *n<sup>11</sup>* jsou jednotkové otáčky, *n* jsou skutečné otáčky, *D<sup>t</sup>* je průměr oběžného kola, *H* je spád, *Q<sup>11</sup>* je jednotkový průtok a *Q* je skutečný průtok turbínou.

Pomocí rovnice [\(3.1\),](#page-18-1) [\(3.2\)](#page-18-2) a [Obr.](#page-18-0) 3.2 lze již vypočítat vlastnosti, které bude turbína poskytovat pro definovaný spád a průměr oběžného kola. Tyto vlastnosti je nutné korigovat o ztráty, které vzniknou na dalších částech vodní elektrárny. Pro zjednodušení budou zanedbány ztráty na přivaděči a bude počítáno pouze se ztrátou na výstupním profilu savky. Tyto ztráty se pro výpočet projeví jako část spádu *Hzs*, kterou je nutné odečíst od určeného geodetického spádu. Tyto ztráty se vypočítají podle vztahu:

$$
H_{zs} = \frac{v_s^2}{2 \cdot g} \tag{3.3}
$$

kde *v<sup>s</sup>* je rychlost vody ve výstupním profilu savky je možné spočítat ze známého výstupního průřezu savky a průtoku

<span id="page-19-0"></span>
$$
v_s = \frac{Q}{S_s} \tag{3.4}
$$

Pro další výpočty budeme dosazovat za hodnotu plochy výstupního profilu savky plochu  $0,156 \; \mathrm{m}^2.$ 

Pro přepočítané průtoky a otáčky lze spočítat hydraulický (mechanický) výkon *P<sup>m</sup>* turbíny dle rovnice  $(3.5)$ .

$$
P_m = Q \cdot (H_g - H_{ss}) \cdot \rho \cdot g \cdot \eta_t \tag{3.5}
$$

kde *Q* je skutečný průtok turbínou, *H<sup>g</sup>* je geodetický spád, *Hzs* je ztráta spádu ztrátami na výstupním profilu savky, *ρ* je hustota kapaliny protékající turbínou (voda), *g* je gravitační zrychlení a *η<sup>t</sup>* je hydraulická účinnost.

Moment vírové turbíny lze poté vypočítat dle vztahu:

<span id="page-19-2"></span><span id="page-19-1"></span>
$$
M = \frac{P_m}{\omega} = \frac{60 \cdot P_m}{2 \cdot \pi \cdot n}
$$
 (3.6)

Při návrhu pracovního rozmezí je nutné respektovat možnost vzniku kavitací. Ověření pracovního rozmezí na vznik kavitací se provádí na základě kavitačního součinitele *σK*. Koeficient *σ<sup>K</sup>* lze získat z naměřených charakteristik turbíny. Z tohoto součinitele lze získat tzv. sací výšku *Hs*.

$$
H_{s} = \left(10, 2 - \frac{z_{r}'}{850}\right) - \left(\sigma_{K} \cdot \left(H_{g} - H_{zs}\right) + h_{j}\right)
$$
\n(3.7)

kde *zr'* je předpokládaná nadmořská výška vztažné roviny vodní elektrárny, *σ<sup>K</sup>* je kavitační součinitel, *H<sup>g</sup>* je geodetický spád, *Hzs* je ztráta spádu ztrátami na výstupním profilu savky a *h<sup>j</sup>* je jistota jako tlaková výše. V našem případě volíme nadmořskou výšku dle střední nadmořské výšky České republiky, tj. 450 metrů nad mořem. Jistotu pro tlakovou výši *h<sup>j</sup>* volíme 0,5 m. Sací výška určuje nejmenší vzdálenost oběžného kola od spodní úrovně hladiny ve spodní nádrži. Pokud by se vlivem změny průtoku a spádu dostala úroveň sací výšky pod úroveň skutečné umístění oběžného kola, dochází ke zvýšenému riziku kavitace. Proto se při návrhu elektrárny vždy musí umísťovat oběžné kolo pod úroveň sací výšky.

Z rovnic [\(3.1\)](#page-18-1) - [\(3.7\)](#page-19-1) lze vypočítat závislosti na otáčkách [\(Obr. 3.3-](#page-20-0) [Obr. 3.5\)](#page-20-2).

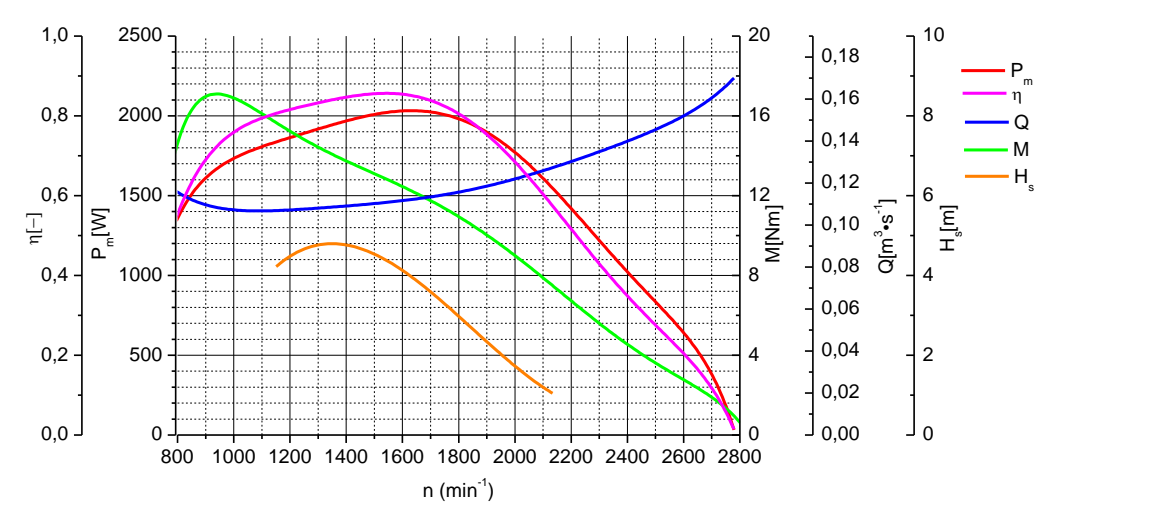

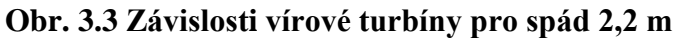

<span id="page-20-0"></span>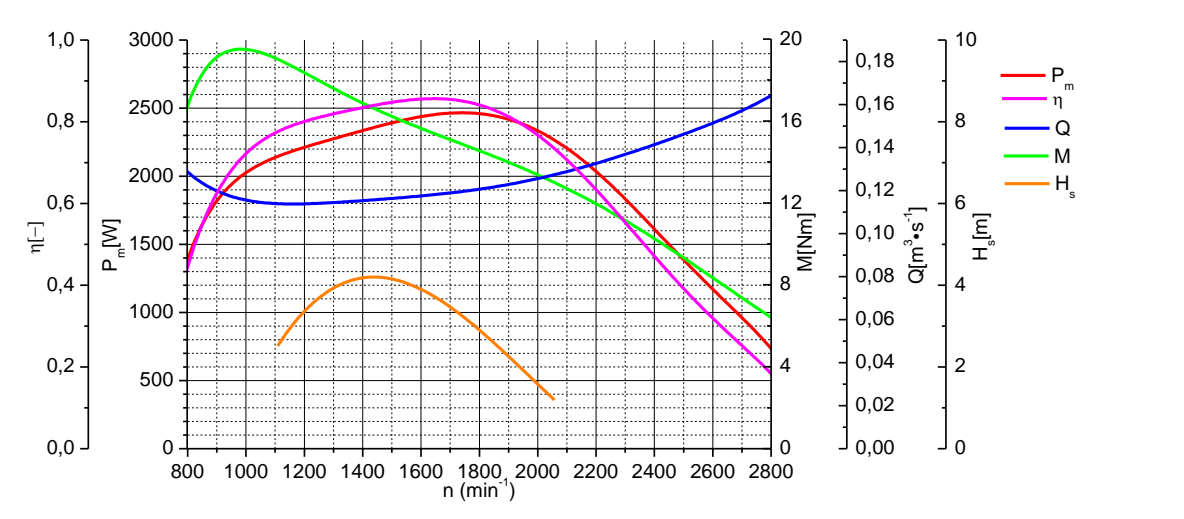

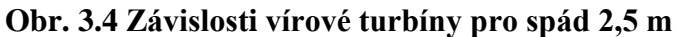

<span id="page-20-1"></span>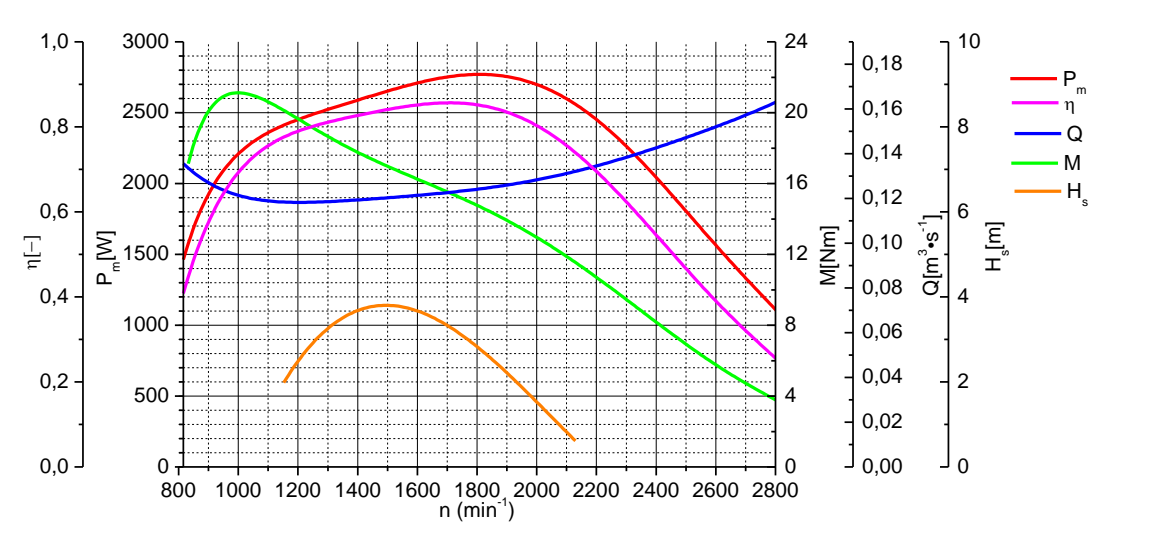

<span id="page-20-2"></span>**Obr. 3.5 Závislosti vírové turbíny pro spád 2,7 m**

Vzhledem k tomu, že plánována konstrukce počítá s elektrárnou průtočnou, je pracovní bod s maximálním výkonem definován jako jmenovitý pracovní bod. V případě, že by se jednalo o akumulační elektrárnu, bylo by vhodnější jako pracovní bod volit bod maximální účinnosti, tak aby byla nashromážděná voda maximálně využita.

Pro určení pracovní oblasti budeme uvažovat umístění turbíny 0,5 m nad úrovní hladiny spodní nádrže.

Protože měření skutečného stroje bylo prováděno v rozsahu  $n_{II}$ =100-383 min<sup>-1</sup>, je nutné ověřit, zda se výsledky dle [Obr. 3.3](#page-20-0) až [Obr. 3.5](#page-20-2) nacházejí v měřeném rozsahu. Obdobně i pro charakteristiku *σk=f(n11)* je nutné ověřit, zda je hodnota kavitačního součinitele určena alespoň pro pracovní oblast. Během měření byla hodnota *σ<sup>k</sup>* změřena v rozmezí *n11*=140-260 min-1 .

Dle [\(3.1\)](#page-18-1) lze spočítat:

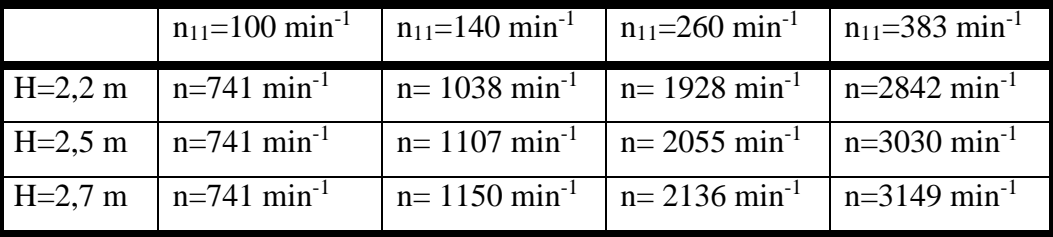

#### **Tab. 3.2 Přehled rozmezí přepočítaných otáček z měření modelu pro jednotlivé spády**

<span id="page-21-0"></span>Jak vyplývá z [Tab. 3.2,](#page-21-0) vypočítané charakteristiky pro jednotlivé spády na [Obr. 3.3](#page-20-0) - [Obr. 3.5,](#page-20-2) kromě kavitačního součinitele *σK*, se nacházejí uvnitř změřené oblasti. Vypočítaná charakteristika kavitačního součinitele je bezpečná pro pracovní oblast. V oblastech vyšších průtoků turbína nebude standardně pracovat, proto lze tuto část charakteristiky zanedbat.

Z [Obr. 3.3](#page-20-0) až [Obr. 3.5](#page-20-2) lze určit potřebné výsledné parametry turbíny pro jednotlivé spády.

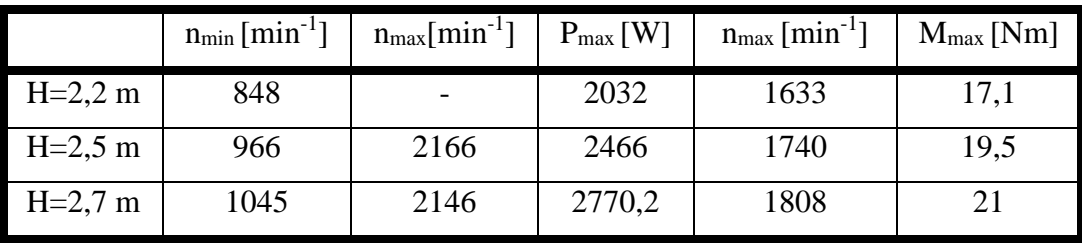

#### **Tab. 3.3 Přehled parametrů turbíny pro jednotlivé spády**

<span id="page-21-1"></span>Hodnoty minimálních a maximálních otáček byly určeny jako hodnoty otáček pro jednotlivé spády, kde hodnoty sací výšky *H<sup>s</sup>* překračují 0,5m. Pro spád 2,2 m vlivem regrese nebylo možné tento parametr přesně určit, proto byla stanovena hodnota 2200 min<sup>-1</sup>.

Z [Tab. 3.3](#page-21-1) lze vybrat jmenovité parametry turbíny.

<span id="page-21-2"></span>

| $n_{\min}$ [min <sup>-1</sup> ] | $n_{max}[min^{-1}]$ | $P_N[W]$ | $n_N$ [min <sup>-1</sup> ] | $M_N$ [Nm] | $M_{\text{max}}$ [Nm] |
|---------------------------------|---------------------|----------|----------------------------|------------|-----------------------|
| 848                             | 2200                | 2466     | 740                        | 13,5       | 21,0                  |

**Tab. 3.4 Přehled jmenovitých parametrů turbíny pro návrh generátoru**

#### <span id="page-22-0"></span>**3.3 Simulační model v programu Simulink**

Pro pozdější ověření vlastností celé soustavy je nutné vytvořit simulační model. Pro simulaci byl vybrán program Matlab-Simulink.

V mnoha publikacích byly publikovány různé simulační modely (např. [7], [8], [9]) vodních elektráren, avšak vždy se jednalo o vodní elektrárny, které jsou vybaveny, na rozdíl od vírové turbíny, rozváděcím kolem, které umožnuje regulovat otáčky turbíny. Z tohoto důvodu tyto modely nešly použít a bylo nutné odvodit vlastní model.

Model se skládá ze dvou částí. První částí je model samotné turbíny, druhou částí je model klapky, která je vždy umístěna před turbínou. Klapka se u turbíny umísťuje zejména z důvodu možnosti odstavení turbíny (tj. uzavření přívody vody na oběžné kolo).

Pro tvorbu modelu byly vybrány jako vstupní veličiny geodetický spád, otevření klapky a zatěžovací moment. Jako výstupní veličina byla vybrána úhlová rychlost turbíny.

Během samotného určení parametru turbíny v kapitole [3.2](#page-17-0) nebylo s vlastnostmi klapky počítáno, jelikož její hlavní potřeba v rámci simulace bude při startu turbíny a při samotném běhu, vzhledem k tomu, že bude plně otevřená pouze nevýrazně ovlivní vlastnosti turbíny. Pokud by turbína nebyla klapkou vybavena, dojde v okamžiku spuštění k tomu, že turbína se roztočí do tzv. průběžných otáček (otáček při nulovém odebíraném výkonu). Při spádu 2,5m pro turbínu s charakteristikou dle [Obr.](#page-18-0) 3.2 jsou tyto otáčky cca 3030 min<sup>-1</sup>.

Klapka v rámci modelu ovlivňuje spád na turbíně vlivem tlakové ztráty na klapce. Vliv ventilu na celou soustavu udává tzv. autorita ventilu. Autorita ventilu je definována jako poměr tlaku při plně otevřeném ventilu k tlaku při plně uzavřeném ventilu. Hodnota autority je rovna maximálně jedné, přičemž čím je hodnota autority menší, tím je průtočná charakteristika více deformována.

Pro potřeby simulace je nutné určit vztah pro velikost měrné energie, která reprezentuje tlakovou ztrátu na klapce. Tuto měrnou energii lze spočítat podle vztahu [\(3.8\).](#page-22-1)

$$
Y_{zk} = \frac{1}{2} \cdot v_k^2 \cdot \zeta_k = \frac{1}{2} \cdot \left(\frac{Q}{S_k}\right)^2 \cdot \zeta_k
$$
 (3.8)

kde *v<sup>k</sup>* je rychlost kapaliny v klapce, *ζ<sup>k</sup>* je ztrátový součinitel klapky, *Q* je průtok a *S<sup>k</sup>* je plocha klapky. Hodnotu ztrátového součinitele lze přímo určit například z měření klapky, avšak z důvodu špatné aproximace zavilosti součinitele a otevření pomocí polynomu je vhodné pro vyjádření ztrátového součinitele využit průtokový součinitel *K<sup>v</sup>* [\(3.9\)](#page-22-2)

<span id="page-22-2"></span><span id="page-22-1"></span>
$$
\zeta_k = 2 \cdot \left(\frac{S_k}{K_v \cdot N}\right)^2 \tag{3.9}
$$

kde *N* je konstanta s hodnotou 1/36000. Pro simulaci bude uvažována klapka DN 350, která má plochu  $S_k = 0,096 \text{ m}^2 \approx 0,1 \text{ m}^2$ .

Pro simulaci bude použita závislost průtokového součinitele na otevření klapky *z* dle [\(3.9\),](#page-22-2) přičemž *z* má hodnotu 1 pro plně otevřenou klapku a hodnotu 0 pro plně uzavřenou klapku.

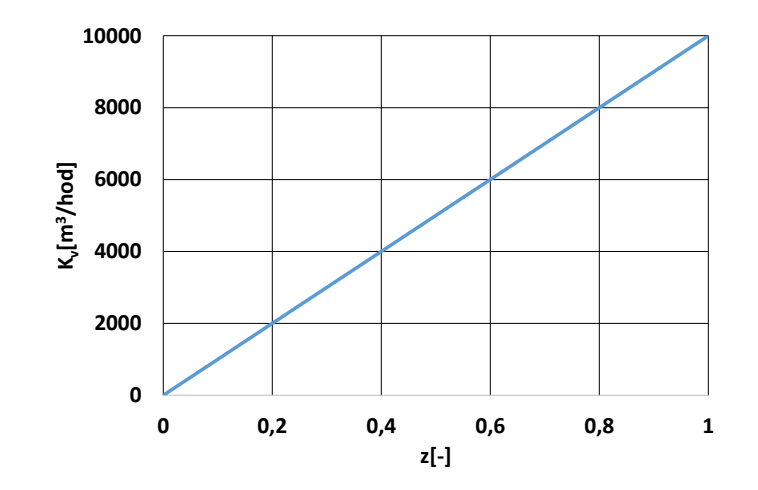

**Obr. 3.6 Závislost průtokového součinitele na otevření klapky**

<span id="page-23-0"></span>Z měrné energie *Yzk* lze pomocí vztah[u \(3.10\)](#page-23-1) určit velikost spádu reprezentující ztráty na klapce *Hzk*.

<span id="page-23-2"></span><span id="page-23-1"></span>
$$
H_{ik} = \frac{Y_{ik}}{g} \tag{3.10}
$$

Celkový spád *H* [\(3.11\)](#page-23-2) na turbíně lze tedy poté určit jako rozdíl skutečného (tzv.geodetického) spádu *Hg*, ztráty spádu *Hzs* reprezentující ztráty na výstupním profilu savky, ztráty spádu *Hzk* reprezentující ztráty na klapce a dynamické změny spádu způsobeného změnou průtoku *Hd*.

$$
H = H_g - H_{zs} - H_{zk} - H_d \tag{3.11}
$$

Hodnotu derivace dynamické změny spádu lze obecně napsat jako

$$
\frac{dH_d}{dl} = \frac{1}{S \cdot g} \cdot \frac{dQ}{dt}
$$
\n(3.12)

$$
H_d = \frac{l}{S \cdot g} \cdot \frac{dQ}{dt}
$$
 (3.13)

kde *S* je plocha potrubí příslušné části vodní elektrárny (např. přivaděč či savka) a *l* je délka potrubí příslušné části. Pro potřeby simulace budou, vzhledem k rozdílným plochám, dynamické změny rozděleny na dvě částí – změny na přivaděči a změny na savce. Pro zjednodušení se bude předpokládat, že přivaděč má stejnou plochu jako klapka a plochy přivaděče i savky jsou po celé délce konstantní. Celkový vzorec na celkový okamžitý spád je tedy možné vyjádřit jako:

$$
H = Hg - Hzs - Hzk - \frac{lp}{Sk \cdot g} \cdot \frac{dQ}{dt} - \frac{ls}{Sss \cdot g} \cdot \frac{dQ}{dt}
$$
 (3.14)

, kde *l<sup>p</sup>* je délka přivaděče a *l<sup>s</sup>* je délka savky a *Sss* je střední plocha savky, tj. plocha v poloviční délce.

Hodnotu celkového spádu je poté nutné používat při přepočtu veličin z jednotkových veličin na provozní veličiny. Díky tomu se také při částečně otevřené klapce turbína nikdy neroztočí do takových průběžných otáček, jako by se roztočila při plném otevření klapky.

Model samotné turbíny poté pracuje na základě skutečnosti, že při známém celkovém spádu určuje mechanický moment generátoru skutečné otáčky stroje. Otáčky stroje poté určují průtok, které může klapka omezit, a účinnost turbíny.

Jako další vstup do simulace je mechanický moment generátoru. Po potřeby simulace může být tento skutečný moment, obdobně jako otáčky a průtok, přepočítán na jednotkový moment *M<sup>11</sup>* [\(3.15\).](#page-24-1)

<span id="page-24-1"></span>
$$
M_{11} = \frac{M}{D_t^3 \cdot H}
$$
 (3.15)

Z měření turbíny lze získat závislost jednotkového momentu na jednotkových otáčkách [\(Obr.](#page-24-0)  [3.7\)](#page-24-0).

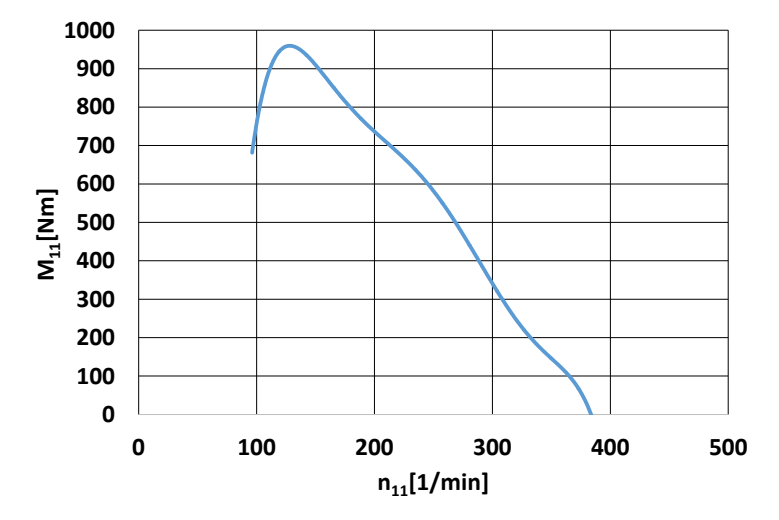

**Obr. 3.7 Závislost jednotkového momentu na jednotkových otáčkách**

<span id="page-24-0"></span>Z této charakteristiky lze vyjádřit závislost jednotkových otáček na jednotkovém momentu. Jak je zřejmé ze zavilosti na [Obr. 3.7,](#page-24-0) při vyjádření zavilosti jednotkových otáček na jednotkovém momentu jsou při nízkých jednotkových otáčkách pro jednu hodnotu jednotkového momentu určeny dvě různé hodnoty jednotkových otáček (což způsobuje nestabilitu a závislost není možné proložit polynomem). Z tohoto důvodu byla závislost jednotkových otáček na jednotkovém momentu oříznutá v klesající části vlevo od maxima (tj. od nulových jednotkových otáček do cca 130 min<sup>-1</sup>) a to i vzhledem k tomu, že generátor v odstraněné části charakteristiky nebude pracovat. Pro závislost jednotkových otáček na jednotkovém momentu byl vypočítán polynom 3. stupně.

Jakmile jsou určeny jednotkové otáčky stroje, je možné pomocí polynomu, který vyjadřuje závislost průtoku na jednotkových otáčkách [\(Obr.](#page-18-0) 3.2) spočítat pomocí rovnice [\(3.2\)](#page-18-2) skutečný průtok. Obdobně je možné pomocí rovnice [\(3.1\)](#page-18-1) spočítat skutečné otáčky, ze kterých poté může být spočítaná úhlová rychlost.

Při znalosti průtoku poté již může být spočítán výkon turbíny a hydraulický příkon vodní elektrárny (dále jen hydraulický příkon). Hydraulický příkon je maximální výkon, který je možný získat a vypočítá se podle vztahu

$$
P_{\text{hyd}} = Q \cdot H_g \cdot \rho \cdot g \tag{3.16}
$$

Rozdíl mezi výkonem turbíny a hydraulickým příkonem je takový, že hydraulické výkon je oproštěný o všechny ztráty spádu a počítá se 100% účinností turbíny.

Model byl vytvořený s programu Simulink a je rozdělený do čtyřech základních částí (viz [Obr.](#page-25-0)  [3.8\)](#page-25-0).

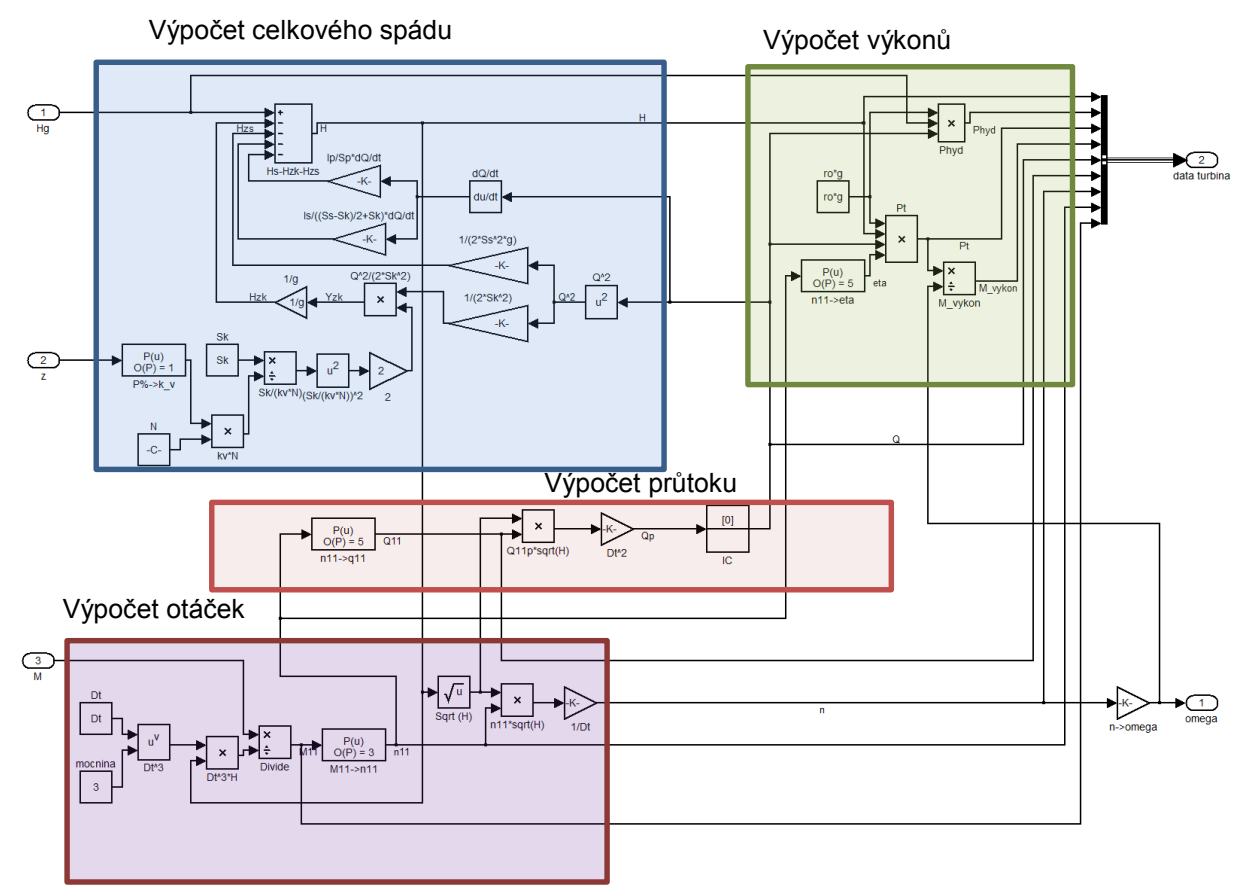

#### **Obr. 3.8 Simulační model turbíny v Simulinku**

<span id="page-25-0"></span>Do modelu byl ještě pro verifikaci a pozdější výpočty v rámci simulací přidán výstup, ve kterém je sloučeno několik dílčích veličin:

- skutečný spád *H*,
- hydraulický příkon *Phyd*,
- výkon turbíny *Pm*,
- moment turbíny spočítaný z výkonu turbíny a úhlové rychlosti *M*,
- průtok *Q*,
- jednotkový průtok *Q11*,
- otáčky *n*,
- jednotkové otáčky *n11*,
- $\bullet$  jednotkový moment  $M_{11}$ .

Z modelu dle [Obr. 3.8](#page-25-0) byl v rámci Simulinku pro potřeby dalších simulací vytvořen subsystém. K tomuto subsystému byl vytvořen další subsystém, kterým je v rámci simulace řešen vliv momentu setrvačnosti na celkový moment při změně momentu generátoru. Tento vliv lze popsat rovnicí

$$
M = J_s \cdot \frac{d\omega}{dt} + M_G \tag{3.17}
$$

, kde *J<sup>s</sup>* je moment setrvačnosti celé soustavy (tj. turbína, hřídel a generátor) a *M<sup>G</sup>* je moment odebíraný poháněným strojem (tj. generátorem).

Pro verifikaci modelu byla provedena simulace, při které se po rampě za dobu 1s změnil moment a byl zaznamenáván. Z modelu byly vyřazeny části s dynamickým ději (tj. dynamická změna spádu vlivem změny průtoku a moment setrvačnosti).

Po porovnání byly ze simulovaných hodnot zpětně vypočítány závislosti jednotkového průtoku, účinnosti [\(Obr. 3.9\)](#page-26-0) a jednotkového momentu [\(Obr. 3.10\)](#page-26-1) na jednotkových otáčkách.

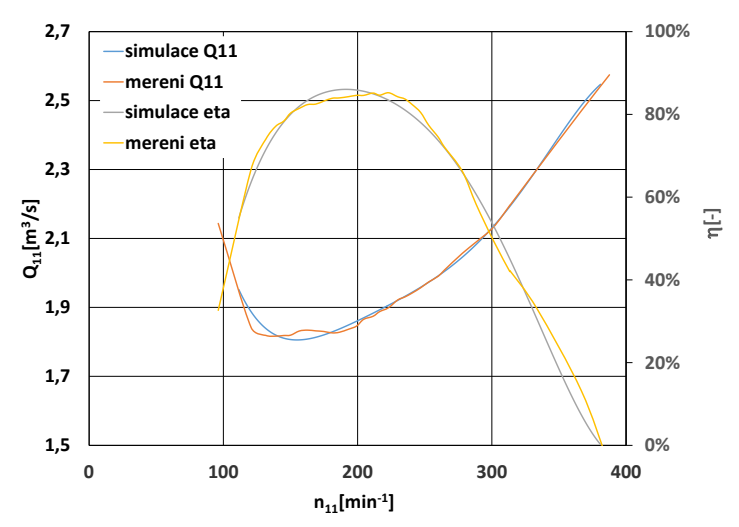

<span id="page-26-0"></span>**Obr. 3.9 Porovnání naměřených a simulovaných charakteristik pro jednotkový průtok a účinnost**

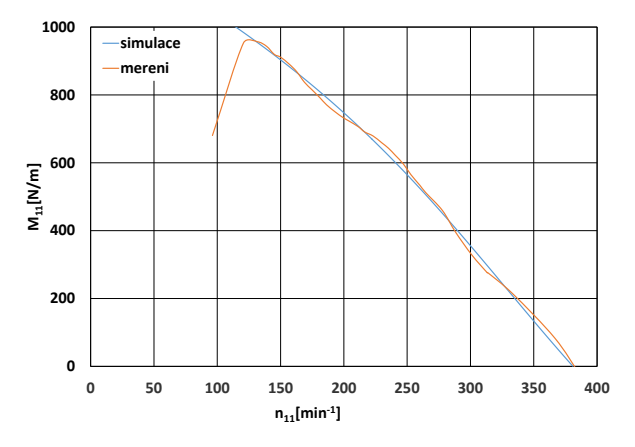

<span id="page-26-1"></span>**Obr. 3.10 Porovnání naměřených a simulovaných charakteristik jednotkový moment**

Jak z Obr. 2.10 a Obr. 2.11 vyplývá, model přibližně souhlasí s naměřenou charakteristikou, přičemž hlavní nepřesnosti jsou způsobeny přesností samotného měření a polynomickou regresí měřených charakteristik. Tento problém se projevuje zejména u malých momentů, kde jsou velké jednotkové otáčky. Pro porovnání byla v [Obr. 3.11](#page-27-0) vyneseny časové závislosti momentu zadávaného do modelu a momentu vypočítaného z výkonu turbíny a otáček (dle vztahu [\(3.6\)\)](#page-19-2). Jak je z průběhu zřejmé, průběh vypočítaného momentu se střídavě pohybuje nad a pod momentem zadaným. Toto je způsobeno tím, že při měření stroje se při velkých otáčkách již stroj měří v málo bodech a s již poměrně velkou chybou měření momentu. Z těchto důvodů i polynomická regrese v těchto bodech dosahuje vysoké chyby.

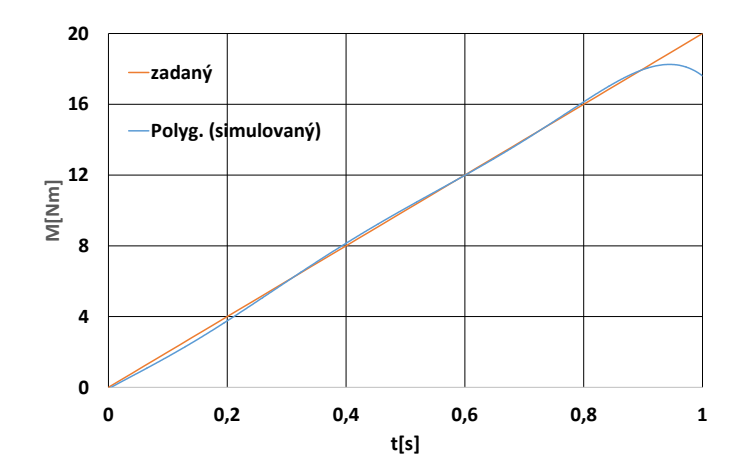

**Obr. 3.11 Porovnání naměřených a simulovaných momentu při rampě momentu**

<span id="page-27-0"></span>Dále je z [Obr. 3.10](#page-26-1) a [Obr. 3.11](#page-27-0) zřejmé, že model neplatí za bodem maximálního momentu (tj. od nulových jednotkových otáček do cca *n11*=130 min-1 .

Pro ověření dynamické části simulačního modelu byla provedena simulace skokové změny momentu z 1Nm na 10Nm v čase 0,5s. Při této změně musí vlivem změny momentu postupně klesnout otáčky a tím i úhlová rychlost [\(Obr. 3.12\)](#page-27-1)

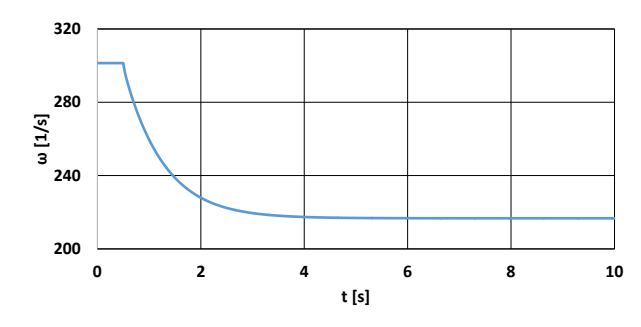

**Obr. 3.12 Časový průběh úhlové rychlosti při skoku momentu**

<span id="page-27-1"></span>S poklesem otáček musí samozřejmě klesnout i průtok [\(Obr. 3.13\)](#page-27-2)

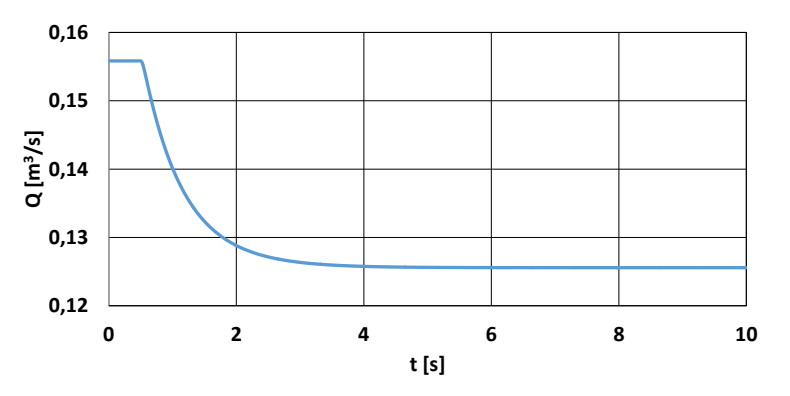

**Obr. 3.13 Časový průběh průtoku při skoku momentu**

<span id="page-27-2"></span>Při změně průtoku vlivem změny momentu musí vlivem omezení ztrát na klapce a výstupním profilu savky dojít ke zvýšení spádu na turbíně. Vlivem přechodného děje při změně průtoku dojde k prudkému navýšení spádu na turbíně vlivem toho, že voda se v rámci dynamických dějů snaží zachovat stejný průtok.

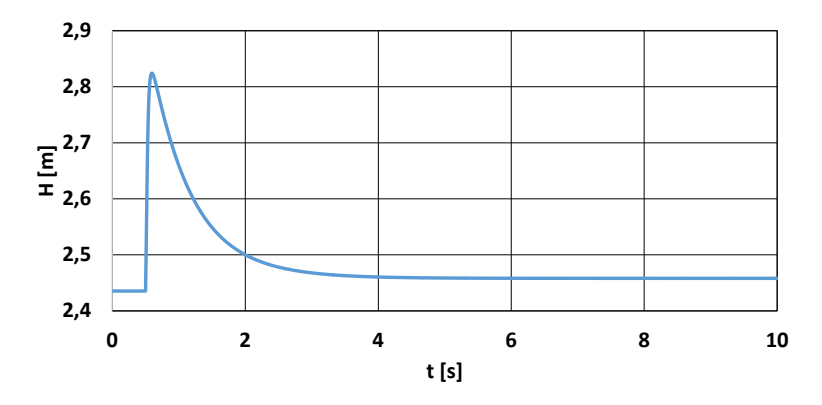

**Obr. 3.14 Časový průběh spádu na turbíně při skoku momentu**

<span id="page-28-0"></span>Průběhy na [Obr. 3.12,](#page-27-1) [Obr. 3.13](#page-27-2) [a Obr. 3.14](#page-28-0) odpovídají svými tvary obecně známým průběhům z turbín.

## <span id="page-29-0"></span>**4. Návrh celkové koncepce systému**

#### <span id="page-29-1"></span>**4.1 Požadavky na generátor**

Jak vyplynulo z kapitoly [3.2,](#page-17-0) v rámci výpočtu a simulací bude uvažováno s generátorem s mechanickým příkonem 2466 W [\(Tab. 3.4\)](#page-21-2). V současné době největší pracující vírová turbína má výkon 43 kW (při spádu 4,3 m a průměru oběžného kola 600 mm). Při návrhu bude uvažováno tak, aby všechny navrhnuté koncepce bylo možné využít až do výkonu 43 kW. Vírové turbíny se dle [10] řadí svým výkonem mezi turbíny pro mikro-vodní elektrárny (vodní elektrárny s výkonem pod 100kW).

Jak je uvedeno v [Tab. 3.4](#page-21-2) generátor bude pracovat od cca 850 min<sup>-1</sup> do 2200 min<sup>-1</sup> a v případě výpadku zatížení se při maximálním spádu (tj. 2,7m) může roztočit až do průběžných otáček 3150 min-1 . Z tohoto důvodu musí být navržený generátor schopen pracovat ve velkém rozsahu otáček.

Obecně je možné umístit turbínu dvěma způsoby jako:

- násoskovou turbínu [\(Obr. 4.1](#page-29-2) a)
- přímoproudou turbínu [\(Obr. 4.1](#page-29-2) b)

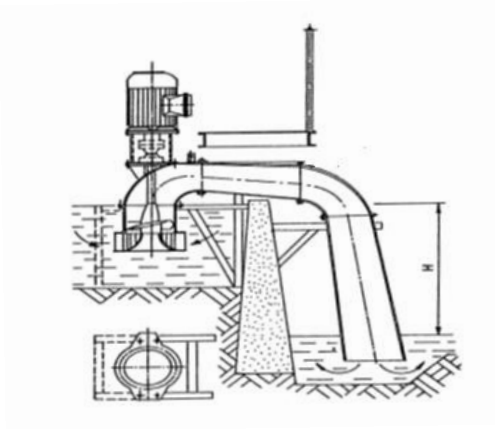

a)

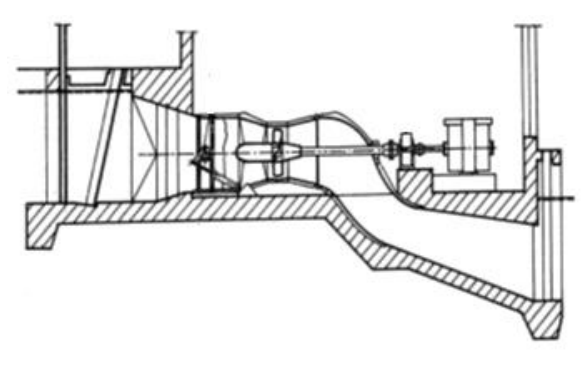

Obr. 4.1 Způsoby umístění turbíny a) násoskové provedení [11] b) přímoproudé provedení [11]

b)

<span id="page-29-2"></span>Rozdíl mezi oběma typy umístění je patrný z [Obr. 4.1.](#page-29-2) Násosková turbína nemá žádný přivaděč (nebo ho má velmi krátký) a při spuštění stroje musí dojít nejprve k zavodnění savky. Toto se standardně provádí pomocí turbíny, která se pomocí vnějšího pohonu použije jako čerpadlo. Jako

vnější pohon se v drtivé většině používá generátor, který se pokud to typ stroje umožnuje přepne do motorického chodu. Z tohoto důvodu musí být navrhovaný stroj možné provozovat i jako motor, nejen jako generátor.

Pro vírovou turbínu platí, že je nutné jí umístit v ose průtoku. V klasickém provedení (přímoproudé) se poté vyvedení mechanického výkonu provádí buď vyvedením hřídele v rámci ohybu přívodního potrubí anebo tak, že se do statorového tělesa turbíny umístí duté nábojové těleso, ve kterém je umístěn pravoúhlý mechanický převod, z kterého poté hřídel vede v rámci jedné z výztužných lopatek mimo statorové těleso, kde je na hřídel připojen samotný generátor.

Pro výpočty a simulace v této práci bude uvažováno přímoproudé provedení.

Pro umístění generátoru se v této dizertační práci vychází z užitného vzoru [12]. V tomto užitném vzoru je generátor umístěn přímo v dutém nábojovém tělese [\(Obr. 4.2\)](#page-30-0). Vývody generátoru jsou poté v rámci některé výztužné lopatky vyvedeny mimo samotné statorové těleso. Vhodná výkonová elektronika poté může být buď umístěná mimo těleso anebo může být umístěná ve volném místě v tělese.

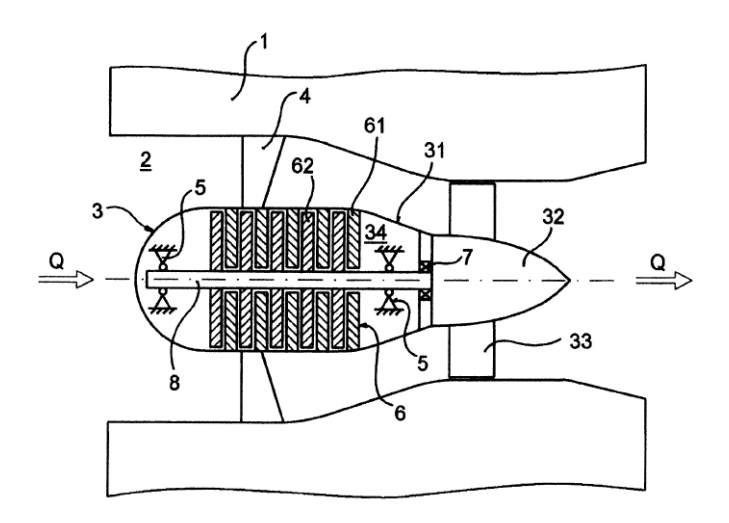

Obr. 4.2 Vertikální řez umístění jednostupňové turbíny (převzato z [12])

<span id="page-30-0"></span>*Legenda: 1 – statorové těleso, 2 – tvarová komora, 3 – oběžné kolo, 4 – výztužné lopatky, 5 – ložiska, 6 – diskové motory, 7 – ucpávka, 8 – hřídel, 31 – duté nábojové těleso, 32 – náboj, 33 – lopatky, 34 – vnitřní dutina, 61 – rotory diskových motorů, 62 - statory diskových motorů*

Vzhledem k tomu, že není určeno umístění generátoru s turbínou a jeho připojení do soustavy nebo zátěže, bude v rámci porovnávání různých variant počítáno jak s provozem do rozvodné sítě, tak s provozem do ostrovní sítě.

Na celkový systém budou kladeny následující požadavky:

- vysoká míra účinnosti
- široký rozsah pracovních otáček
- optimální využití průtoku
- snadná údržba
- vyvedení výkonu do střídavé sítě 3x400V
- možnost v provozu v motorickém i generátorickém chodu

#### <span id="page-31-0"></span>**4.2 Možné typy generátoru**

Jak vyplívá z kapitoly [3.2](#page-17-0) a [4.1,](#page-29-1) navržený typ stroje by mněl být schopen pracovat jako generátor s proměnnými otáčkami. Touto problematikou se obecně zabývá řada publikací (např. [10], [13], [14], [15]).

Na základě požadavků lze uvažovat s následujícím typy strojů:

- stejnosměrný stroj s měničem
- asynchronní stroj s kotvou nakrátko připojený přes měnič
- asynchronní stroj s vinutou kotvou napájený do rotoru (double-fed induction generator)
- synchronní stroj s měničem
- spínaný reluktanční stroj

Dalším možným řešením je použít převodovku se spojitě proměnnými otáčkami, která by zajistila na straně hřídele generátoru konstantní otáčky [16]. V tomto případě by bylo možné použít všechny možné typy generátorů.

Každá ze pěti výše uvedených možností má své výhody i nevýhody.

Mezi hlavní výhody konstrukce se stejnosměrným strojem jako generátorem je zjednodušení konstrukce měniče a jeho řízení, který by udržovalo výstupní napětí konstantní. V tomto případě by bylo možné využít čtyřkvadrantový měnič. Za čtyřkvadrantový měnič ještě musí být zařazen střídač pro připojení do střídavé sítě [\(Obr. 4.3\)](#page-31-1).

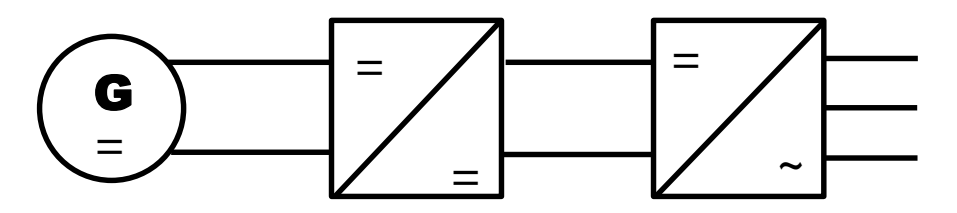

**Obr. 4.3 Zapojení se stejnoměrným strojem** 

<span id="page-31-1"></span>Oproti tomu velkými nevýhodami využití stejnosměrného stroje jsou přítomnost kluzného kontaktu s komutátorem a relativně malá účinnost oproti jiným konstrukcím. Přítomnost kluzného kontaktu s komutátorem vyžaduje zvýšenou míru údržby, což vzhledem k umístění stroje může být velice obtížné. Vzhledem k rozvoji výkonové elektroniky se v dnešní době již stejnosměrné stroje k výrobě elektrické energie téměř nepoužívají.

U asynchronních generátorů lze předpokládat dva možné typy dle provedení vinutí na rotoru. Prvním možným typem je asynchronní generátor s kotvou nakrátko (obecně popsáno v [17]). Tento typ generátoru, pokud pracuje přímo do sítě, může pracovat pouze v relativně malém rozsahu pracovních otáček. Tato vlastnost je způsobena principem činnosti, kde generátor musí pracovat v nadsynchronních otáčkách. Pro větší rozsah otáček musí být asynchronní generátor s kotvou nakrátko vybaven měničem [\(Obr. 4.4\)](#page-32-0). Ze všech uvažovaných konstrukcí má tento typ generátoru nejsnadnější údržbu a nejnižší cenu (týká se pouze samotného generátoru), ale nemá z uvedených konstrukcí největší účinnost. Pro malé výkony je snaha využívat z důvodu ceny vyráběné řady asynchronních motorů, ale vzhledem k tomu, že tyto stroje jsou navrhovány na jiné sycení, účinnost oproti motorickému stavu je nižší (viz [18]).

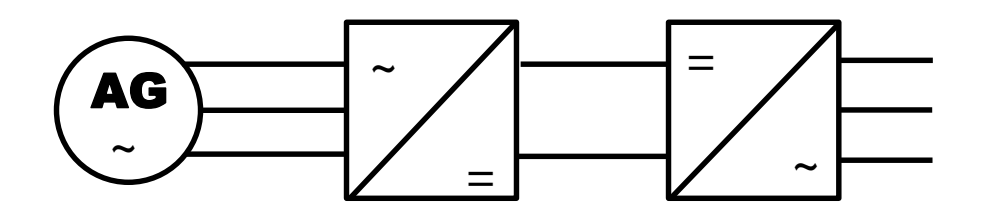

**Obr. 4.4 Zapojení s asynchronním generátorem pro připojení do sítě**

<span id="page-32-0"></span>Pro případnou práci v ostrovní síti by ještě musely být vloženy mezi asynchronní generátor a měnič kondenzátory pro samobuzení. Touto problematikou se zabývá řada publikací (např. [19], [20], [21], [22], [23]). Největší problémem je stabilita napětí při samobuzení, jelikož velikost napětí je ovlivněna jednak velikostí samobudicí kapacity, jednak velikosti zátěže. Tato problematika se řeší jednak pomocí regulátoru kapacity (tj. přepínáním kapacity), jednak balastní zátěží (viz [17] a [19]), která udržuje generátor v optimálním provozním bodě.

V rámci konstrukce rotoru lze ještě také uvažovat asynchronní stroj s vinutou kotvou. U tohoto typu stroje může být rotor napájen přes kluzný kontakt napětím o skluzové frekvenci [\(Obr. 4.5\)](#page-32-1). V dnešní době se asynchronní generátory využívají u zdrojů elektrické energie s výkony řádově do stovek kW či jednotek MW.

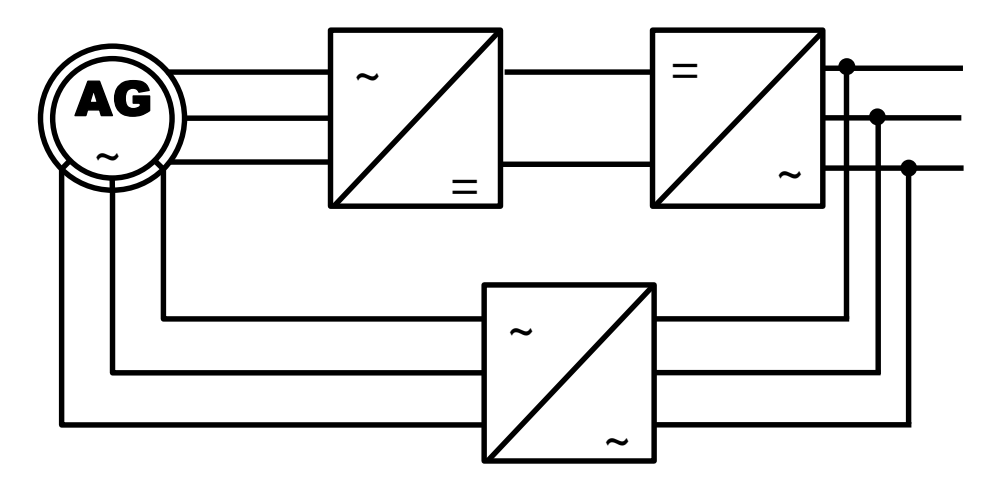

**Obr. 4.5 Zapojení s asynchronním generátorem s vinutou kotvou**

<span id="page-32-1"></span>Při zapojení dle [Obr. 4.5](#page-32-1) není možné asynchronní generátor s vinutou kotvou provozovat do ostrovní sítě, jelikož není zdroj energie pro napájení rotoru. Možným řešením tohoto problému se zabývají publikace např. [24] a [25]. Řešení spočívá v připojení pomocného synchronního generátoru s permanentními magnety na společnou hřídel, který napájí měnič pro napájení rotoru (viz. [Obr. 4.6\)](#page-33-0). Toto řešení vychází z řešení navrhnuté pro použití v letadlech [26].

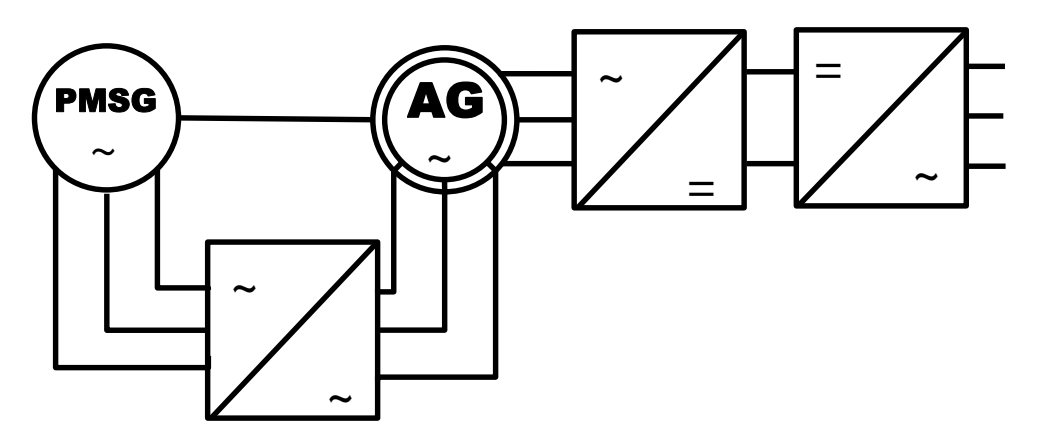

<span id="page-33-0"></span>**Obr. 4.6 Zapojení s asynchronním generátorem s vinutou kotvou pro provoz do ostrovní sítě**

Poslední z možných uvažovaných konstrukcí je synchronní stroj. Synchronní stroj lze rozdělit dle způsobu vytvoření budícího pole na synchronní stroje s elektromagnetickým buzením a synchronní stroje s buzením pomocí permanentních magnetů. Synchronní stroje s elektromagnetickým buzením lze rozdělit na dva základní typy dle užití. Prvním typem jsou stroje velkých výkonů, jež se využívají v elektrárnách. Druhým typem jsou generátory malých výkonu, které se využívají v automobilech jako zdroje elektrické energie (např. drápkové alternátory). Mezi hlavní výhodu využití synchronních generátorů s elektromagnetickým buzením patří zejména jednouchá regulace velikosti výstupního napětí. Mezi nevýhody patří zejména složitější údržba kvůli přítomnosti kluzného kontaktu. Užití synchronního stroje s permanentními magnety má velkou výhodu ve snadné údržbě a z uvažovaných strojů dosahuje nejvyšší účinnosti. Mezi nevýhody patří zejména nutnost užití měničů pro připojení k zátěži. Zapojení se shoduje se zapojením asynchronního generátoru v provozu do sítě (viz [Obr. 4.4\)](#page-32-0). Pro generátor mohou být použity dva typy konstrukce synchronního generátoru s permanentními magnety – generátor s radiální vzduchovou mezerou nebo generátor s axiální vzduchovou mezerou. V oblasti synchronních generátorů s permanentními magnety je publikovaná řada publikací jednak v oblasti optimálních návrhů (např. [27], [28], [29]), jednak v oblasti optimálního řízení měničů (např. [30], [31], [32]).

Zvláštní skupinou generátorů jsou i spínané reluktanční stroje v provozu jako generátor [15].

V [33] byla publikována tabulka s porovnáním určitých typů generátorů pro výkon cca 1,5 kW pro využití s větrnou turbínou (jmenovité otáčky cca 25 min-1 ) (viz [Tab. 4.1\)](#page-33-1).

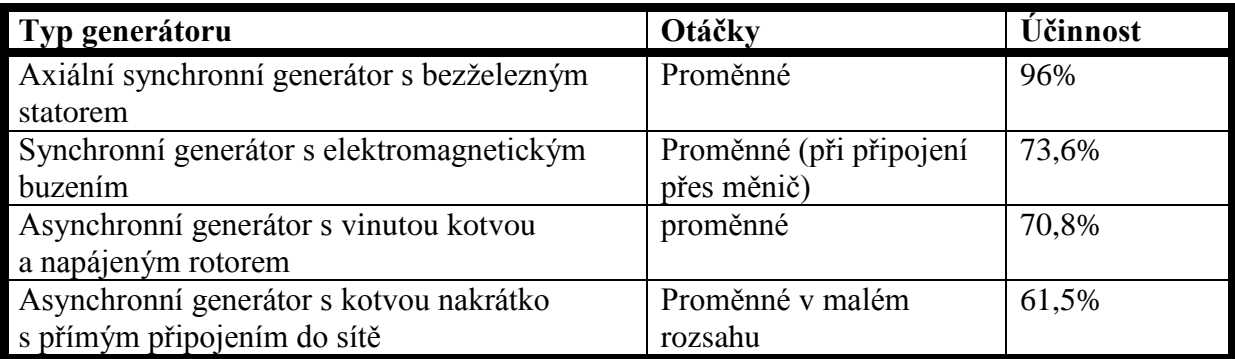

#### <span id="page-33-1"></span>**Tab. 4.1 Porovnání typů generátorů** [33]

Porovnání je sice provedeno pro stroj s velice nízkými otáčkami, ale pořadí strojů podle účinnosti je stejné i pro stroje s vyššími jmenovitými otáčkami.

#### <span id="page-34-0"></span>**4.3 Návrh celkové koncepce**

Jak vyplývá z kapitoly [4.2,](#page-31-0) je možné použít několik typů strojů. Vzhledem k tomu, že všechny výše uvedené typy strojů splňují požadavky (dle kapitoly [4.1\)](#page-29-1) a liší se zejména v účinnosti, byla jako rozhodující kritérium vybrána účinnost. Na základě toho byl zvolen synchronní stroj s permanentními magnety s axiální konstrukcí vzduchové mezery a bezželezným statorem.

K volbě synchronního generátoru s permanentními magnety a axiální vzduchovou mezerou bylo přistoupeno z několika důvodů:

- při variantě s bezželezným statorem snadná vyrobitelnost
- pro menší výkony lepší účinnost než stroj s radiální vzduchovou mezerou a s železem v statoru

Konstrukce a vlastnosti axiálních generátorů budou popsány v kapitole [5.1.](#page-35-1)

Z pohledu celkového zapojení generátoru do sítě nebo do zátěže je nutné generátor připojit přes aktivní usměrňovač a střídač [\(Obr. 4.7\)](#page-34-1).

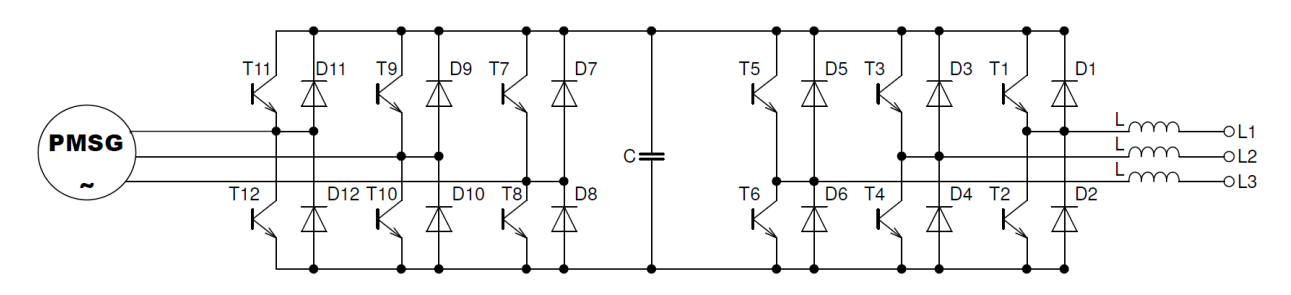

**Obr. 4.7 Zapojení generátoru se silovou částí elektroniky**

<span id="page-34-1"></span>Aktivní usměrňovač pro připojení ke generátoru [\(Obr. 4.7,](#page-34-1) tranzistory T7-T12) byl zvolen ze dvou hlavních důvodů:

- řízením lze dosáhnout účiníku 1,
- pouhou změnou řízení lze z aktivního usměrňovače udělat střídač (při požadavku na motorický chod generátorů).

U klasického zapojení aktivního usměrňovače je nutné mezi zdroj napětí a tranzistory zapojit do každé fáze indukčnost. V našem případě tyto přídavné tlumivky nahrazují indukčnosti vinutí generátorů, které má dostatečnou indukčnost.

Střídač na straně sítě [\(Obr. 4.7,](#page-34-1) tranzistory T1-T6) slouží k vytvoření konstantního napětí a frekvence na výstupu (svorky L1-L3) při generátorickém chodu generátoru. Při motorickém chodu generátoru střídač změnou řízení začne fungovat jako aktivní usměrňovač.

Vzhledem k tomu, že střídač (při generátorickém chodu generátoru) má na svých výstupních svorkách napětí, které je velice deformované vlivem PWM modulace, je pro standardní použití vhodné zapojit na výstup filtr, který by dále propustil pouze požadovanou výstupní frekvenci (tj. v našem případě 50 Hz).

#### <span id="page-35-0"></span>**5. Výpočet axiálního synchronního generátoru s permanentními magnety**

#### <span id="page-35-1"></span>**5.1 Úvod**

Jak již bylo řešeno v kapitole [4.3,](#page-34-0) jako typ stroje pro generátor byl vybrán synchronní generátor s permanentními magnety a axiální vzduchovou mezerou (dále jen axiální generátor). Prakticky se jedná o diskové elektrické stroje, kde pracovní magnetický tok od permanentních magnetů působí rovnoběžně s osou hřídele [\(Obr. 5.1\)](#page-35-2).

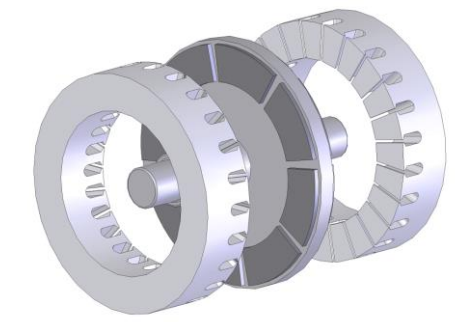

#### <span id="page-35-2"></span>**Obr. 5.1 Příklad provedení axiálního stroje s vnitřním rotorem a dvěma vnějšími statory s drážkami [34]**

Obecným porovnáním a vlastnostmi axiálních strojů se zabývá řada publikací, např. [35], [36], [37], [38].

Obecně lze dle [38] synchronní stroje s axiální vzduchovou mezerou z pohledu konstrukce rozdělit do několika kategorii:

- jednostranné axiální stroje,
	- o s drážkovaným statorem,
	- o s bezdrážkovým statorem,
	- o s vyniklými póly na statoru,
- oboustranné axiální stroje,
	- o s vnitřním statorem,
		- s drážkovým statorem,
		- s bezdrážkovým statorem,
			- s železným statorem,
			- s bezželezným statorem,
			- s bezželezným statorem i rotorem,
		- s vyniklými póly na statoru,
	- o s vnitřním rotorem,
		- s drážkovaným statorem,
		- s bezdrážkovým statorem,
		- s vyniklými póly na statoru,
- vícediskové stroje.
Dle [38] a [37] mají axiální stroje několik výhod:

- Snadno nastavitelnou vzduchovou mezeru
- Lze dosáhnout vyššího poměru výkon/hmotnost než u stroje s radiálním magnetickým polem
- Tyto stroje dosahují kratší axiální délky (na úkor průměru)
- Možnost snadnější tvorby vícepólových strojů

Mezi nevýhody patří:

- Větší průměr stroje
- Při vyšších otáčkách větší odstředivé síly působící na magnety
- Zvýšená axiální namáhaní působící zejména na rotor

Tyto stroje se využívají v největší míře v aplikacích, kde je nutné dosáhnout celkové krátké axiální délky celého soustrojí, ale existuje dost prostoru pro stroj s velkým průměrem. Díky velkému průměru se tento typ stroje používá zejména v oblasti elektrické trakce.

U těchto typů strojů jsou možné dva základní typy vinutí:

- a) klasické vinutí jedná se o vinutí, které se používá u radiálních strojů, pouze s tím rozdílem, že vinutí je umístěno v rovině [\(Obr. 5.2](#page-36-0) a)
- b) toroidální vinutí na statoru jsou navinuty dílčí toroidy [\(Obr. 5.2](#page-36-0) b)

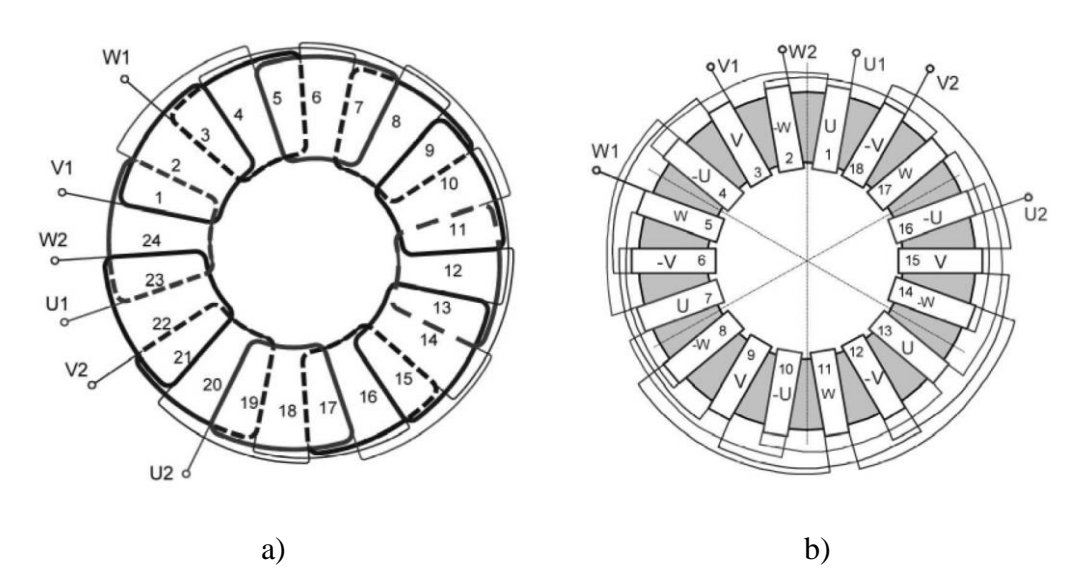

Obr. 5.2 Možnosti zapojení vinutí [38]

# *Legenda: a) klasické vinutí, b) toroidální vinutí*

<span id="page-36-0"></span>Klasické vinutí lze ještě podle rozložení cívek rozdělit na:

- vinutí s překrývajícími se cívkami [\(Obr. 5.3](#page-37-0) a)) (overlapping coil)
- vinutí s nepřekrývajícími se cívkami [\(Obr. 5.3](#page-37-0) b)) (non-overlapping coil)
- vinutí se všemi cívkami jedné fáze u sebe [\(Obr. 5.3](#page-37-0) c)) (phasegrouped)

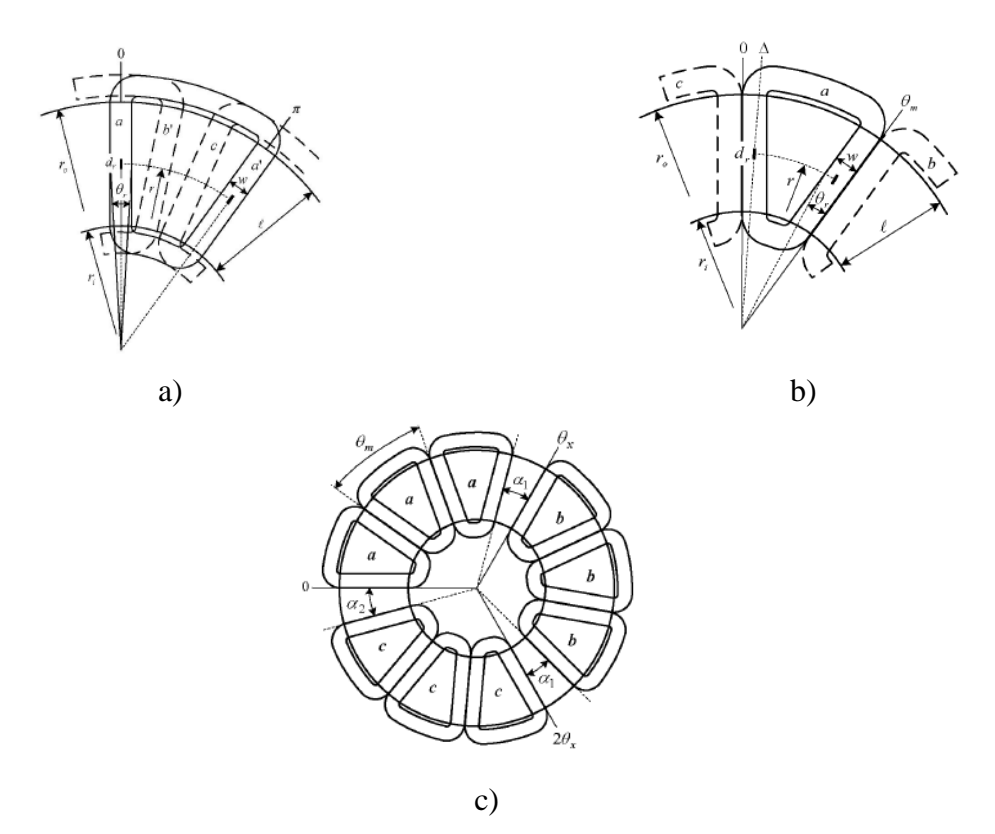

Obr. 5.3 Rozdělení klasického vinutí na základě rozložení cívek [39]

<span id="page-37-0"></span>*Legenda: a) vinutí s překrývajícími se cívkami, b) vinutí s nepřekrývajícími se cívkami, c) vinutí se všemi cívkami jedné fáze u sebe*

V [39] bylo provedeno porovnání vlastnosti jednotlivých typů vinutí na základě rozložení cívek (dle [Obr. 5.3\)](#page-37-0) pro 16-pólový stroj a 28-pólový stroj. Z tohoto porovnání vyplývá, že při větších poměrech vnitřního k vnějšímu průměru rotoru (resp. magnetu na rotoru) vychází nejlepší vlastnosti (moment, hmotnost) pro vinutí s překrývajícími se cívkami.

Provedení klasického vinutí je možné ve dvou tvarech – lichoběžníkový [\(Obr. 5.4](#page-37-1) a)) (trapezoidal) a kosočtvercový [\(Obr. 5.4](#page-37-1) b)) (rhomboidical).

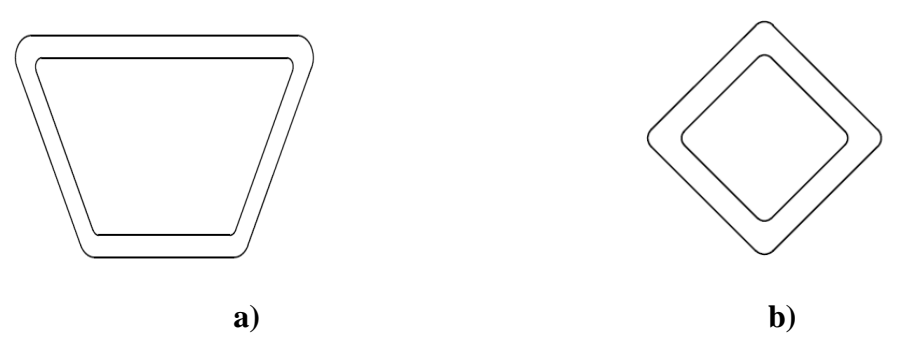

Obr. 5.4 Tvarové provedení cívek

*Legenda: a) lichoběžníkové, b) kosočtvercové*

<span id="page-37-1"></span>V případě, že se v axiálním stroji nachází klasické vinutí a ve stroji se nachází dva rotory, je nutné umístit magnety tak, aby se protilehlé magnety přitahovaly – proti sobě opačnými póly [\(Obr.](#page-38-0)  [5.5\)](#page-38-0).

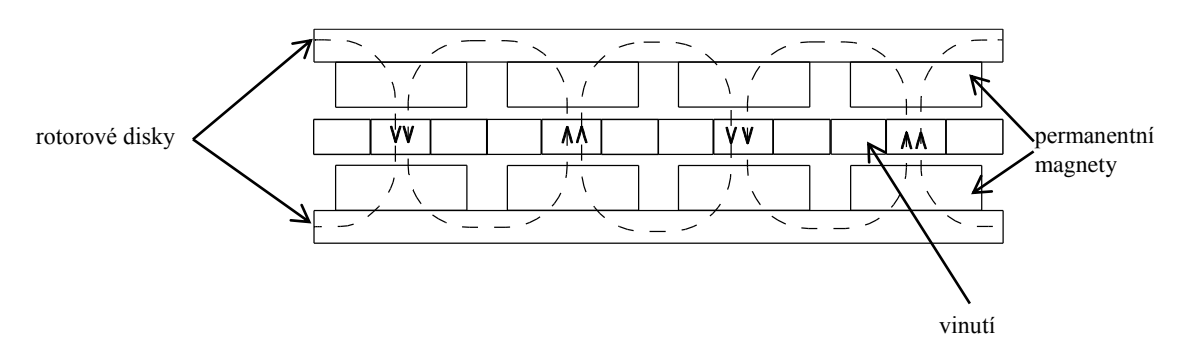

Obr. 5.5 Umístění magnetů u strojů s klasickým vinutím

<span id="page-38-0"></span>V případě, že se ve stroji naopak nachází toroidální vinutí, je nutné magnety umístit tak, aby se protilehlé magnety odpuzovaly – tedy proti sobě umístit stejné póly [\(Obr. 5.6\)](#page-38-1)

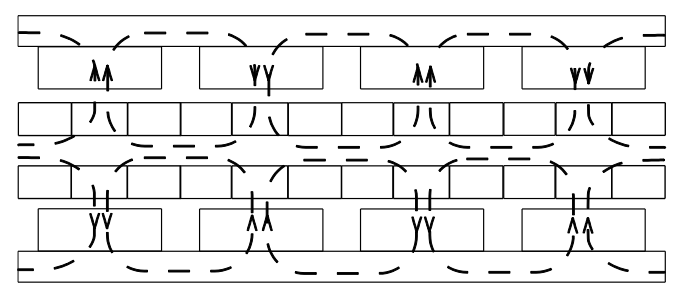

Obr. 5.6 Umístění magnetů u strojů s toroidálním vinutím

<span id="page-38-1"></span>Řada publikací se zabývá porovnáním jednotlivých typů axiálních strojů, případně i porovnání se stroji s radiální vzduchovou mezerou (např. [40]) (viz [Tab. 5.1\)](#page-39-0).

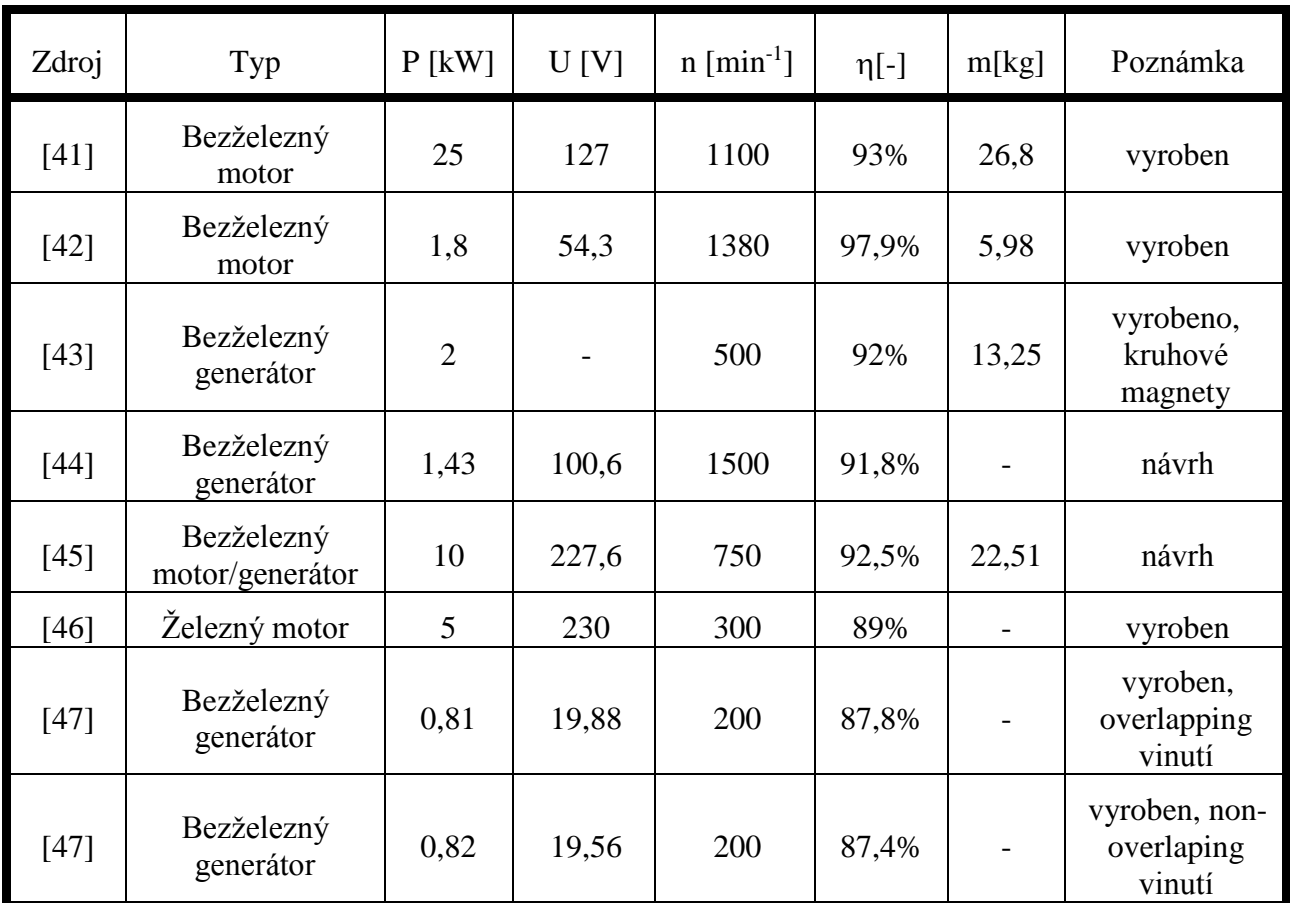

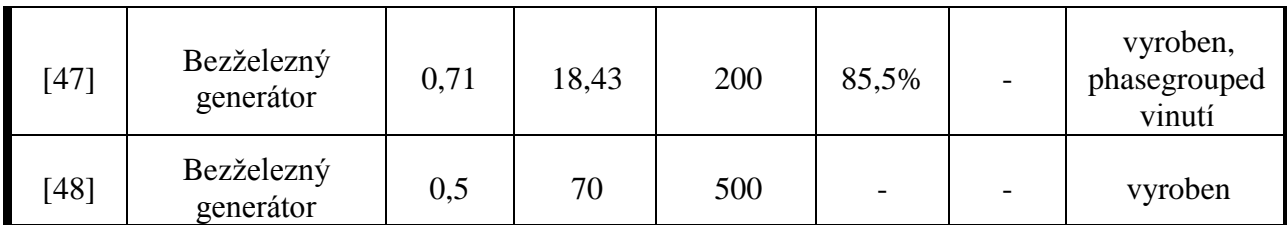

### **Tab. 5.1 Přehled vybraných publikovaných strojů s axiální vzduchovou mezerou**

<span id="page-39-0"></span>Jak vyplývá z [Tab. 5.1,](#page-39-0) bezželezné axiální generátory i motory dosahují relativně vysokých účinností.

### <span id="page-39-6"></span>**5.2 Postup výpočtu axiálního synchronního generátoru s permanentními magnety**

Celý návrh je proveden na základě postupu v [38] s menšími úpravami.

### <span id="page-39-7"></span>**5.2.1 Obecný návrh axiálního generátoru**

Při návrhu axiálního generátoru lze vyjít z rovnice pro příkon *P<sup>2</sup>* generátoru [\(5.1\)](#page-39-1)

<span id="page-39-1"></span>
$$
P_2 = \frac{P_1}{\eta} = \frac{m_1 \cdot U_f \cdot I_f \cdot \cos \varphi}{\eta}
$$
\n(5.1)

kde *m<sup>1</sup>* je počet fází, *U<sup>f</sup>* je fázová efektivní hodnota svorkového napětí, *I<sup>f</sup>* je fázová efektivní hodnota proudu, *cosφ* je účiník stroje a *η* je účinnost stroje.

Pro další výpočet je vhodné zavést koeficient poklesu napětí *kΔU* [\(5.2\),](#page-39-2) který vyjadřuje poměr indukovaného napětí k svorkovému napětí, přičemž tento koeficient je pro generátor vždy větší než 1 a pro motor je vždy menší než 1.

<span id="page-39-2"></span>
$$
k_{\Delta U} = \frac{U_{if}}{U_f} \Rightarrow U_f = \frac{U_{if}}{k_{\Delta U}}
$$
\n(5.2)

kde *Uif* je efektivní hodnota fázového indukovaného napětí a *U<sup>f</sup>* je efektivní hodnota fázového napětí na svorkách stroje. Poté lze rovnici [\(5.2\)](#page-39-2) dosadit do rovnice [\(5.1\).](#page-39-1)

<span id="page-39-5"></span>
$$
P_2 = \frac{m_1 \cdot U_{if} \cdot I_f \cdot \cos \varphi}{\eta \cdot k_{\Delta U}}
$$
\n(5.3)

Hodnotu indukovaného napětí lze vypočítat podle vztahu [\(5.4\)](#page-39-3)

$$
U_{if} = \sqrt{2} \cdot \pi \cdot f \cdot k_{w1} \cdot \phi_f \cdot N_1 \tag{5.4}
$$

kde *f* je frekvence indukovaného napětí, *kw1* je koeficient vinutí pro 1. harmonickou, *<sup>f</sup>* je maximální hodnota magnetického toku přes vinutí a *N<sup>1</sup>* je počet závitů ve fázi.

Při zanedbání rozptylového toku permanentního magnetu lze obecně napsat [\(5.5\)](#page-39-4)

<span id="page-39-4"></span><span id="page-39-3"></span>
$$
\alpha_{PM} = \frac{B_{\delta str}}{B_{\delta \max}}
$$
\n(5.5)

kde *αPM* je pólové krytí, *Bstr* je střední hodnota magnetické indukce a *Bmax* je maximální hodnota magnetické indukce.

Pro sinusový průběh magnetické indukce lze obecně napsat [\(5.6\)](#page-40-0)

<span id="page-40-1"></span><span id="page-40-0"></span>
$$
B_{\delta \text{tr}} = \frac{2}{\pi} B_{\delta \max} \tag{5.6}
$$

Hodnotu magnetického toku  $\phi$  lze vyjádřit jako tok přes plochu jednoho pólu [\(5.7\),](#page-40-1) přičemž jako plocha jednoho pólu se bere výseč jednoho pólu z mezikruží

$$
\phi_f = \int_{R_i}^{R_o} B_{\delta str} \cdot \frac{2\pi}{2p} \cdot r \, dr = B_{\delta str} \cdot \frac{\pi}{2p} \cdot \left( R_0^2 - R_i^2 \right) \tag{5.7}
$$

kde *p* je počet pólových dvojic, *R<sup>0</sup>* je vnější poloměr rotoru a *R<sup>i</sup>* je vnitřní poloměr rotoru.

Pro zjednodušení rovnice [\(5.7\)](#page-40-1) je vhodné zavést poměrový koeficient *k<sup>d</sup>* [\(5.8\),](#page-40-2) který udává poměr vnitřního poloměru (resp. průměru) k vnějšímu poloměru (resp. průměru).

<span id="page-40-7"></span><span id="page-40-3"></span><span id="page-40-2"></span>
$$
k_d = \frac{R_i}{R_o} = \frac{D_i}{D_o}
$$
\n
$$
(5.8)
$$

kde *D<sup>i</sup>* je vnitřní průměr stroje, *D<sup>o</sup>* je vnější průměr stroje

Vzorec pro poměrový koeficient *k<sup>d</sup>* [\(5.8\)](#page-40-2) lze dosadit do rovnice [\(5.7\)](#page-40-1)

$$
\phi_f = B_{\delta str} \cdot \frac{\pi}{2p} \left( \left( \frac{1}{2} \cdot D_0 \right)^2 - \left( \frac{1}{2} \cdot D_i \right)^2 \right) = B_{\delta str} \cdot \frac{\pi}{8p} \cdot D_o^2 \cdot \left( 1 - k_d^2 \right) \tag{5.9}
$$

Pro další postup je nutné zavést lineární proudovou hustotu *Am*, kterou lze uvést jako funkci poloměru *r* [\(5.10\)](#page-40-3)

$$
A_m(r) = \frac{m_1 \cdot \sqrt{2} \cdot N_1 \cdot I_f}{p \cdot \tau_p(r)} = \frac{m_1 \cdot \sqrt{2} \cdot N_1 \cdot I_f}{\pi \cdot r}
$$
(5.10)

Pro další výpočty bude uvažována hodnota lineární proudové hustoty na středním průměru stroje [\(5.11\).](#page-40-4)

$$
D_{g} = \frac{D_{0} - D_{i}}{2} + D_{i} = \frac{1}{2} \cdot (D_{o} + D_{i}) = \frac{1}{2} \cdot D_{o} (1 + k_{d})
$$
\n(5.11)

V rámci rovnice [\(5.10\)](#page-40-3) je poté možné nahradit poloměr r středním průměrem *D<sup>g</sup>* a vyjádřit lineární proudovou hustotu ve středním průměru *A<sup>m</sup>* [\(5.12\)](#page-40-5)

<span id="page-40-5"></span><span id="page-40-4"></span>
$$
A_m = \frac{4 \cdot m_1 \cdot \sqrt{2} \cdot N_1 \cdot I_f}{\pi \cdot D_0 \cdot (1 + k_d)}
$$
(5.12)

Z rovnice [\(5.12\)](#page-40-5) je poté možné vyjádřit velikost proudu [\(5.13\).](#page-40-6)

<span id="page-40-8"></span><span id="page-40-6"></span>
$$
I_f = \frac{\pi \cdot D_0 \cdot (1 + k_d) \cdot A_m}{4 \cdot m_1 \cdot \sqrt{2} \cdot N_1}
$$
 (5.13)

Rovnici pro indukované napětí *Uif* [\(5.4\),](#page-39-3) magnetický tok *<sup>f</sup>* [\(5.9\)](#page-40-7) a proud *I<sup>f</sup>* [\(5.13\)](#page-40-6) je poté možné dosadit do rovnice pro příkon generátoru [\(5.3\)](#page-39-5)

$$
P_2 = \frac{\pi^3 \cdot f \cdot k_{w1} \cdot B_{\delta \alpha r} \cdot D_o^3 \cdot (1 - k_d^2) \cdot (1 + k_d) \cdot A_m \cdot \cos \varphi}{\eta \cdot k_{\Delta U} \cdot 32 \cdot p}
$$
(5.14)

Z rovnice [\(5.14\)](#page-40-8) je možné vyjádřit hodnotu vnějšího průměru *D<sup>o</sup>* [\(5.15\)](#page-41-0)

$$
D_o = \sqrt[3]{\frac{P_2 \cdot \eta \cdot k_{\Delta U} \cdot 32 \cdot p}{\pi^3 \cdot f \cdot k_{w1} \cdot B_{\delta w} \cdot (1 - k_d^2) \cdot (1 + k_d) \cdot A_m \cdot \cos \varphi}}
$$
(5.15)

Při výpočtu je nutné provést odhad parametrů:

- $\bullet$  účinnost  $\eta$
- střední hodnota magnetické indukce ve vinutí *Bstr*
- poměrový koeficient *k<sup>d</sup>*
- lineární proudová hustota *A<sup>m</sup>*
- účiník *cosφ*

Hodnotu koeficientu vinutí *kw1* je také možné odhadnout, anebo pokud je již od začátku známá hodnota počtu drážek vinutí, je poté možné hodnotu *kw1* vypočítat [\(5.16\)](#page-41-1)

<span id="page-41-2"></span><span id="page-41-1"></span><span id="page-41-0"></span>
$$
k_{w1} = k_{d1} \cdot k_{p1} \tag{5.16}
$$

kde *kd1* je činitel rozložení vinutí a *kp1* je činitel kroku vinutí. Hodnotu činitele rozložení vinutí lez vypočítat na základě rovnice [\(5.17\)](#page-41-2)

$$
k_{d1} = \frac{\sin\left(\frac{\pi}{2 \cdot m_1}\right)}{q_1 \cdot \sin\left(\frac{\pi}{2 \cdot m_1 \cdot q_1}\right)}
$$
(5.17)

kde *q<sup>1</sup>* je počet cívkových stran (ekvivalentní počtu drážek u normálního stroje) na pól a fázi, který je možné vypočítat podle rovnice [\(5.18\)](#page-41-3)

<span id="page-41-3"></span>
$$
q_1 = \frac{Q}{2 \cdot p \cdot m_1} \tag{5.18}
$$

kde *Q* je celkový počet cívkových stran.

Hodnotu činitele kroku vinutí lze vypočítat podle rovnice [\(5.19\)](#page-41-4)

$$
k_{p1} = \sin\left(\beta \cdot \frac{\pi}{2}\right) \tag{5.19}
$$

kde β je poměr cívkového kroku  $\tau_c$  k pólové rozteči  $\tau_p$ , který je možný vypočítat dle [\(5.20\)](#page-41-5)

<span id="page-41-5"></span><span id="page-41-4"></span>
$$
\beta = \frac{\tau_c}{\tau_p} \tag{5.20}
$$

Hodnotu cívkového kroku i pólové rozteče lze uvést jako násobky cívkových stran. Hodnota cívkového kroku je definována jako počet cívkových stran k další cívce stejné fáze v následujícím pólu. Hodnotu pólové rozteče lze pomocí cívkových stran vyjádřit jako [\(5.21\)](#page-41-6)

<span id="page-41-6"></span>
$$
\tau_p = \frac{Q}{2 \cdot p} \tag{5.21}
$$

Výpočet počtu závitů ve fázi je možné provést dvěma způsoby. Prvním způsobem je provést výpočet na základě vyjádření počtu závitů rovnice pro indukované napětí [\(5.4\).](#page-39-3) Výsledná rovnice má tvar [\(5.25\),](#page-42-0) přičemž je ještě nutné vyjádřit hodnotu magnetického toku dle rovnice [\(5.9\)](#page-40-7)

$$
N_1 = \frac{U_{if}}{\sqrt{2} \cdot \pi \cdot f \cdot k_{w1} \cdot \phi_f}
$$
 (5.22)

Ze známé hodnoty celkové počtu závitů ve fázi je možné vypočítat počet závitů na pól a fázi [\(5.23\)](#page-42-1)

<span id="page-42-3"></span><span id="page-42-1"></span>
$$
N_c = \frac{N_1}{2 \cdot p \cdot q_1} \tag{5.23}
$$

Hodnota *N<sup>c</sup>* musí být zaokrouhlena na nejbližší celé číslo.

Pro druhý způsob je nutné si nejprve vyjádřit jmenovitou hodnotu fázového proudu z rovnice [\(5.1\)](#page-39-1) Výsledná rovnice má tvar [\(5.24\).](#page-42-2)

<span id="page-42-2"></span><span id="page-42-0"></span>
$$
I_f = \frac{P_2 \cdot \eta}{m_1 \cdot U_f \cdot \cos \varphi}
$$
 (5.24)

Výsledný počet závitů lze poté vyjádřit z rovnice [\(5.12\).](#page-40-5) Výsledná rovnice má tvar [\(5.25\)](#page-42-0)

$$
N_1 = \frac{\pi \cdot D_0 \cdot (1 + k_d) \cdot A_m}{4 \cdot m_1 \cdot \sqrt{2} \cdot I_f}
$$
 (5.25)

Postup výpočtu podle rovnice [\(5.22\)](#page-42-3) a [\(5.25\)](#page-42-0) je plně ekvivalentní a vede k přibližně stejným číslům. Rozdíl mezi výsledky bývá způsobený pouze zaokrouhlením.

Z [Obr. 3.3,](#page-20-0) [Obr. 3.4](#page-20-1) a [Obr. 3.5](#page-20-2) je zřejmé, že bod maximálního momentu není shodný s bodem maximálního výkonu. Toto prakticky znamená, že pro dosažení požadovaného výkonu v bodě maximálního momentu bude proud větší než jmenovitý. Vzhledem k tomu, že bude použit synchronní stroj s permanentními magnety, lze předpokládat, že momentová konstanta stroje bude konstantní, pokud zanedbáme vliv reakce kotvy a budeme předpokládat, že účiník má při jmenovitém i maximálním proudu shodnou velikost. Na základě této úvahy lze určit maximální proud stroje *Ifmax*:

$$
\frac{M_n}{I_{f^n}} = \frac{M_{\text{max}}}{I_{f \text{max}}} \Rightarrow I_{f \text{max}} = \frac{M_{\text{max}} \cdot I_{f^n}}{M_n}
$$
(5.26)

Na hodnotu maximálního proudu je poté nutné dimenzovat průřez vodičů ve stroji, vzhledem k tomu, že stroj může být na tuto velikost proudu provozován trvale.

Plochu vodiče *Scu* [\(5.27\)j](#page-42-4)e možné vypočítat na základě známého maximálního proudu *Ifmax* a maximální proudové hustoty *J*

<span id="page-42-4"></span>
$$
J = \frac{I_{f \max}}{S_{cu}} \Rightarrow S_{cu} = \frac{I_{f \max}}{J}
$$
 (5.27)

kde J je hodnota proudové hustoty ve vodiči. Hodnotu proudové hustoty ve vodiči je nutné určit. Při znalosti potřebné plochy vodiče je možné spočítat průměr vodiče *dcu* [\(5.28\)](#page-43-0)

<span id="page-43-0"></span>
$$
d_{cu} = \sqrt{\frac{4 \cdot S_{cu}}{\pi \cdot a_w}}\tag{5.28}
$$

kde *a<sup>w</sup>* je počet paralelních drátů v jednom vodiči

Na základě hodnoty průměru vodiče je potřebné najít nejbližší vyšší hodnotu *dcu* v řadě normalizovaných průměrů drátů. Při znalosti konečné hodnoty průměru vodiče *dcu* je poté možné spočítat plochu jednoho drátu *Scu1* [\(5.29\)](#page-43-1)

<span id="page-43-1"></span>
$$
S_{\text{cal}} = \frac{\pi \cdot d_{\text{cal}}^2}{4} \tag{5.29}
$$

Pro výpočet rozměrů cívky je nejprve nutné určit plochu cívky za předpokladu, že plocha cívky po celé výšce cívkové strany je stejná (tj. cívka se nerozšiřuje). Celkovou plochu jedné cívkové strany lze vyjádřit dle [\(5.30\)](#page-43-2)

$$
S_c = a_w \cdot S_{cu1} \cdot N_c \cdot k_{cu}
$$
\n
$$
(5.30)
$$

kde *kcu* je koeficient plnění cívkové strany.

Vnitřní průměr rotoru lze poté vyjádřit ze vztahu [\(5.8\)](#page-40-2) jako

<span id="page-43-2"></span>
$$
D_i = k_d \cdot D_o \tag{5.31}
$$

Pro výpočet šířky stroje je poté potřebné určit šířku cívky ve spodním průměru. V rámci vinutí je cívka právě ve spodním průměru nejvíce omezena okolními cívkami. Spodní šířku *τci* lze vypočítat podle vztahu [\(5.32\)](#page-43-3)

$$
\tau_{ci} = \frac{\pi \cdot D_i}{Q} \tag{5.32}
$$

Při znalosti spodní šířky cívky lze už z plochy cívky dopočítat hloubku cívky *h<sup>c</sup>* [\(5.33\)](#page-43-4)

<span id="page-43-5"></span><span id="page-43-4"></span><span id="page-43-3"></span>
$$
h_c = \frac{S_c}{\tau_{ci}} \tag{5.33}
$$

Pro další výpočty je ještě vhodné spočítat střední průměr stroje *D<sup>s</sup>* [\(5.34\)](#page-43-5) a střední pólovou rozteč *τps* [\(5.35\)](#page-43-6)

$$
D_s = \frac{D_o - D_i}{2} + D_i \tag{5.34}
$$

<span id="page-43-6"></span>
$$
\tau_{ps} = \frac{\pi \cdot D_s}{2 \cdot p} \tag{5.35}
$$

Nejvíce problematická část návrhu axiálního stroje s bezželezným statorem je návrh permanentního magnetu tak, aby střední hodnota indukce ve vzduchové mezeře odpovídala hodnotě *Bstr* použité v rámci rovnice [\(5.9\)](#page-40-7) a [\(5.15\).](#page-41-0) Klasický návrh předpokládá stroj bez rozptylového toku magnetu, resp. takový rozptylový tok, který lze k velikosti vzduchové mezery zanedbat. U axiálních strojů s bezželezným statorem vzhledem k velikosti mechanické vzduchové mezery a šířky vinutí již rozptylový tok nemá zanedbatelnou velikost (jak bude později ukázáno v kapitole [5.4\)](#page-55-0). Proto je pro postup návrhu permanentního magnetu nutné nejprve provést orientační přiblížení na základě klasického návrhu permanentního magnetu a poté pomocí konečně-prvkového modelu upravit výšku magnetu tak, aby střední hodnota indukce ve vinutí odpovídala hodnotě *Bδstr* a aby průběh indukce byl co nejvíce sinusový. V rámci literárních zdrojů nebyl nalezen vhodnější postup.

Klasický postup návrhu permanentního magnetu spočívá v nalezení pracovního bodu magnetu (viz. [Obr. 5.7\)](#page-44-0) a vyřešení náhradního magnetického obvodu (viz [Obr. 5.5\)](#page-38-0)

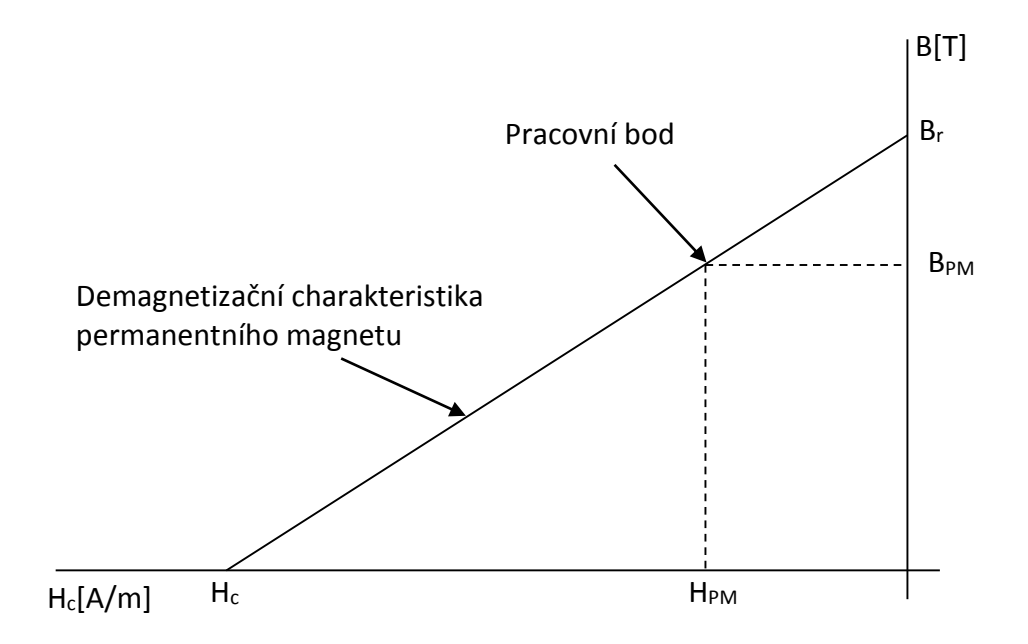

#### **Obr. 5.7 Pracovní bod permanentního magnetu**

<span id="page-44-0"></span>Pro výpočet velikosti magnetu je možné vzhledem k velikosti vzduchové mezery a vinutí zanedbat magnetický odpor rotoru. Poté lze pro magnetický obvod dle [Obr. 5.5](#page-38-0) napsat rovnici

$$
4 \cdot H_{PM} \cdot h_{pm} = H_{\delta \max} \cdot (4 \cdot g_{vz} + 2 \cdot h_c)
$$
\n(5.36)

kde *hpm* tloušťka permanentního magnetu a *gvz* je šířka vzduchové mezery.

Hodnotu amplitudy intenzity magnetické pole lze

<span id="page-44-3"></span><span id="page-44-2"></span><span id="page-44-1"></span>
$$
H_{\delta \max} = \frac{B_{\delta \max}}{\mu_0} \tag{5.37}
$$

Hodnotu *HPM* lze získat z demagnetizační charakteristiky magnetu. Jelikož pro magnety na bázi vzácných zemin je demagnetizační charakteristika lineární, je možné uvést vztah [\(5.38\),](#page-44-1) přičemž charakteristika je úmyslně pro zjednodušení převedena do 1. kvadrantu BH křivky.

$$
H_{PM} = H_c - \frac{B_{PM}}{\mu_0 \cdot \mu_{rPM}}
$$
(5.38)

kde  $H_c$  je koercitivní intenzita magnetu,  $\mu_{rPM}$  je relativní permeabilita permanentního magnetu a *BPM* je pracovní indukce permanentního magnetu. Pro zjednodušení je možné předpokládat, že magnetická indukce bude po celé délce vzduchové mezery shodná, tím pádem platí že *BPM*=*Bmax.* 

Z rovnice [\(5.36\)](#page-44-2) je poté možné vyjádřit tloušťku magnetu  $h_m$  a při použití vzorců [\(5.36\),](#page-44-2) [\(5.37\)](#page-44-3) a [\(5.38\)](#page-44-1) je poté možné napsat rovnici [\(5.39\)](#page-45-0)

<span id="page-45-0"></span>
$$
h_{pm} = \frac{B_{\delta \max} \cdot (4 \cdot g_{vz} + 2 \cdot h_c)}{4 \cdot \left(H_c - \frac{B_{\delta \max}}{\mu_0 \cdot \mu_{rPM}}\right) \cdot \mu_0}
$$
(5.39)

Jak již bylo uvedeno, tento výpočet poskytne velice nepřesně hodnotu výšky magnetu a je poté vhodné výšku magnetu korigovat na základě výpočtu pomocí metody konečných prvků. Tento postup zohledňuje i nastavení pólového krytí magnetu.

#### **5.2.2 Výpočet náhradních parametrů generátoru**

Jako první náhradní parametr bude vypočítaná hodnota odporu vinutí statoru. Pro výpočet hodnoty odporu je nejprve nutné vypočítat délku vodiče v cívce [\(Obr. 5.8\)](#page-45-1) v 1 závitu *l1av* [\(5.40\)](#page-45-2)

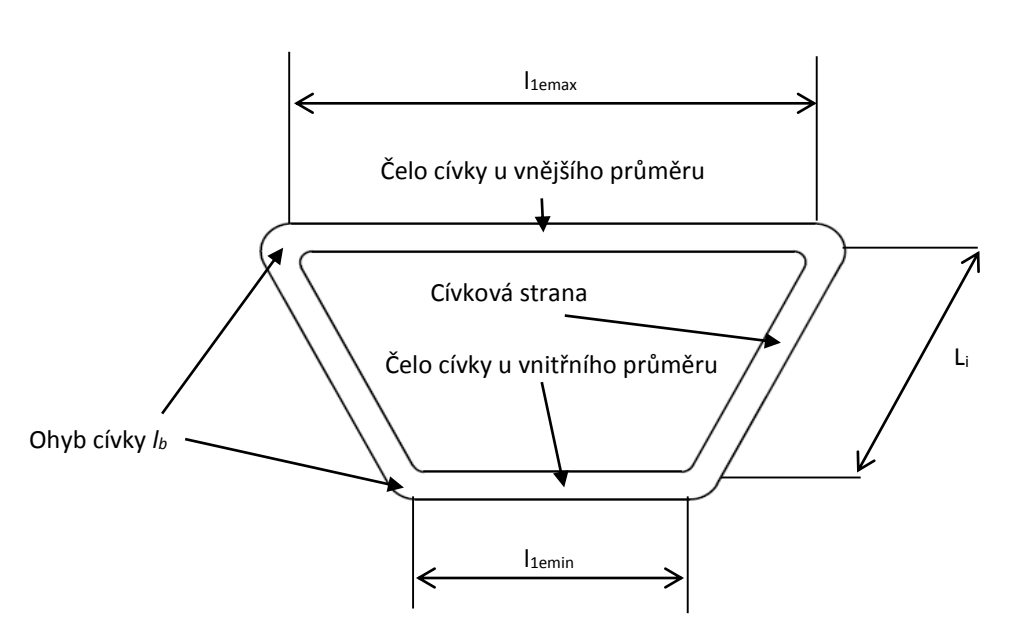

<span id="page-45-2"></span> $l_{1av} = 2 \cdot L_i + l_{1e \min} + l_{1e \max} + 4 \cdot l_b$ **(5.40)**

<span id="page-45-3"></span>**Obr. 5.8 Části cívky**

<span id="page-45-1"></span>Pro potřeby výpočtu byla cívka rozdělena na pět částí – 2 cívkové strany [\(5.41\)](#page-45-3) , čelo cívky u vnitřního průměru *l1emin* [\(5.42\),](#page-45-4) čelo cívky vnějšího průměru *l1emax* [\(5.43\)](#page-45-5) a ohyb cívky *l<sup>b</sup>*

<span id="page-45-4"></span>
$$
L_i = \frac{D_o - D_i}{2} \tag{5.41}
$$

$$
l_{\text{lemin}} = \beta \cdot \frac{\pi \cdot D_i}{2 \cdot p} \tag{5.42}
$$

<span id="page-45-5"></span>
$$
l_{1_{e\max}} = \beta \cdot \frac{\pi \cdot D_o}{2 \cdot p}
$$
 (5.43)

Samotný odpor se poté již spočítá na základě rovnice [\(5.44\)](#page-45-6)

<span id="page-45-6"></span>
$$
R_s = \frac{N_1 \cdot l_{\text{lav}}}{\sigma \cdot a_w \cdot \frac{\pi \cdot d_{\text{cul}}^2}{4}}
$$
(5.44)

kde σ je elektrická vodivost při příslušné teplotě (např. 58,1·10<sup>6</sup> S/m při 20°C).

Výpočet reaktance v d a q ose je rozdělen na dvě části – výpočet rozptylové reaktance vinutí a výpočet vlastní reaktance vinutí.

Rozptylovou reaktanci (resp. indukčnost) *X<sup>1</sup>* [\(5.45\)](#page-46-0) lze pro potřeby výpočtu rozdělit na:

- část způsobenou rozptylem okolo radiální části vodiče *X1s*,
- část způsobenou čely vinutí *X1e*,
- část způsobenou diferenčním rozptylovým tokem *X1d*.

$$
X_1 = X_{1s} + X_{1e} + X_{1d} \tag{5.45}
$$

Všechny části rozptylové reaktance mohou být nahrazeny koeficienty rozptylové magnetické vodivosti, které určují míru vlivu jednotlivých částí rozptylové reaktance. Koeficient pro část rozptylu způsobeny rozptylovou magnetickou vodivostí čel vinutí může být dle [38] spočítán dle vztahu [\(5.46\)](#page-46-1)

<span id="page-46-1"></span><span id="page-46-0"></span>
$$
\lambda_{1e} = 0.3 \cdot q_1 \tag{5.46}
$$

Dle [38] lze pro část rozptylu způsobenou rozptylem okolo radiální části vodiče uvažovat vztah dle [\(5.47\)](#page-46-2)

<span id="page-46-4"></span><span id="page-46-3"></span><span id="page-46-2"></span>
$$
\lambda_{1s} = \lambda_{1e} \tag{5.47}
$$

Pro výpočet části rozptylu způsobenou diferenčním rozptylovým tokem lze využít vztah [\(5.48\)](#page-46-3)

$$
\lambda_{1d} = \frac{m_1 \cdot q_1 \cdot \tau_{ps} \cdot k_{wl}^2}{\pi^2 \cdot (2 \cdot g + h_c) \cdot k_{sat}} \cdot \tau_{d1}
$$
\n(5.48)

kde *ksat* je koeficient saturace magnetického obvodu (pro bezželezný stator je možné uvažovat *ksat* =1) a *τd1* je činitel statorového diferenčního rozptylu, který je možný vypočítat dle [\(5.49\)](#page-46-4)

$$
\tau_{d1} = \frac{\pi^2 \cdot (10 \cdot q_1^2 + 2)}{27} \left[ \sin \left( \frac{30^\circ}{q_1} \right) \right]^2 - 1 \tag{5.49}
$$

Celkovou rozptylovou reaktanci lze poté vypočítat podle vztahu [\(5.50\)](#page-46-5)

$$
X_1 = 4 \cdot \pi \cdot f \cdot \mu_0 \cdot \frac{L_i \cdot N_1^2}{p \cdot q_1} \cdot \left(\lambda_{1s} + \frac{l_{1emin}}{L_i} \cdot \frac{\lambda_{1e}}{2} + \frac{l_{1emax}}{L_i} \cdot \frac{\lambda_{1e}}{2} + \lambda_{1d}\right)
$$
(5.50)

Pro výpočet vlastních reaktancí *Xad* a *Xaq* je nejprve nutné vypočítat velikosti ekvivalentních vzduchových mezer v d ose *ged* [\(5.51\)](#page-46-6) a q ose *geqq*[\(5.52\)](#page-46-7) 

<span id="page-46-5"></span>
$$
g_{ed} = 2 \cdot \left[ (g_{vz} + 0.5 \cdot h_c) \cdot k_{sat} + \frac{h_M}{\mu_{rec}} \right]
$$
 (5.51)

<span id="page-46-8"></span><span id="page-46-7"></span><span id="page-46-6"></span>
$$
g_{eqq} = 2 \cdot [(g_{vz} + 0.5 \cdot h_c) + h_M]
$$
\n(5.52)

Vlastní reaktance *Xad*, resp. *Xaq* lze poté vypočítat podle vztahů [\(5.53\),](#page-46-8) resp. [\(5.54\)](#page-47-0)

$$
X_{ad} = 2 \cdot m_1 \cdot \mu_0 \cdot f \cdot \left(\frac{N_1 \cdot k_{w1}}{p}\right)^2 \cdot \frac{\left(\frac{D_o}{2}\right)^2 - \left(\frac{D_i}{2}\right)^2}{g_{eq}} \cdot k_{fd}
$$
 (5.53)

$$
X_{aq} = 2 \cdot m_1 \cdot \mu_0 \cdot f \cdot \left(\frac{N_1 \cdot k_{w1}}{p}\right)^2 \cdot \frac{\left(\frac{D_o}{2}\right)^2 - \left(\frac{D_i}{2}\right)^2}{g_{eqq}} \cdot k_{fq}
$$
 (5.54)

kde *kfd* je poměr amplitudy první harmonické složky indukce k celkové amplitudě indukce v d ose a *kfq* je poměr amplitudy první harmonické složky indukce k celkové amplitudě indukce v q ose. Dle [49] lze pro případ povrchové montáže magnetu uvažovat že  $k_{fd} = k_{fd} = 1$ .

Celkovou reaktanci v d ose [\(5.55\),](#page-47-1) resp. v q ose [\(5.56\)](#page-47-2) lze poté vypočítat jako součet vlastní reaktance v příslušné ose a rozptylové reaktance

<span id="page-47-1"></span><span id="page-47-0"></span>
$$
X_d = X_1 + X_{ad} \tag{5.55}
$$

<span id="page-47-2"></span>
$$
X_q = X_1 + X_{aq} \tag{5.56}
$$

Hodnoty indukčností v d, resp. q ose lze poté již vypočítat podle vztahu [\(5.57\),](#page-47-3) resp. [\(5.58\)](#page-47-4)

<span id="page-47-3"></span>
$$
L_d = \frac{X_d}{2 \cdot \pi \cdot f} \tag{5.57}
$$

<span id="page-47-4"></span>
$$
L_q = \frac{X_q}{2 \cdot \pi \cdot f} \tag{5.58}
$$

Hodnoty reaktancí *X<sup>d</sup>* a *X<sup>q</sup>* vycházejí přibližně stejně.

#### **5.2.3 Výpočet hmotností a momentu setrvačnosti**

Celková hmotnost stroje je rozdělena do třech částí – hmotnost statoru, hmotnost rotoru a hmotnost hřídele.

Při výpočtu hmotnosti statoru bude počítáno pouze s hmotností mědi. Z důvodu dalších výpočtů se hmotnost mědi *mcu* rozdělí dvě částí (viz [\(5.59\)\)](#page-47-5) – hmotnost aktivních částí *mcuakt* (hmotnost cívkových stran) [\(5.60\)](#page-47-6) a hmotnost ostatních částí *mcuost* (cívkové čela a ohyby) [\(5.61\).](#page-47-7)

<span id="page-47-6"></span><span id="page-47-5"></span>
$$
m_{cu} = m_{\text{c u a k t}} + m_{\text{c u o s t}} \tag{5.59}
$$

$$
m_{\text{c uakt}} = \rho_{\text{c}u} \cdot m_1 \cdot a_w \cdot N_1 \cdot \left(\frac{\pi \cdot d_{\text{c}u}^2}{4}\right) \cdot 2 \cdot L_i \tag{5.60}
$$

$$
m_{\text{cuost}} = \rho_{\text{cu}} \cdot m_1 \cdot a_w \cdot N_1 \cdot \left(\frac{\pi \cdot d_{\text{cu}}^2}{4}\right) \cdot \left(l_{\text{le min}} + l_{\text{le max}} + 4 \cdot l_b\right)
$$
(5.61)

kde *ρcu* je hustota materiálu vodiče (pro měď 8800 kg/m<sup>3</sup> ).

Hmotnost jednoho rotoru *m<sup>r</sup>* lze rozdělit na dvě části: hmotnost permanentních magnetů *mpm* a hmotnost jha rotoru *mrj*.

<span id="page-47-7"></span>
$$
m_r = m_{pm} + m_{rj} \tag{5.62}
$$

Pro výpočet hmotnosti permanentních magnetů je nejprve nutné vypočítat plochu všech magnetu [\(5.73\).](#page-49-0)

$$
S_{PM} = \alpha_{PM} \cdot \frac{\pi}{4} \cdot \left( D_0^2 - D_i^2 \right) \tag{5.63}
$$

kde *αPM* je pólové krytí magnetu.

Při znalosti plochy a výšky magnetu lze již spočítat hmotnost permanentních magnetů

$$
m_{PM} = S_{PM} \cdot h_{PM} \cdot \rho_{PM} \tag{5.64}
$$

kde  $\rho_{pm}$  je hustota materiálu permanentních magnetů (lze uvažovat 7700 kg/m<sup>3</sup>).

U výpočtu hmotnosti jha rotoru bude uvažováno, že jho rotoru je hladký disk, který pouze obsahuje vrtání pro hřídel

$$
m_{rj} = \pi \cdot \frac{D_0^2 - D_h^2}{4} \cdot h_r \cdot \rho_{Fe}
$$
 (5.65)

kde  $\rho_{Fe}$  je hustota materiálu jha rotoru (pro železo 7850 kg/m<sup>3</sup>).

Pro výpočet hmotnosti hřídele *m<sup>h</sup>* (dle [\(5.66\)\)](#page-48-0) je nutné znát průměr hřídele *D<sup>h</sup>* a délku hřídele *l<sup>h</sup>*

<span id="page-48-0"></span>
$$
m_h = \rho_{Fe} \cdot \pi \cdot \frac{D_h^2}{4} \cdot l_h
$$
 (5.66)

Celková hmotnost stroje *m* se poté vypočítá dle [\(5.67\)](#page-48-1)

<span id="page-48-1"></span>
$$
m = m_{cu} + 2 \cdot m_r + m_h \tag{5.67}
$$

Celkový moment setrvačnosti J je rozdělen do třech dílčích částí [\(5.68\)](#page-48-2) – moment setrvačnosti od permanentních magnetů *JPM* [\(5.69\),](#page-48-3) moment setrvačnost od rotorových disků *Jrj* [\(5.70\)](#page-48-4) a moment setrvačnosti od hřídele *J<sup>h</sup>* [\(5.71\)](#page-48-5)

$$
J_s = 2 \cdot J_{PM} + 2 \cdot J_{rj} + J_h \tag{5.68}
$$

<span id="page-48-2"></span>
$$
J_{PM} = m_{PM} \cdot \frac{D_o^2 + D_i^2}{8}
$$
 (5.69)

$$
J_{ij} = m_{ij} \cdot \frac{D_o^2 + D_h^2}{8}
$$
 (5.70)

<span id="page-48-6"></span><span id="page-48-5"></span><span id="page-48-4"></span><span id="page-48-3"></span>
$$
J_h = m_h \cdot \frac{D_h^2}{8} \tag{5.71}
$$

### <span id="page-48-7"></span>**5.2.4 Výpočet ztrát**

Výkon generátoru *P<sup>1</sup>* může být určen na základě rovnice [\(5.72\)](#page-48-6)

$$
P_1 = P_2 - \Delta P_{j1} - \Delta P_e - \Delta P_{PM} - \Delta P_{mech}
$$
\n(5.72)

kde *P<sup>2</sup>* je mechanický příkon, *ΔPj1* jsou Joulovy ztráty ve vinutí statoru, *ΔP<sup>e</sup>* jsou ztráty vířivými proudy ve vinutí,  $\Delta P_{PM}$  jsou ztráty vířivými proudy v permanentních magnetech vlivem změny magnetického pole v magnetu a *ΔPmech* jsou mechanické ztráty.

Joulovy ztráty je možné spočítat na základě vzorce [\(5.73\)](#page-49-0)

<span id="page-49-1"></span><span id="page-49-0"></span>
$$
\Delta P_{j1} = 3 \cdot R_{\rm S} \cdot I_f^2 \tag{5.73}
$$

kde *R<sup>s</sup>* je odpor vinutí jedné fáze statoru a *I<sup>f</sup>* je fázová efektivní hodnota proudu statoru. Ztráty vířivými proudy v jednom vodiči je možné určit na základě vzorce [\(5.74\)](#page-49-1) [38]

$$
\Delta P_e = \frac{d_{\scriptscriptstyle cu}^4 \cdot L_i \cdot \pi^3 \cdot \sigma \cdot f^2 \cdot B_{\scriptscriptstyle \text{max}}^2}{32} \tag{5.74}
$$

kde *σ* je elektrická vodivost vodiče, *f* je frekvence statorového proudu, *dcu* je průměr vodiče, *Bmax* je amplituda magnetické indukce procházejícím vinutím a *L<sup>i</sup>* je délka vodiče. Odvození vzorce [\(5.74\)](#page-49-1) bude podrobněji vysvětleno v kapitole [5.4.6.](#page-76-0)

Vzorec [\(5.74\)](#page-49-1) platí pro obecný vodič. Pro axiální stroj lze upravit do podoby [\(5.75\)](#page-49-2)

$$
\Delta P_e = m_1 \cdot a_w \cdot N_1 \cdot 2 \cdot \frac{d^4 \cdot L_i \cdot \pi^3 \cdot \sigma \cdot f^2 \cdot B_{\text{max}}^2}{32}
$$
 (5.75)

Vzhledem k tomu, že u generátoru předpokládáme odebíraný sinusový proud a díky tomu, že stroj nemá drážkování (tj. nemá proměnnou magnetickou vodivost statoru), lze ztráty *ΔPPM* zanedbat.

Mechanické ztráty lze rozdělit na dvě dílčí ztráty – ztráty v ložiskách a ztráty třením o vzduch rotujícího rotoru (ventilační ztráty) [\(5.76\)](#page-49-3)

<span id="page-49-3"></span><span id="page-49-2"></span>
$$
\Delta P_{mech} = \Delta P_{fr} + \Delta P_{wind} \tag{5.76}
$$

Dle [38] lze ztráty v ložiskách spočítat dle vztahu

$$
\Delta P_{\text{fr}} = 0.06 \cdot k_{\text{fr}} \cdot m \cdot n \tag{5.77}
$$

kde *k<sub>fb</sub>* je konstanta ložiska (hodnota obvykle se pohybuje od 1 m<sup>2</sup>/s<sup>2</sup> do 3 m<sup>2</sup>/s<sup>2</sup>), *m<sub>r</sub>* je celková hmotnost rotujících částí (tj. součet hmotnosti hřídele a rotorů) a *n* jsou otáčky ze sekundu.

Pro výpočet ventilačních ztrát je nutné nejprve spočítat Reynoldsovo číslo pro rotující disk

$$
\text{Re} = \frac{2 \cdot \pi \cdot n \cdot \rho_{vz} \cdot D_o^2}{4 \cdot \eta_d} \tag{5.78}
$$

kde *ρ*<sub>*vz*</sub> je hustota vzduchu (pro vzduch 1,2 kg/m<sup>3</sup> při 20°C a atmosférickém tlaku), *η*<sub>d</sub> je dynamická viskozita vzduchu (pro vzduch 1,8·10-5 N·s/m<sup>2</sup> při 20°C a atmosférickém tlaku)

Koeficient odporu pro turbulentní proudění může být poté vyjádřen dle vztahu [\(5.79\)](#page-49-4)

<span id="page-49-4"></span>
$$
c_f = \frac{3.87}{\sqrt{\text{Re}}}
$$
\n(5.79)

V rámci [38] však není uvažováno s možností, že proudění mezi disky bude laminární. Dle [50] je hranice přechodu mezi oblastí laminárního proudění a přechodné oblasti pro Reynoldsovo číslo v rozmezí  $1,85 \cdot 10^5$  - 2,1 $\cdot 10^5$ . Pro hodnotu Reynoldsova číslo větší než  $3 \cdot 10^5$  se již [50] uvažuje proudění jako zcela turbulentní. Vzhledem k tomu, že ventilační ztráty pro motory s malým vnějším průměrem dosahují relativně malých hodnot, bude během výpočtu použit vzorec (tj. pro koeficient odporu pro laminární proudění). Bude tím sice dosaženo určité chyby, avšak k celkové velikosti ztrát bude tato chyba zanedbatelná.

Ventilační ztráty je poté možné vyjádřit podle vztahu [\(5.80\)](#page-50-0)

<span id="page-50-0"></span>
$$
\Delta P_{wind} = \frac{1}{2} \cdot c_f \cdot \rho \cdot (2 \cdot \pi \cdot n)^3 \cdot \left( R_0^5 - R_h^5 \right) \tag{5.80}
$$

kde *R<sup>h</sup>* poloměr hřídele.

### **5.2.5 Celkové vlastnosti stroje**

Pro výpočet celkové účinnosti stroje  $\eta_g$  je možné vyjít z rovnice [\(5.72\)](#page-48-6) s tím, že dojde k zanedbání ztrát v permanentních magnetech *ΔPPM*.

$$
\eta_{g} = \frac{P_{1}}{P_{2}} = \frac{P_{2} - \Delta P_{j1} - \Delta P_{e} - \Delta P_{mech}}{P_{2}}
$$
(5.81)

Pro obecný synchronní alternátor dle [51] lze uvést závislost výkonu generátoru P<sub>1</sub> na velikosti zátěžného úhlu  $\beta$  dle [\(5.82\)](#page-50-1)

$$
P_1 = \frac{m_1 \cdot U_f \cdot U_{if}}{X_d} \cdot \sin \beta + \frac{m_1 \cdot U_f^2}{2} \left( \frac{1}{X_q} - \frac{1}{X_d} \right) \cdot \sin(2 \cdot \beta) \tag{5.82}
$$

Vzhledem k tomu, že náš stroje se chová jako synchronní generátor s hladkým rotorem, je možné vztah [\(5.82\)](#page-50-1) zjednodušit na vztah [\(5.83\)](#page-50-2)

<span id="page-50-2"></span><span id="page-50-1"></span>
$$
P_1 = \frac{m_1 \cdot U_f \cdot U_{if}}{X_s} \cdot \sin \beta \tag{5.83}
$$

Hodnotu svorkového napětí *U<sup>f</sup>* lze vyjádřit na základě náhradního schématu stroje [Obr. 5.9](#page-50-3) a fázorového diagramu [Obr. 5.10.](#page-51-0)

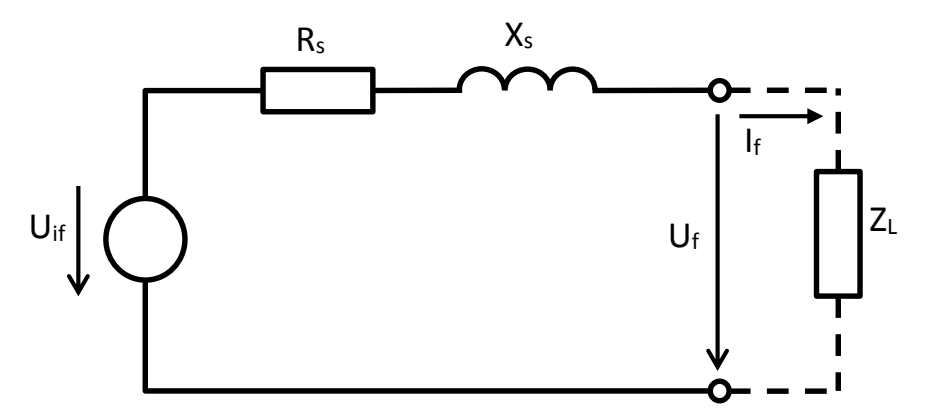

<span id="page-50-3"></span>**Obr. 5.9 Náhradní schéma jedná fáze generátoru**

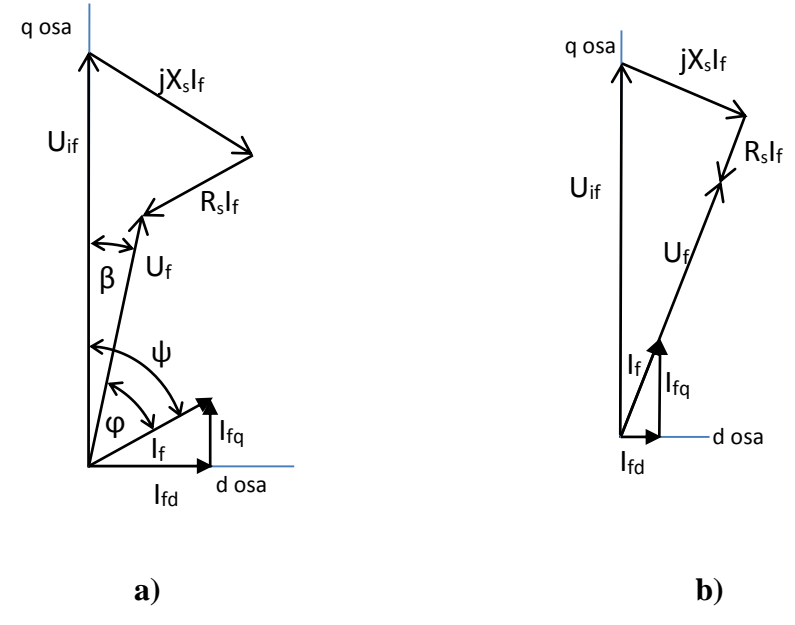

**Obr. 5.10 Obecný fázorový diagram synchronního generátoru**

#### a) při induktivní zátěži, b) při odporové zátěži

<span id="page-51-0"></span>Rovnice [\(5.82\),](#page-50-1) resp. [\(5.83\)](#page-50-2) platí při zanedbání odporu generátoru. Vzhledem k tomu, že bezželezné generátory nemají zanedbatelnou velikosti odporu statoru, tyto vzorce již nejsou přesné. Z tohoto důvodu je vhodnější vyjít z obecných rovnic (tj rovnic v rotujícím souřadném systému spojené s rotorem – dq systém). Obecně lze dle [52] vyjádřit hodnotu vnitřního momentu stroje (při zanedbání reluktančního momentu) dle [\(5.84\).](#page-51-1)

<span id="page-51-3"></span><span id="page-51-2"></span><span id="page-51-1"></span>
$$
m_i = \frac{3}{2} \cdot p \cdot \Psi_{PM} \cdot i_q \tag{5.84}
$$

Hodnotu fázového svorkového napětí lze vyjádřit z [Obr. 5.10](#page-51-0) b) (za předpokladu odporové zátěže, což platí při práci generátoru do aktivního usměrňovače). Na základě Pythagorovy věty lze zapsat [\(5.85\).](#page-51-2)

<span id="page-51-5"></span><span id="page-51-4"></span>
$$
U_{if}^{2} = (U_{f} + R_{s} \cdot I_{f})^{2} + (X_{s} \cdot I_{f})^{2}
$$
\n(5.85)

Rovnici [\(5.85\)](#page-51-2) lze přepsat do podoby kvadratické rovnice [\(5.86\).](#page-51-3)

$$
U_f^2 + 2 \cdot U_f \cdot R_s \cdot I_f + (R_s \cdot I_f)^2 + (X_s \cdot I_f)^2 - U_f^2 = 0
$$
\n(5.86)

Kvadratickou rovnici [\(5.86\)](#page-51-3) lze matematicky vyjádřit do podoby [\(5.87\).](#page-51-4)

$$
U_f = \frac{-2 \cdot R_s \cdot I_f \pm \sqrt{(2 \cdot R_s \cdot I_f)^2 - 4 \cdot ((R_s \cdot I_f)^2 + (X_s \cdot I_f)^2 - U_{if}^2)}}{2}
$$
(5.87)

V rovnici [\(5.87\)](#page-51-4) je možnost odečítání prvního členu v čitately s odmocninou fyzikálně nesmyslné, jelikož by vyšla záporná velikost ustáleného efektivní hodnoty napěti. Z tohoto důvodu lze rovnici [\(5.87\)](#page-51-4) přepsat do konečné podoby [\(5.88\).](#page-51-5)

$$
U_f = \frac{-2 \cdot R_s \cdot I_f + \sqrt{(2 \cdot R_s \cdot I_f)^2 - 4 \cdot ((R_s \cdot I_f)^2 + (X_s \cdot I_f)^2 - U_{if}^2)}}{2}
$$
(5.88)

# **5.3 Navržený axiální generátor**

Pro návrhu axiálního generátoru splňující hodnoty v [Tab. 3.4](#page-21-0) byl použit postup uvedený v kapitole [5.2.](#page-39-6) Další hodnoty pro výpočet vycházejí ze zapojení dle [Obr. 4.7.](#page-34-0) Ze zapojení zejména vyplývá velikost napětí v jednotlivých částech zapojení. Je nutné vyjít z úvahy, že ve stejnosměrném obvodu musí být při generátorickém chodu axiálního generátoru hodnota stejnosměrného napětí větší než hodnota amplitudy sdruženého napětí v síti (tj. 565V při 400V sdruženého napětí). Aktivní usměrňovač vložený mezi generátor a stejnosměrný obvod je schopný napětí zvýšit, avšak není vhodné ho používat pro příliš velké zvýšení napěti. Při návrhu tedy bude uvažováno tak, že sdružené napětí generátoru bude při maximálních provozních otáčkách *Usmax* (tj. 2200 min-1 ) shodné s napětím sítě (tj. 400V). Jmenovité sdružené napětí *Usn* lze poté vyjádřit podle vztahu [\(5.89\).](#page-52-0)

<span id="page-52-0"></span>
$$
\frac{U_{sn}}{n_n} = \frac{U_{s\max}}{n_{\max}} \Rightarrow U_{sn} = \frac{U_{s\max}}{n_{\max}} \cdot n_n
$$
\n(5.89)

Podmínkou pro motorický chod stroje je zejména to, aby součet indukovaného napětí a úbytku napětí na vnitřní impedanci stroje byla nižší, než je svorkové napětí.

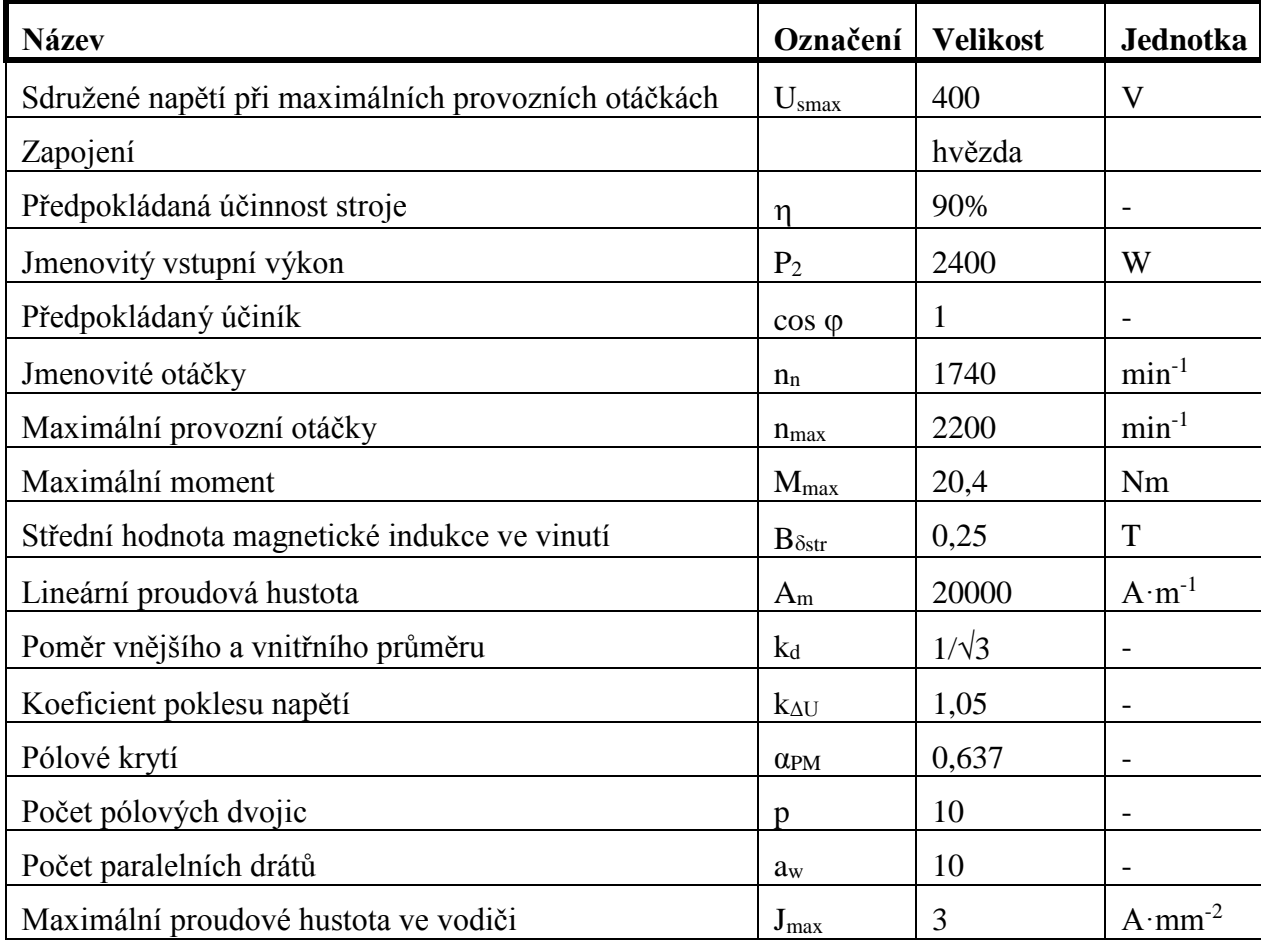

Pro potřeby výpočtu byla sestavena tabulka zadaných a odhadovaných hodnot (vi[z Tab. 5.2\)](#page-52-1).

# **Tab. 5.2 Zadané a odhadované veličiny výpočtu**

<span id="page-52-1"></span>V rámci této tabulky byly vybrané hodnoty zvoleny následovně:

• předpokládaná hodnota účinnosti  $\eta$  zvolena na základě údajů z [Tab. 5.1.](#page-39-0) Tato hodnota má vliv na výpočet velikosti stroje (resp. vnějšího průměru).

- předpokládaná hodnota účiníku *cos*  $\varphi$  byla zvolena na základě skutečnosti, že stroj bude v generátorickém chodu pracovat do aktivního usměrňovače, který je svým řízením schopen zajistit účiník 1.
- hodnota střední indukce *Bstr* byla zvolena na základě jednak dostupné literatury (např. [43], [53]), jednak na základě skutečnosti, že při velké vzduchové mezeře (tj. v případě axiálního generátoru se jedná o součet mechanické vzduchové mezery a tloušťky vinutí) se předpokládá střední hodnota indukce velice nízká.
- hodnota lineární proudové hustoty *A<sup>m</sup>* byla zvolena na základě literatury (např. [38]) a odhadu.
- hodnota *k<sup>d</sup>* byla zvolena na základě literatury (např. [38])
- hodnota koeficientu poklesu napětí *kΔU* byla volena na základě odhadu
- hodnota pólového krytí *αPM* byla zvolena na základě [38]. V této knize se uvádí hodnota  $2/\pi$  pro pólové krytí v případě, že indukované napětí má mít sinusový průběh.
- hodnota počtu pólových dvojic *p* byla zvolena na základě možností dodávaných permanentních magnetu (tj. dodávané rozměry).
- hodnota paralelního počtu vodičů *a<sup>w</sup>* byla zvolena na základě testování výpočtů generátoru s různými hodnotami
- hodnota maximální proudové hustoty *Jmax* byla zvolena na základě odhadu.

Jako typ magnetu byl zvolen magnet s označením N40 (hodnoty viz [Tab. 5.3\)](#page-53-0)

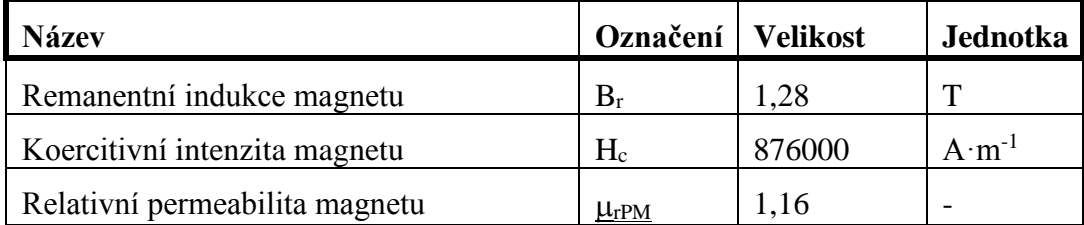

# **Tab. 5.3 Hodnoty permametního magnetu**

<span id="page-53-0"></span>Celý výpočet byl naprogramován v programu Matlab a je k práci přiložen jako Příloha 2.

Na základě hodnot z [Tab. 5.2](#page-52-1) byl navržen axiální generátor s hodnotami viz [Tab. 5.4](#page-54-0) (hodnoty uvedené v závorce jsou hodnoty, které byly na základě dalších výpočtů upraveny).

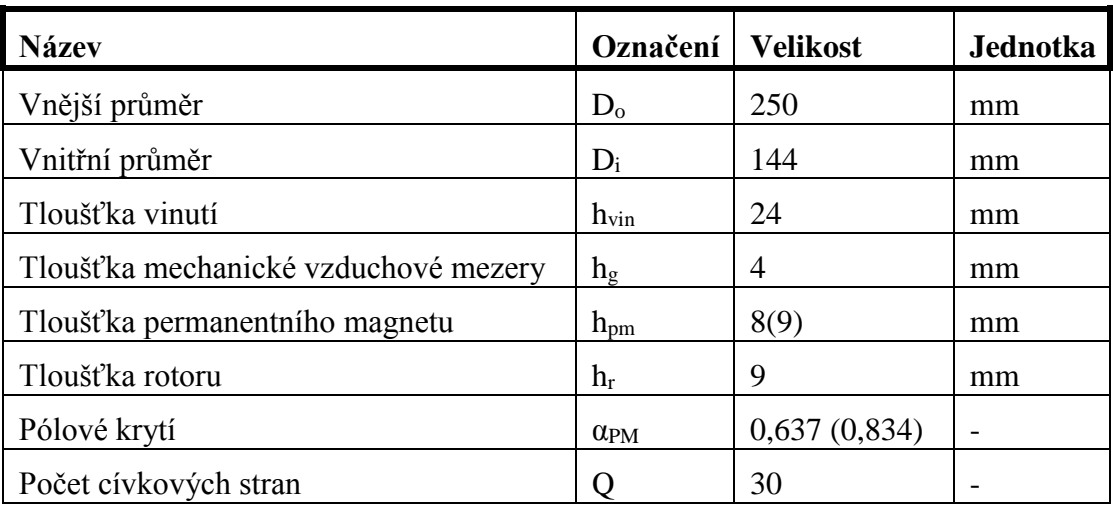

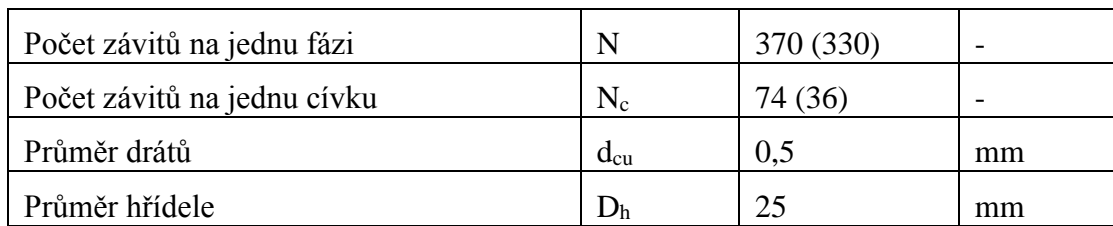

# **Tab. 5.4 Tabulka základních vypočítaných hodnot**

<span id="page-54-0"></span>Hodnota tloušťky jha rotoru *h<sup>r</sup>* byly zvolena na základě výpočtu metodou konečných prvků (viz část [5.4.1\)](#page-56-0).

V rámci návrhu stroje bylo dále vypočítány hodnoty náhradních parametrů [Tab. 5.5.](#page-54-1)

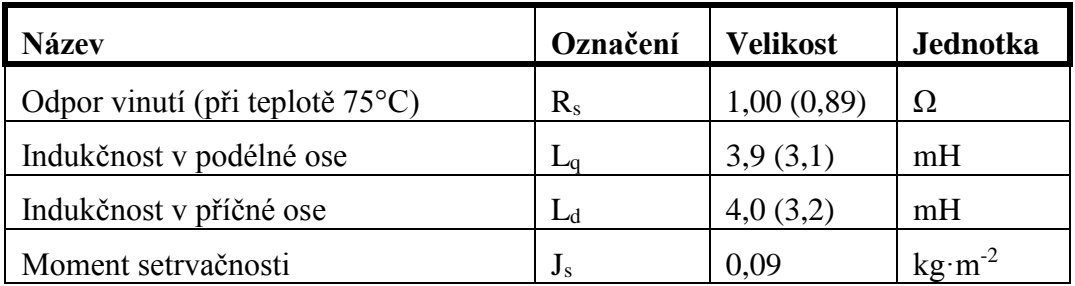

# **Tab. 5.5 Tabulka vypočítaných náhradních parametrů**

<span id="page-54-1"></span>Jak je z [Tab. 5.5](#page-54-1) zřejmé, hodnoty indukčnosti v podélné a příčné ose se liší o 2,5%. Na základě tohoto v dalších částech bude uvažováno s tím, že tyto hodnoty jsou shodné a stroj bude řešen jako synchronní stroj s hladkým rotorem.

Jako další výpočty byly provedeny výpočty hmotností jednotlivých částí (viz [Tab. 5.6\)](#page-54-2)

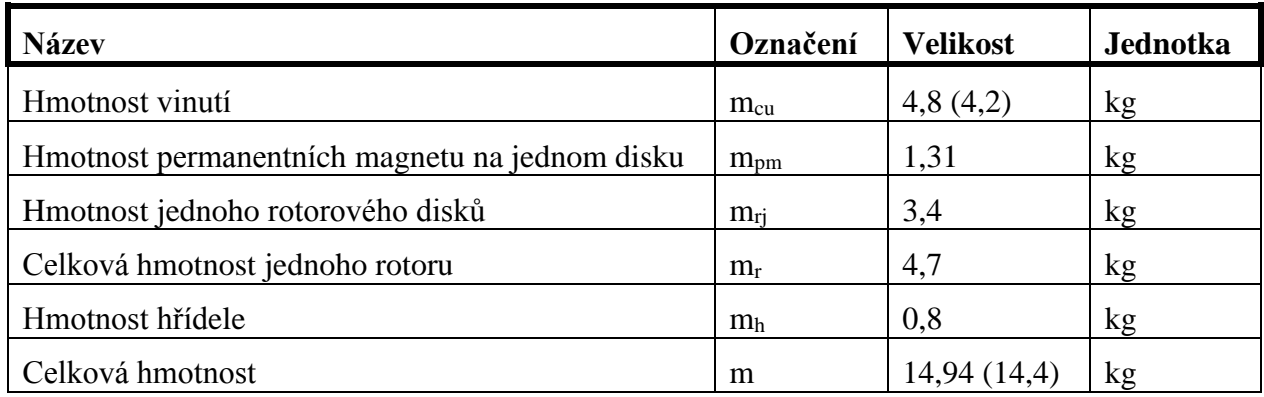

# **Tab. 5.6 Přehled hmotností částí generátoru**

<span id="page-54-2"></span>Do celkové váhy generátoru nejsou započítány pomocné konstrukce (např. ložiska, štíty atd.). Celková váha stroje se moc neliší od hodnot udávaných v katalozích pro asynchronní motory obdobných parametrů (tj. motor s výkon 2,2kW, 4 póly).

Jako poslední část výpočtu byl proveden výpočet ztrát pro jmenovitý bod a celkové účinnosti (viz [Tab. 5.7\)](#page-55-1).

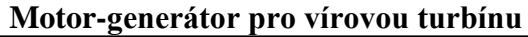

| <b>Název</b>                     | Označení            | Velikost      | <b>Jednotka</b> |
|----------------------------------|---------------------|---------------|-----------------|
| Joulovy ztráty ve vinutí         | $\Delta P_{11}$     | 46,4(41,4)    | W               |
| Ztráty vířivými proudy ve vinutí | $\Delta P_e$        | 10,76(9,6)    | W               |
| Ztráty v ložiskách               | $\Delta P_{\rm fr}$ | 17,7          | W               |
| Ventilační ztráty                | $\Delta P_{\rm fw}$ | 1,0           | W               |
| Celkové mechanické ztráty        | $\Delta P_{mech}$   | 18,7          | W               |
| Celkové ztráty                   | $\Delta P$          | 75,8(69,7)    | W               |
| Příkon                           | $P_1$               | 2400          | W               |
| Výkon                            | P <sub>2</sub>      | 2324 (2330)   | W               |
| Účinnost                         | η                   | 96,8% (97,1%) |                 |

**Tab. 5.7 Přehled ztrát a účinnosti generátoru pro jmenovitý bod**

<span id="page-55-1"></span>Jak vyplývá z [Tab. 5.7,](#page-55-1) nejvýznamnější ztráty jsou Joulovy ztráty ve vinutí *ΔPj1*, které se na celkových ztrátách podílejí více cca 61% (viz [Obr. 5.11\)](#page-55-2).

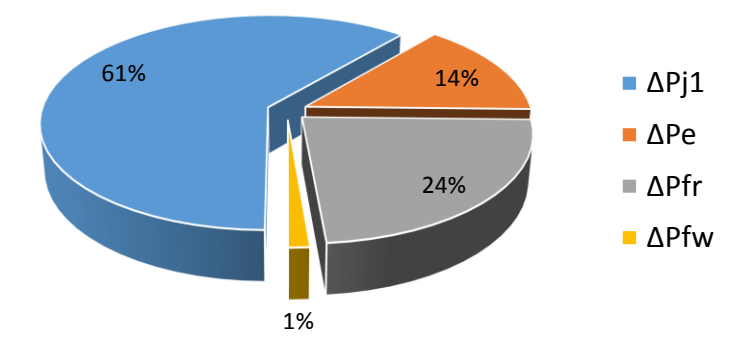

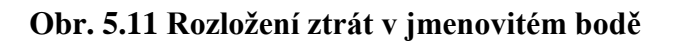

<span id="page-55-2"></span>Jako další ztráty v pořadí jsou ztráty v ložiscích (s podílem 24%) a po nich následují ztráty vířivými proudy ve vinutí (s podílem 14%). Jako nejmenší ztráty jsou ventilační ztráty (s podílem 1%), přičemž jejich výpočet je zatížen chybou použitím vzorce pro turbulentní proudění (viz část [5.2.4\)](#page-48-7). Při výpočtu ztrát ve jmenovitém bodě vyšla hodnota Reynoldsova číslo  $1,88\cdot10^5$ , což je dle [50] hodnota na spodní hranici přechodné oblasti mezi laminárním a turbulentním prouděním.

# <span id="page-55-0"></span>**5.4 Ověření vlastností stroje pomocí metody konečných prvků**

Pro ověření návrhu stroje byl vytvořen 3D model pomocí metody konečným prvků (dále jen MKP) v programu ANSYS Maxwell (dále jen Maxwell).

V rámci modelu byly provedeny:

a) magnetostatické analýzy pro ověření rozložení pole, vhodnosti návrhu výšky permanentního magnetu a tloušťky jha rotoru (viz část [5.4.1\)](#page-56-0). Tyto analýzy byly dále použity pro výpočet mechanického namáhání od síly způsobené permanentními magnety (viz část [5.4.2\)](#page-64-0).

b) transientní analýzy pro ověření velikosti indukovaného napětí (viz část [0\)](#page-66-0) a chování stroje při zatížení (viz část [5.4.4\)](#page-71-0).

Jako speciální výpočet v rámci magnetostatické analýzy byl proveden výpočet vířivých ztrát ve vinutí na základě skutečného rozložení magnetického pole (viz část [5.4.6\)](#page-76-0)

V rámci magnetostatické analýzy také byly otestované možné úpravy MKP modelu pro zjednodušení řešení.

### <span id="page-56-0"></span>**5.4.1 Výpočet vlastností magnetického pole**

Pro výpočet vlastností magnetického pole v rámci magnetostatické analýzy byli v rámci programu Maxwell vytvořen model stroje (viz [Obr. 5.12\)](#page-56-1), který se skládal z rotorových disků, permanentních disků a vzduchu mezi magnety. Vzduch mezi magnety nahrazoval i vinutí, jelikož vzhledem k permeabilitě mědi pro potřebu magnetostatické analýzy mohlo být vinutí zanedbáno.

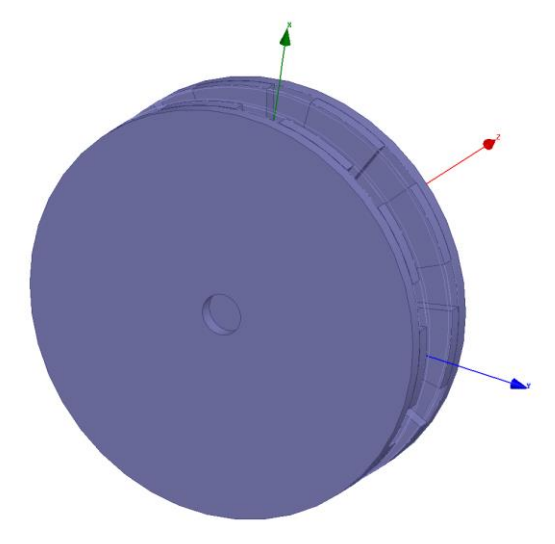

<span id="page-56-1"></span>**Obr. 5.12 Model axiálního generátoru bez vinutí pro magnetostatické simulace**

Pro pozdější analýzy byl celý model vytvořen parametricky. Vzduch mezi magnety byl rozdělen na tři základní části – dvě vzduchové mezery a objem vinutí.

Pro výpočet stroje byla jako materiál pro rotorové disky vybrána ocel, která je v knihovně Maxwellu označena jako "steel 1010", jejichž BH křivka je zobrazena na [Obr. 5.13.](#page-56-2)

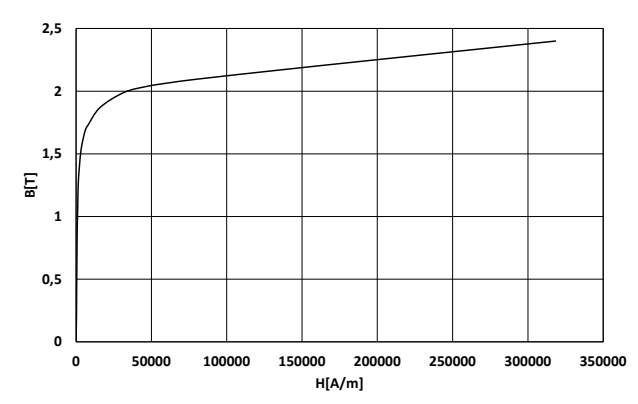

<span id="page-56-2"></span>**Obr. 5.13 Magnetizační charakteristika materiálu "steel 1010" rotorových disků**

Při tvorbě modelů bylo použito dvou postupů při tvorbě meshování. Maxwell při magnetostatické analýze používá adaptivní meshování, při kterém během řešení konečno-prvkové analýzy provede řešení v s počátečním nastavením meshování, po kterém adaptivně upraví mesh a znovu úlohu vyřeší. Samotné řešení končí buď po provedení nastaveného počtu iterací anebo poté, co řešení vykazuje menší chybu, než je nastavená hraniční chyba výpočtu energie.

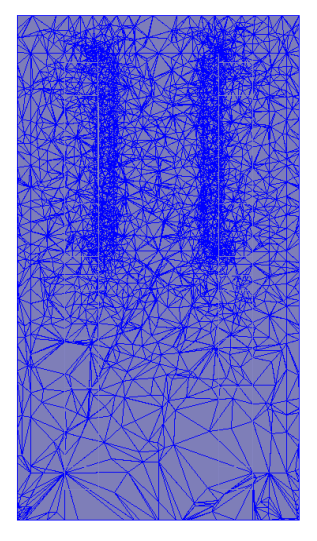

**Obr. 5.14 Zobrazení automatického meshování v řezu modelem přes rovinu magnetu**

Výsledky magnetostatické analýzy modelu slouží zejména ke kontrole rozměrů stroje z pohledu správné velikosti střední hodnoty magnetické indukce *Bδstr* a tvaru pole tak, aby pole bylo co nejvíce sinusové. Nejjednodušší kontrola tvaru pole je pomocí vzorce [\(5.6\),](#page-40-0) tj. velikosti poměru střední a maximální složky u půlperiody sinusového signálu. U výsledku tranzientní analýzy poté bude ještě pro porovnání použita Fourierova transformace.

Pro výpočet indukovaného napětí je potřeba na základě indukčního zákona (rovnice [\(5.90\)\)](#page-57-0) potřeba počítat pouze se z-tovou složkou magnetické indukce (jakožto složkou kolmou na vektor pohybu, resp. rotace).

<span id="page-57-0"></span>
$$
u_i = \oint_c (\mathbf{v} \times \mathbf{B}) d\mathbf{l}
$$
 (5.90)

Z tohoto důvodu bude při dalším porovnávání konstrukcí počítáno pouze se z-tovou složkou magnetické indukce. U axiálních bezželezných strojů je díky velké velikosti vzduchové mezery a vinutí výrazný rozptylový magnetický tok (jak bude zřejmé z dalšího řešení). Z tohoto důvodu je vhodnější při uvažování střední hodnoty magnetické indukce *Bδstr* počítat hodnotu přes objem, který reprezentuje objem vinutí. Dalšími možnostmi by bylo počítat střední hodnotu buď přes kružnici se středním průměrem (viz rovnice [\(5.34\)\)](#page-43-5) nebo přes střední plochu. Obě tyto možnosti však přinášejí výraznější rozdíl oproti střední hodnotě vypočítané přes objem (viz [Tab. 5.8\)](#page-57-1)

|                  | $B_{\delta str}$ [T] | $B_{\delta max}$ [T] |
|------------------|----------------------|----------------------|
| objem            | 0,232                | 0,411                |
| střední plocha   | 0,185                | 0,346                |
| střední kružnice | 0,217                | 0,345                |

<span id="page-57-1"></span>**Tab. 5.8 Porovnání magnetických indukcí pro jednotlivé geometrie pro výpočet střední hodnoty**

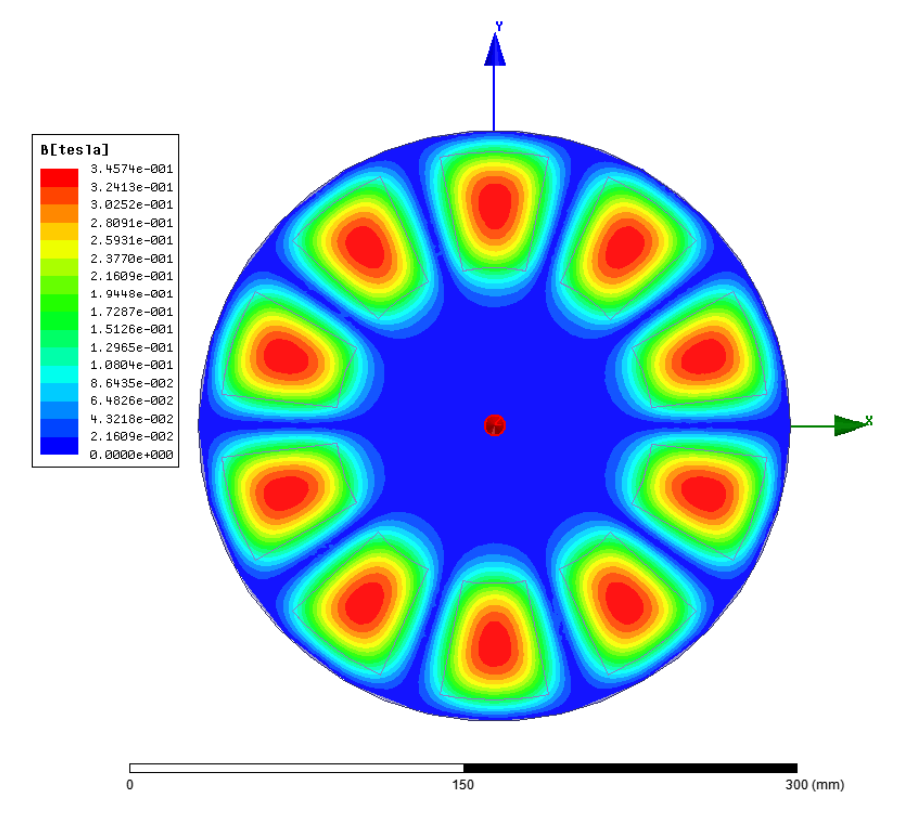

<span id="page-58-1"></span>**Obr. 5.15 Zobrazení rozložení velikosti magnetické indukce na střední ploše s vyznačenou polohou permanentních magnetů**

Během modelování byla nastaveno tloušťka jha rotoru na 9mm. Tato hodnota byla určena na základě předchozích výpočtů metodou MKP.

Pro zrychlení výpočtu je vhodné vytvořit na základě symetrie stroje model výseče stroje. Jako nejvhodnější řešení se ukázal model 1/5 stroje, přičemž v rámci výseče se nacházejí 2 póly s tím, že výseč je ohraničena řezy v polovině magnetů (viz [Obr. 5.16\)](#page-58-0).

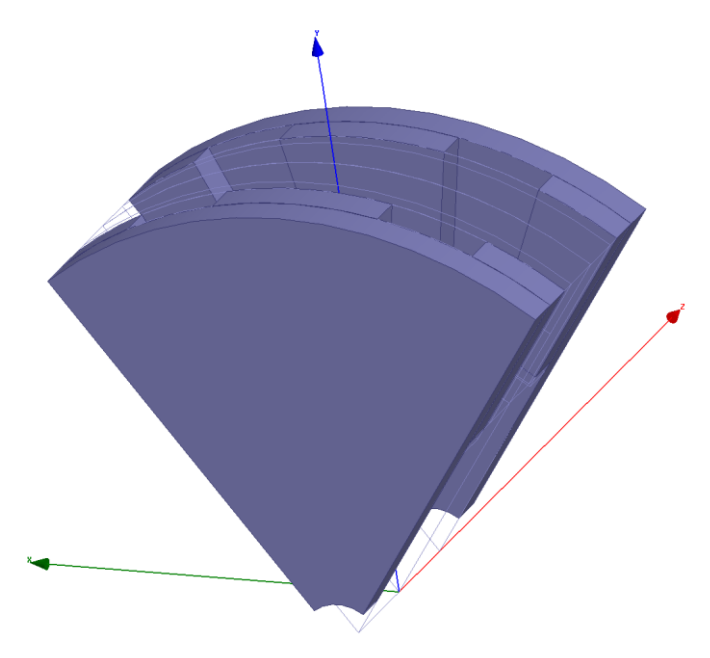

<span id="page-58-0"></span>**Obr. 5.16 Model výseče generátoru pro modelování**

V rámci modelu byla na obou bočních stěnách (stěny řezu magnety) nastavena okrajová podmínka periodicity, s tím že bylo nastaveno, že vektor intenzity na jedné stěně se rovná vektoru intenzity na druhé stěne.

Porovnání přesnosti modelu výseče proti celému stroji bylo provedeno na základě porovnání vypočítaných středních hodnot magnetické indukce ve vzduchové mezeře a maximální hodnotě magnetické indukce (viz [Tab. 5.9\)](#page-59-0).

|                      | Celý stroj | $V$ ýseč $(1/5)$ |
|----------------------|------------|------------------|
| $B_{\delta str}$ [T] | 0,232      | 0,232            |
| $B_{\delta max}$ [T] | 0,411      | 0,411            |
| Počet elementů       | 2 705 734  | 1 1 1 9 6 2 1    |

**Tab. 5.9 Porovnání řešení pro celý stroj a výseč**

<span id="page-59-0"></span>Jak vyplývá z [Tab. 5.9,](#page-59-0) hodnoty obou indukcí jsou shodné pro obě řešení (tj. výseč i celý stroj). Model s výsečí stroje obsahoval cca 41% počtu elementů oproti celému modelu, které přineslo jednak rychlejší řešení, jednak rozložení pole ve výseči bylo modelováno přesněji.

Při výpočtu modelu s výseči byla střední hodnota z-tové složky magnetické indukce ve vinutí vypočítána na 0,205 T. Tato hodnota neodpovídá střední hodnotě magnetické indukce, se kterou bylo počítáno během návrhu (0,25 T, viz [Tab. 5.2\)](#page-52-1). Z toho důvodu bylo nutné určit správnou hodnotu tloušťky magnetu a pólového krytí tak, aby střední hodnota z-tové složky magnetické indukce ve vinutí byla cca 0,25 T.

Určení správných hodnot bylo provedeno na základě série výpočtů, kde byla s krokem 1 mm měněna hodnota tloušťky permanentního magnetu (v rozmezí 8mm-20mm) a pro každou hodnotu tloušťky magnetu bylo nastavováno pólové krytí v rozmezí 0,5-0,9 s krokem 0,05. Aby tloušťka jha rotoru neovlivňovala výpočet, byla tato tloušťka nastavena na 25mm.

Ze série výpočtů byla určena závislost střední hodnoty z-tové složky magnetické indukce *Bδstrz* na tloušťce magnetu *hPM* a pólovém krytí *αPM* (viz [Obr. 5.17\)](#page-59-1).

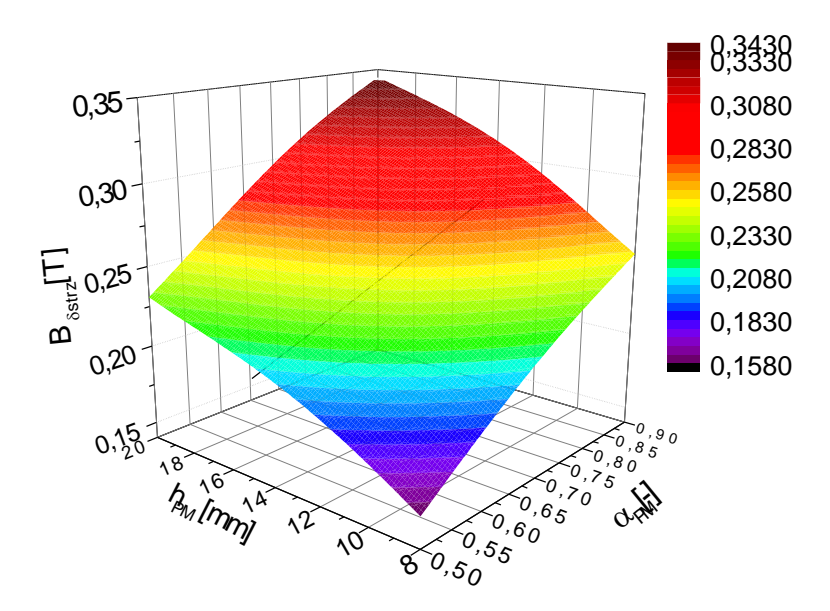

<span id="page-59-1"></span>**Obr. 5.17 Závislost střední hodnoty z-tové složky magnetické indukce na tloušťce magnetu a pólovém krytí** 

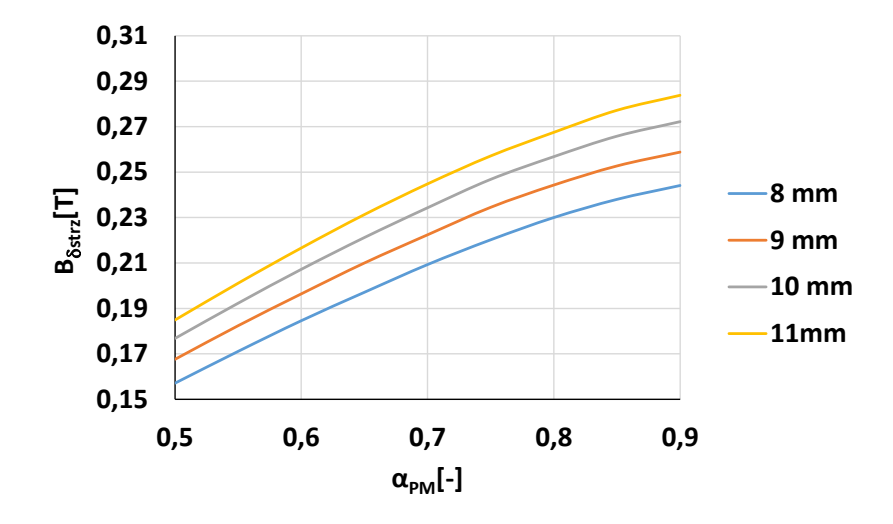

<span id="page-60-0"></span>**Obr. 5.18 Závislost střední hodnoty z-tové složky magnetické indukce na pólovém krytí pro tloušťku magnetu 8-11mm**

Z vypočítané závislosti vyšla jako nejvhodnější nová hodnota tloušťky permanentního magnetu 9 mm při pólovém krytí 0,834 (viz [Obr. 5.18\)](#page-60-0). Při tomto nastavení vyšla střední hodnoty z-tové složky magnetické indukce 0,250 T a maximální hodnota indukce 0,413 T.

Tloušťka rotorového jha byla určena na základě série výpočtů, kdy pro novou hodnotu tloušťky magnetu a pólového krytí byla postupně zvyšována tloušťka jha v rozsahu 7-20mm s krokem 1mm (viz [Obr. 5.19\)](#page-60-1).

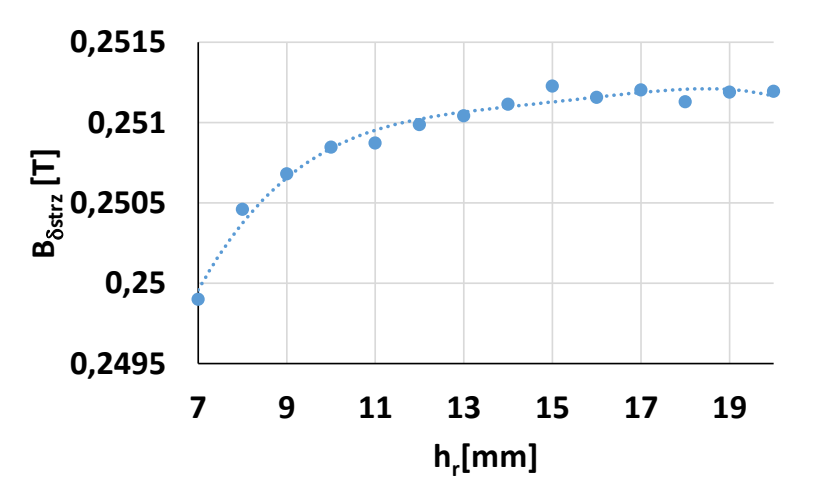

<span id="page-60-1"></span>**Obr. 5.19 Závislost střední hodnoty z-tové složky magnetické indukce na tloušťce rotorového jha**

Jako správná hodnota tloušťky rotorového jha byla určena taková tloušťka, kdy bude dosáhnuto střední hodnoty z-tové složky magnetické indukce 0,25 T. Tato hodnota byla dosažena při tloušťce jha 9mm.

Pro potřeby zobrazení rozložení amplitudy magnetické indukce byly vydefinovány tři základní plochy (roviny) (viz [Obr. 5.20\)](#page-61-0).

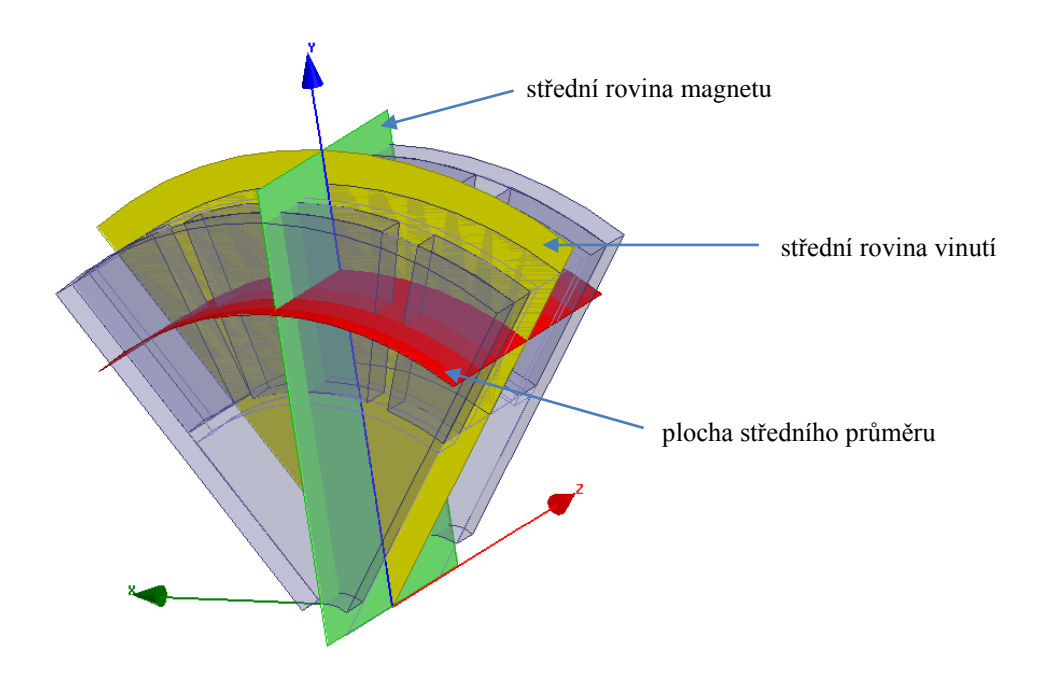

**Obr. 5.20 Definice zobrazovacích ploch a rovin ve výřezu stroje**

<span id="page-61-0"></span>Prvním zobrazením amplitudy magnetické indukce je zobrazení ve střední rovině vinutí [\(Obr.](#page-61-1)  [5.21\)](#page-61-1)

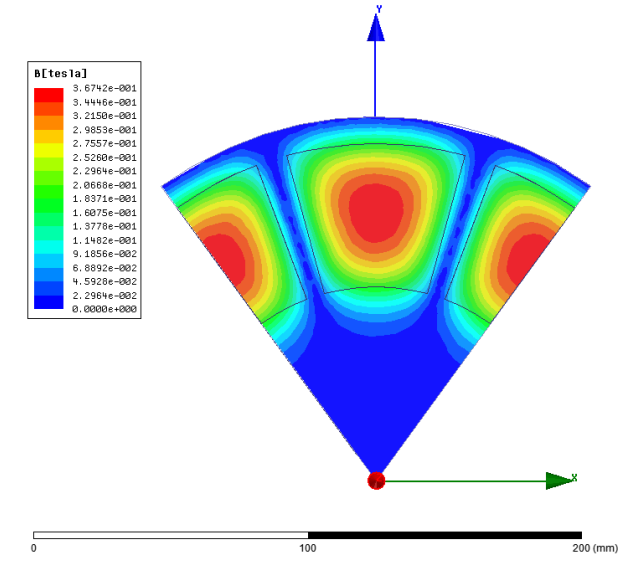

<span id="page-61-1"></span>**Obr. 5.21 Zobrazení rozložení velikosti magnetické indukce ve střední rovině vinutí**

Z porovnání [Obr. 5.21](#page-61-1) (nové rozměry magnetů) a [Obr. 5.15](#page-58-1) (původní rozměry magnetů) je vidět, že amplituda indukce ve střední rovině je větší, stejně jako větší plocha magnetů (tj. větši indukce na větší ploše).

Dalším zobrazením je zobrazení amplitudy magnetické indukce v ploše středního průměru (viz [Obr. 5.22\)](#page-62-0).

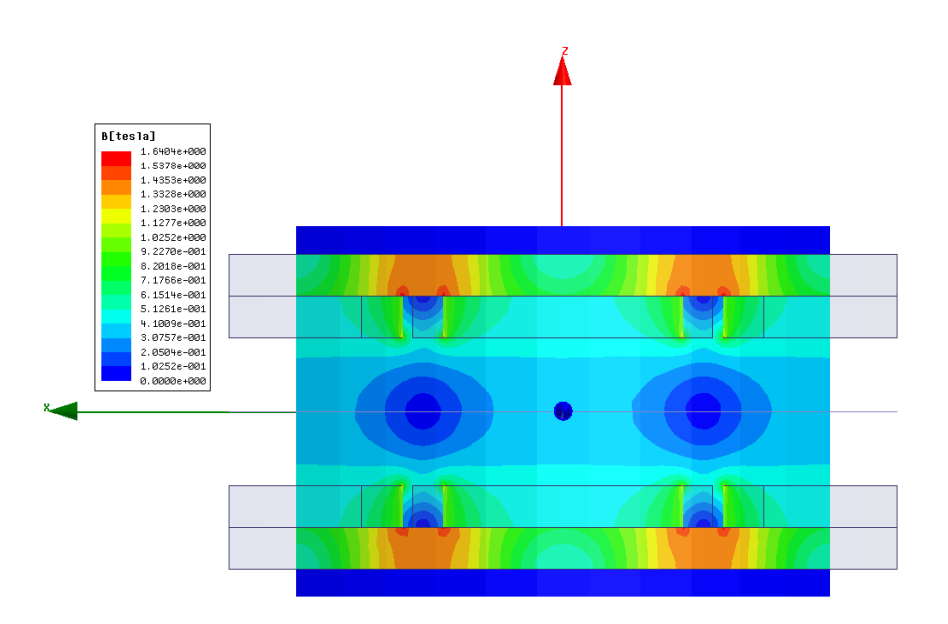

**Obr. 5.22 Zobrazení rozložení velikosti magnetické indukce v ploše středního průměru**

<span id="page-62-0"></span>Z [Obr. 5.22](#page-62-0) je zřejmé rozložení pole v rotorové jhu a ve vzduchové mezeře. Maximální hodnota indukce ve jhu je 1,64 T. Jak je zřejmé z BH křivky použitého materiálu [\(Obr. 5.13\)](#page-56-2), maximální hodnota indukce se nachází na začátku kolena sycení, přičemž oblast největšího sycení je mezi magnety.

Z [Obr. 5.22](#page-62-0) je také vidět rozložení pole ve vzduchové mezeře, resp. ve vinutí a vzduchové mezeře. Jak je z obrázku zřejmé, největší hodnota magnetické indukce ve vzduchové mezeře je u povrchu magnetu obou protilehlých magnetů a směrem ke středu vzduchové mezery a vinutí klesá. Tento pokles je lépe vidět ze zobrazení rozložení magnetické indukce ve střední rovině magnetu (viz [Obr. 5.23\)](#page-62-1).

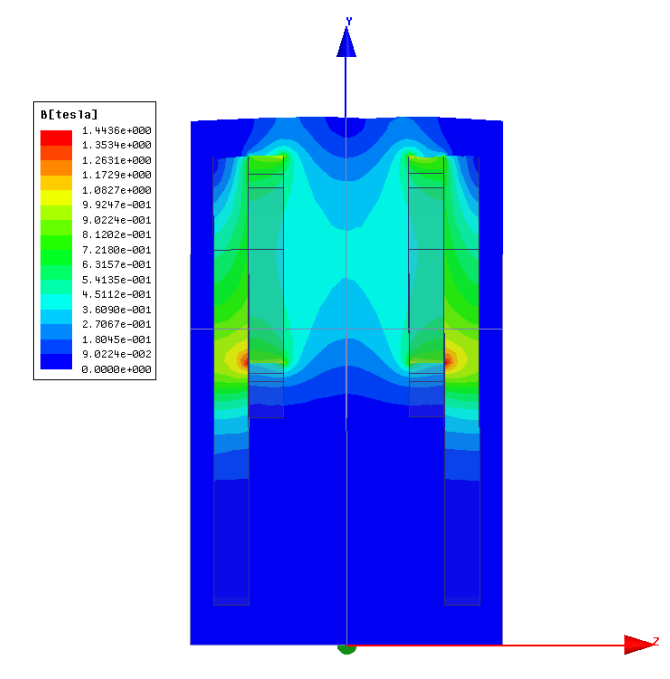

<span id="page-62-1"></span>**Obr. 5.23 Zobrazení rozložení velikosti magnetické indukce ve střední rovině magnetu**

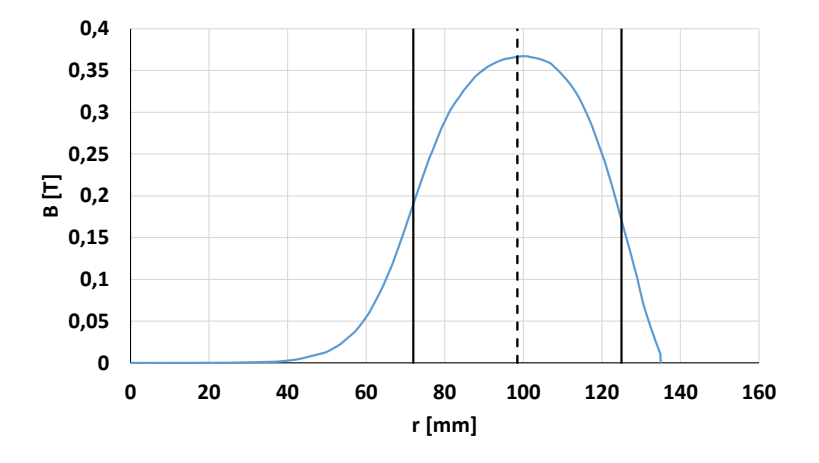

Rozložení indukce ve střední rovině magnetu je lépe vidět z [Obr. 5.24.](#page-63-0)

<span id="page-63-0"></span>**Obr. 5.24 Závislost amplitudy indukce na vzdálenosti od osy stroje ve střední rovině magnetu**

Z [Obr. 5.24](#page-63-0) je vidět, že maximální hodnota amplitudy indukce se nachází těsně vedle středního průměru stroje (na [Obr. 5.24](#page-63-0) černá čárkovaná čára, černé plné čáry jsou okraje magnetu).

Nejlepší představu o celkové rozložení magnetické indukce je možné získat z [Obr. 5.25.](#page-63-1)

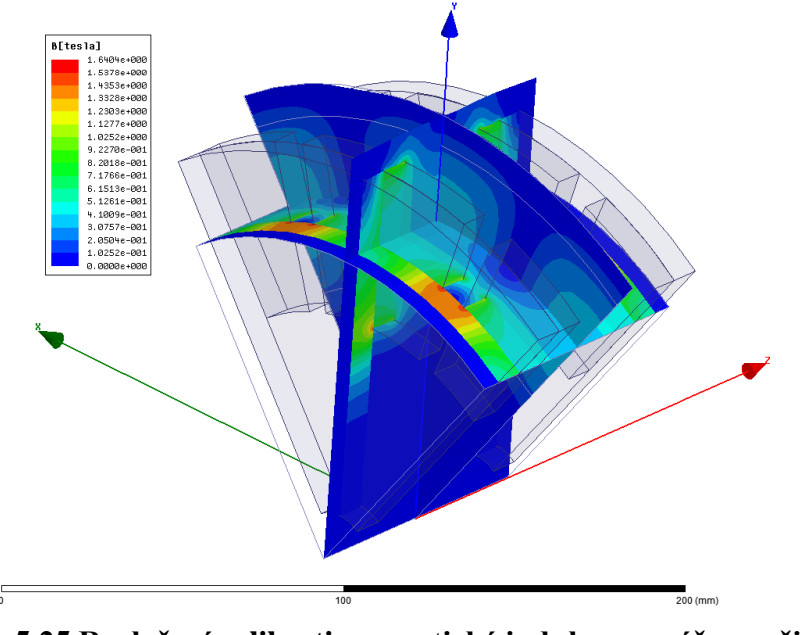

<span id="page-63-1"></span>**Obr. 5.25 Rozložení velikosti magnetické indukce ve výřezu při stavu naprázdno**

Jak již bylo na začátku této části uvedeno, při určování velikosti magnetické indukce je nutné vyjít z rozložení pole přes celý objem vinutí.

Pro určení průběhu indukce je vhodné vypočítat průběh střední hodnoty z-tové složky magnetické indukce v závislostí na úhlu stroje. Z magnetostatické analýzy v programu Maxwell je možné exportovat rozložení indukce v určeném objemu. Z exportovaného pole lze poté vypočítat průběh dle vzorce [\(5.91\).](#page-63-2)

<span id="page-63-2"></span>
$$
B_{\delta trz}(\varphi) = \frac{1}{h_c} \cdot \sum_{m=1}^{N} \Delta z \cdot \frac{1}{L_i} \left( \sum_{n=1}^{N} \Delta r \cdot B_{2mn}(\varphi) \right)
$$
(5.91)

kde *Δz* je krok exportovaných dat v z-tové souřadnici a *Δr* je krok exportovaných dat v poloměru.

Výsledný průběh je uvedený na [Obr. 5.26](#page-64-1) jako průběh označený jako "B objem".

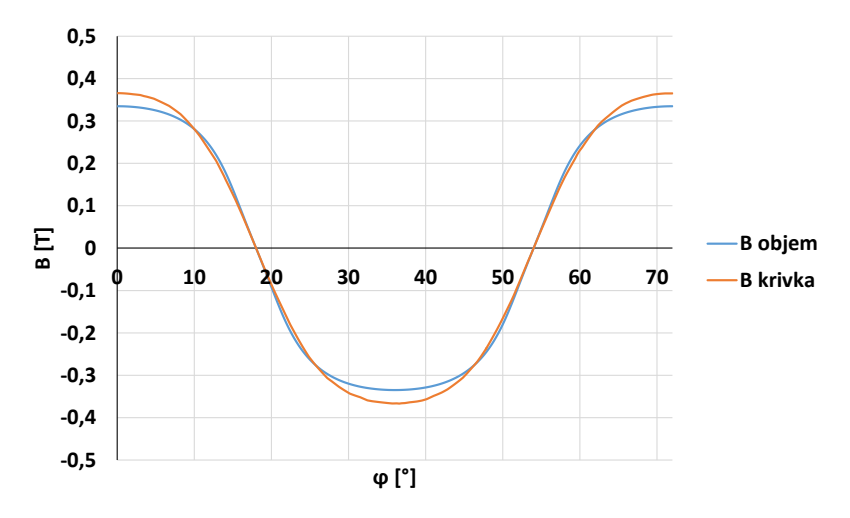

**Obr. 5.26 Průběh magnetické indukce ve vinutí stroje**

<span id="page-64-1"></span>Na Obr. 5.26 je pro porovnání uveden i průběh magnetické indukce na kružnici umístěné na středním průměru stroje ve střední ploše vinutí (průběh označený jako "B krivka").

Z průběhu magnetické indukce přes objem je možné také provést výpočet střední hodnoty z-tové složky magnetické indukce. Tato hodnota souhlasí s hodnotou vypočítanou přes celý objem (tj. 0,25T).

# <span id="page-64-0"></span>**5.4.2 Výpočet silového namáhání rotoru**

Jedním z problému při konstrukci axiálních strojů je mechanické namáhání rotoru díky přitažlivým silám mezi magnety. Dle výpočtu Maxwellu je velikost přitažlivé síly na jeden rotorový disk včetně magnetů 803 N.

Pro výpočet mechanického namáhání byl zvolen program ANSYS Workbench (dále jen ANSYS), zejména z důvodu, že umožnuje spolupráci s Maxwellem na bázi vzájemného využití geometrie a výsledků.

Při přenosu výsledků mezi Maxwellem a Ansysem nastává problém s rozdílnou tvorbou konečno-prvkové sítě. Maxwell jako elementy používá tzv. tetrahedrony (čtyřstěny) s nestejnou velikostí element a velikost elementů Maxwell adaptivně optimalizuje pro zvýšení přesnosti řešení. Naproti tomu Ansys jako základní element používá tzv. bricks (kostky) s relativně stejnou velikostí elementů. Z důvodu rozdílného meshování se pro import sil do Ansysu používá interpolační metody pro namapování sil na model. Díky tomuto a rozdílné velikosti elementů se velikost sil mapuje s chybou. Při nastavení velikosti elementů 0,5 mm v Ansysu byla síla v Maxwellu přenesena s maximální chybou do 10%. Vzhledem k tomu, že velikost síly se na namáhání projevu lineárně, tak celkové namáhání je poté ovlivněné chybou se stejnou velikostí.

Jako model byl využit model výseče z magnetostatické analýzy, s tím, že byla přidána část hřídele mezi rotorové disky, která vymezuje vzájemnou polohu.

V rámci pevnostní analýzy byl proveden výpočet napjatosti rotorových disků (viz [Obr. 5.27\)](#page-65-0) a deformace rotorových disků (viz [Obr. 5.28\)](#page-66-1).

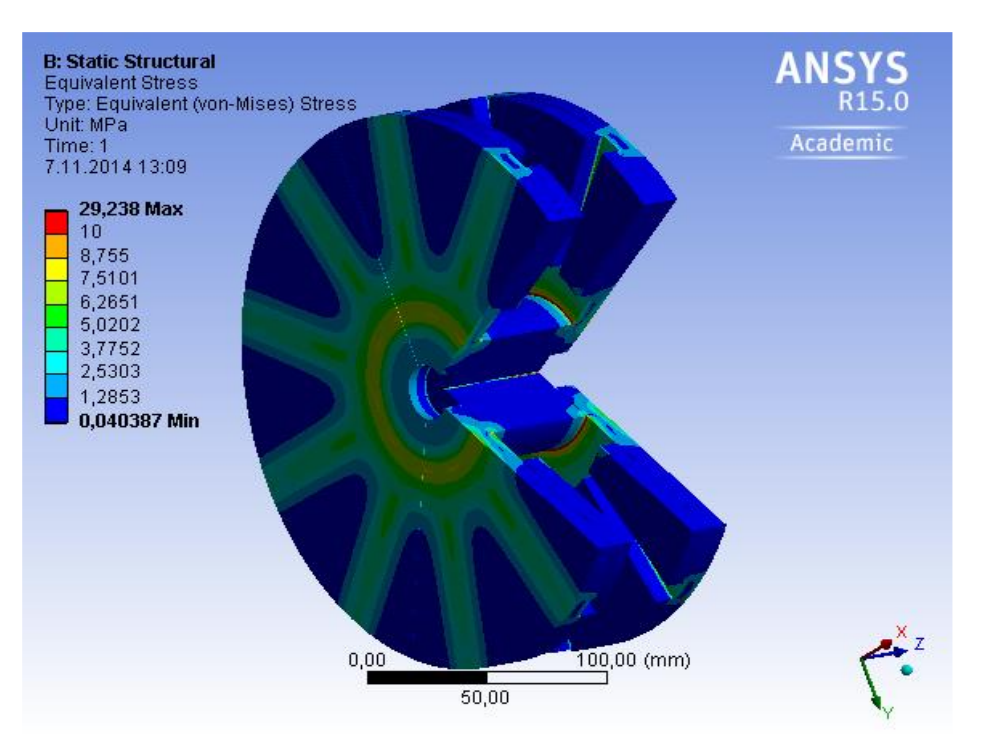

**Obr. 5.27 Rozložení mechanického ekvivalentního namáhání**

<span id="page-65-0"></span>Pro mechanickou bezpečnost rotorového disku je potřeba splnit podmínku dle [\(5.92\)](#page-65-1)

<span id="page-65-1"></span>
$$
\sigma_{red} \le \sigma_D = \frac{\sigma_K}{k} \tag{5.92}
$$

kde *σred* je redukované napětí podle metodiky von Mises (hodnoty na [Obr. 5.27\)](#page-65-0), *σD* je dovolená velikost mechanického napětí, *σ<sup>K</sup>* je mez kluzu a *k* je koeficient bezpečnosti.

Z podmínky dle [\(5.92\)](#page-65-1) je možné vyjádřit koeficient bezpečnosti *k* [\(5.93\)](#page-65-2) při splnění předpokladu [\(5.94\).](#page-65-3)

<span id="page-65-2"></span>
$$
\sigma_{red} = \sigma_D \tag{5.93}
$$

<span id="page-65-3"></span>
$$
k = \frac{\sigma_K}{\sigma_{red}} \tag{5.94}
$$

Z [Obr. 5.27](#page-65-0) je zřejmé, že maximální napětí je 29,2 MPa. Toto napětí se nachází na v místě těsně nad dotykem hřídele a rotorového disku. Tato velikost napětí je singularita řešení a lze předpokládat, že napětí bude nižší. Z bezpečnostních důvodů však bude dále s touto hodnotou počítáno. Při hodnotě meze kluzu ocele 200MPa je koeficient bezpečnosti 6,85. Pro ocel je doporučen koeficient bezpečnosti minimálně 1,5.

Další částí analýzy byl výpočet deformace (posunu) na rotorových discích [\(Obr. 5.28\)](#page-66-1).

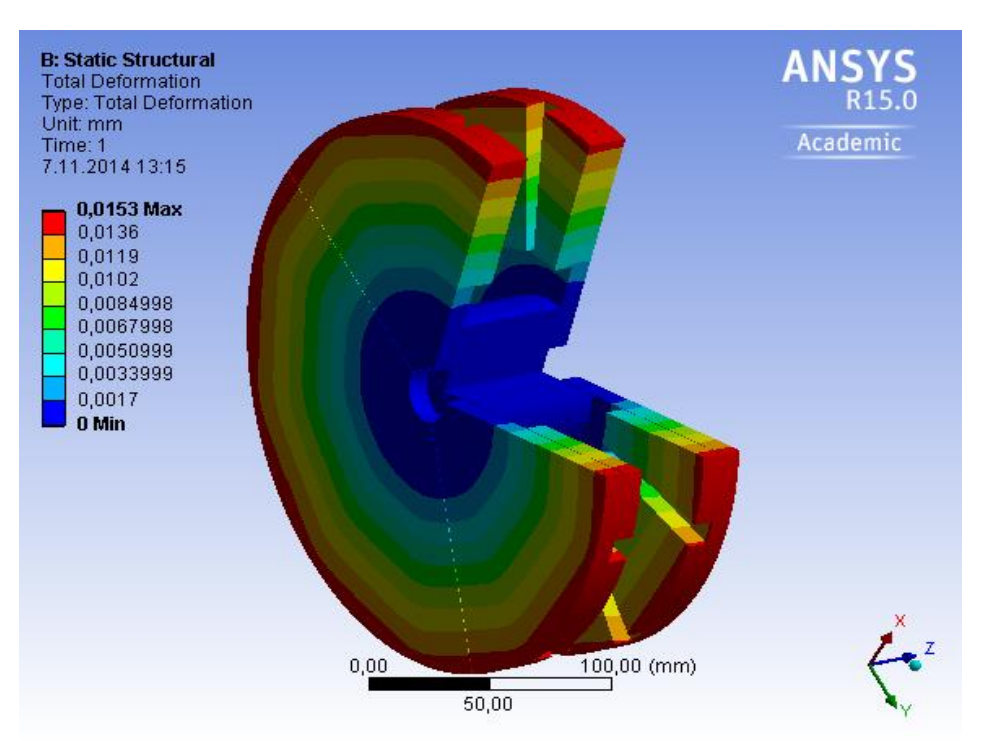

**Obr. 5.28 Rozložení deformace (mechanického posunu)**

<span id="page-66-1"></span><span id="page-66-0"></span>Jak je z [Obr. 5.28](#page-66-1) zřejmé, maximální posun je na horním okraji rotoru, přičemž maximální posun je 15,3 µm.

#### **5.4.3 Výpočet indukovaného napětí**

V rámci transientní analýzy byl v prvním kroku proveden výpočet velikosti spřaženého magnetického toku *ψ* jednotlivých vinutí a velikosti indukovaného napětí. Vzhledem k tomu, že rozložení pole ve stavu naprázdno je nezávislé na velikosti otáček, postačuje provést výpočet pouze pro jednu hodnotu otáček. Zbylé velikosti napětí lze již přepočítat z vypočítaných otáček.

Pro výpočet indukovaného napětí byl vytvořen model vinutí [\(Obr. 5.29\)](#page-66-2), který byl umístěn do modelu výseče [\(Obr. 5.16\)](#page-58-0).

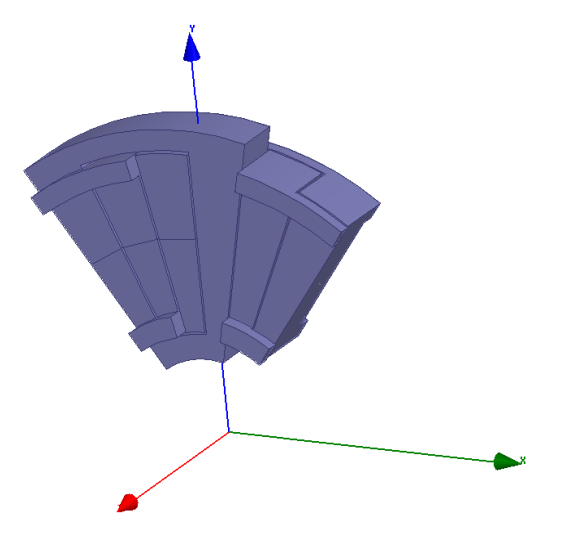

<span id="page-66-2"></span>**Obr. 5.29 Zobrazení modelu vinutí**

Na základě tvaru lze modely cívky rozdělit na dva typy. První typ cívky je cívka s vysokým čelem, druhým typem cívky je cívka s ohnutým čelem. Tyto tvary vznikly na základě potřeby obejití okolních cívek k druhé cívkové straně. V rámci označení vinutí (resp. fáze) byly zvoleny písmena U,V,W, přičemž vinutí fáze U je provedeno jako cívka s vysokým čelem a vinutí fází V a W je provedeno jako cívka s ohnutým čelem.

Velikost cívek je upravená tak, aby čela cívek nedosedala přímo na magnety, ale byl mezi čelem a magnetem prostor (viz [Obr. 5.30\)](#page-67-0).

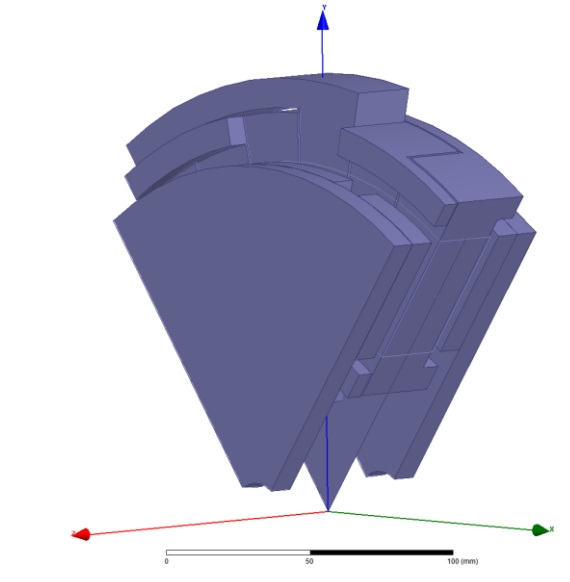

**Obr. 5.30 Zobrazení celého modelu pro transientní analýzu**

<span id="page-67-0"></span>Jako referenční otáčky pro analýzu byly zvoleny jmenovité otáčky, tj. 1740 min<sup>-1</sup>. Maxwell při magnetostatické analýze sám zobrazuje požadované průběhy, tj. v tomto případě spřažený tok a indukované napětí.

Na [Obr. 5.31](#page-67-1) je zobrazen průběh spřaženého magnetického toku ve všech třech fázích.

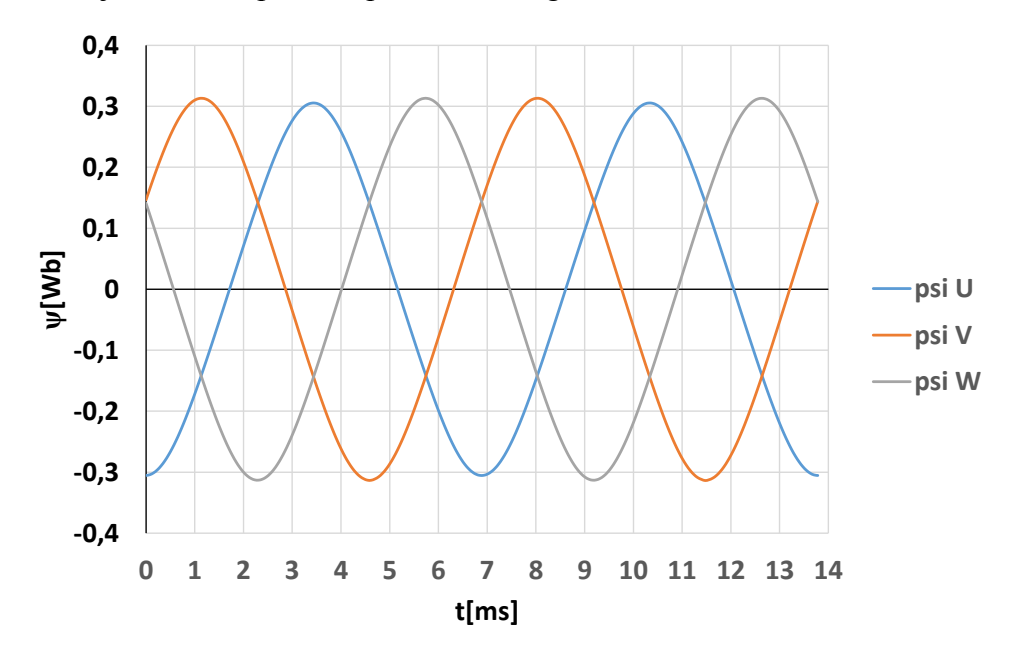

<span id="page-67-1"></span>**Obr. 5.31 Zobrazení průběhů spřaženého magnetického toku**

Jak je z průběhu spřaženého magnetického toku vidět, je amplituda spřaženého magnetického toku ve fázi U nižší než amplitudy spřaženého magnetického toku v ostatních fázích. Toto je způsobeno vyšším čelem vinutí.

Dalším zobrazeným průběhem v Maxwellu byl průběh indukovaného napětí ve všech třech fázích [\(Obr. 5.32\)](#page-68-0).

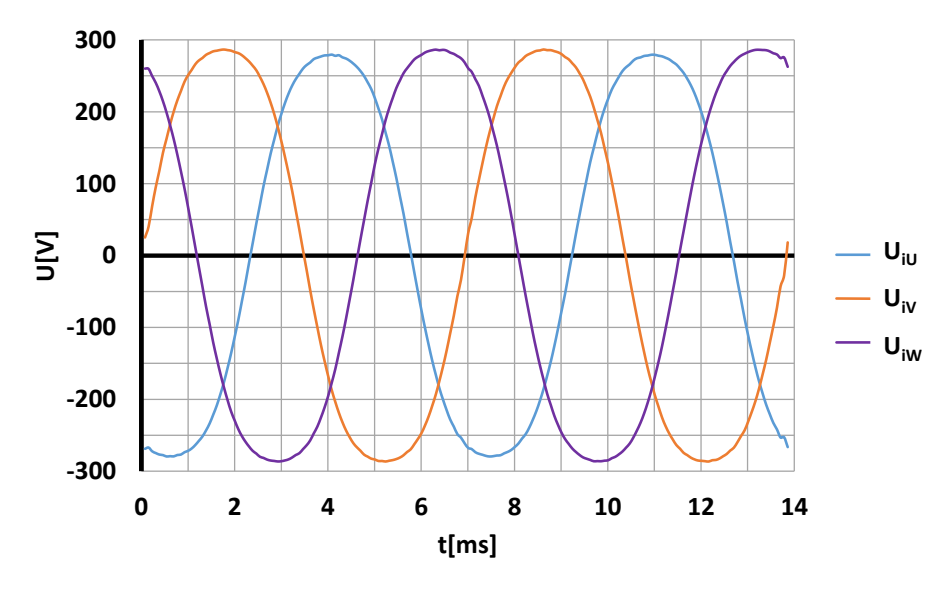

**Obr. 5.32 Zobrazení průběhů indukovaného napětí**

<span id="page-68-0"></span>V průbězích indukovaného napětí je opět patrná nižší amplituda napětí ve fázi U. Z průběhu indukovaného napětí byla provedena FFT (tj. Fast Fourier transform, dále jen FFT) analýza (analýza pro fázi U je zobrazena na [Obr. 5.33,](#page-68-1) přičemž v obrázku jsou zobrazeny amplitudy jednotlivých harmonických složek).

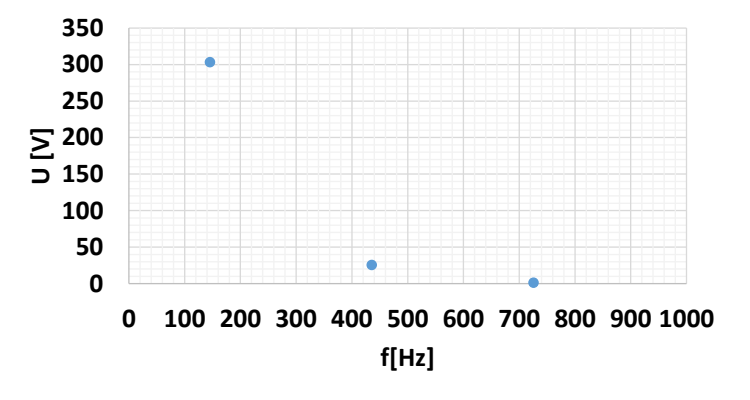

**Obr. 5.33 FFT analýza indukovaného napětí ve fázi U**

<span id="page-68-1"></span>V rámci zobrazení FFT na [Obr. 5.33](#page-68-1) byly vynechány složky, jejichž velikost je menší než 1V. Tento způsob zobrazení bude použit u všech zobrazení FFT napětí.

Jak je patrné z [Obr. 5.33,](#page-68-1) v průběhu se nachází první, třetí a pátá harmonická složka, přičemž amplituda první harmonické (145Hz) je 303 V, amplituda třetí harmonické je 25,4 V a amplituda páté harmonické je 1,4V.

Vzhledem k tomu, že výstup generátoru bude zapojen na aktivní usměrňovač, je nutné řešit pouze první harmonickou složku napětí. Třetí harmonická v napětí navíc bude eliminována díky zapojení do hvězdy.

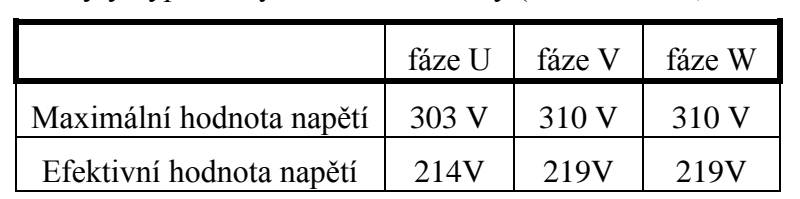

Z FFT analýzy jednotlivých fázových indukovaných napětí byly určeny amplitudy prvních harmonických složek a byly vypočítány efektivní hodnoty (viz [Tab. 5.10\)](#page-69-0).

### <span id="page-69-0"></span>**Tab. 5.10 Porovnání amplitudy a efektivní hodnoty první harmonické složky napětí pro jednotlivé vinutí**

Jak je z [Tab. 5.10](#page-69-0) zřejmé je velikost indukovaného napětí vyšší, než byla hodnota požadovaná. Během návrhu bylo předběžně počítáno s velikosti 400V sdruženého napětí na svorkách při koeficientu poklesu napětí 1,05 a otáčkách 2200 min-1 . Dle vzorce [\(5.89\)](#page-52-0) lze poté určit, že by předpokládané indukované fázové napětí mělo být cca 192V. Průměrná efektivní hodnota je 217V.

Výpočetní postup v kapitole [5.2.1](#page-39-7) předpokládá, že vinutí (nebo magnetické pole) je omezeno horním a dolním poloměrem magnetů. Vinutí však končí nad a pod úrovní magnetů úrovní (viz [Tab.](#page-69-1)  [5.11\)](#page-69-1).

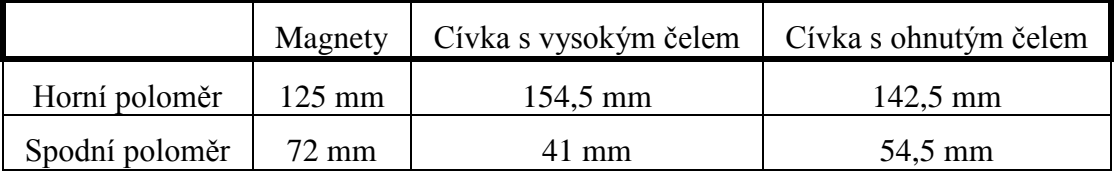

### **Tab. 5.11 Porovnání poloměrů částí generátoru**

<span id="page-69-1"></span>Hodnoty [v Tab. 5.11](#page-69-1) uvažují poloměry vnějších okrajů cívek. Tyto velikosti cívek byly počítány tak, cívky měly realisticky modelována čela vinutí. Z důvodů zvětšení plochy cívek došlo ke zvýšení napětí oproti hodnotám ve výpočtu dle kapitoly [5.2.1.](#page-39-7)

Nejjednodušší způsob jak snížit napětí je snížit počet závitů. Na základě rovnice [\(5.95\)](#page-69-2) lze vypočítat nový počet závitů

<span id="page-69-2"></span>
$$
\frac{U_{i1}}{N_{11}} = \frac{U_{i2}}{N_{12}}\tag{5.95}
$$

kde U<sub>i1</sub> je původní velikost efektivní hodnoty indukovaného napětí (tj. 217 V), U<sub>i2</sub> je nová velikost efektivní hodnoty indukovaného napětí (tj. 192 V), N<sub>11</sub> je původní počet závitů (tj. 370) a N<sup>12</sup> je nový počet závitů.

Na základě rovnice [\(5.95\)](#page-69-2) byl vypočítán nový počet závitů 327, avšak celkový počet závitů v jedné fázi musí byt celočíselně dělitelný pěti, jelikož je pět cívek v jedné fázi. Z tohoto důvodu byl stanovený konečný počet závitů na 330 závitů.

Pro nový počet závitů byla znovu provedena tranzientní analýza v Maxwellu pro jmenovité otáčky (viz [Obr. 5.34\)](#page-70-0).

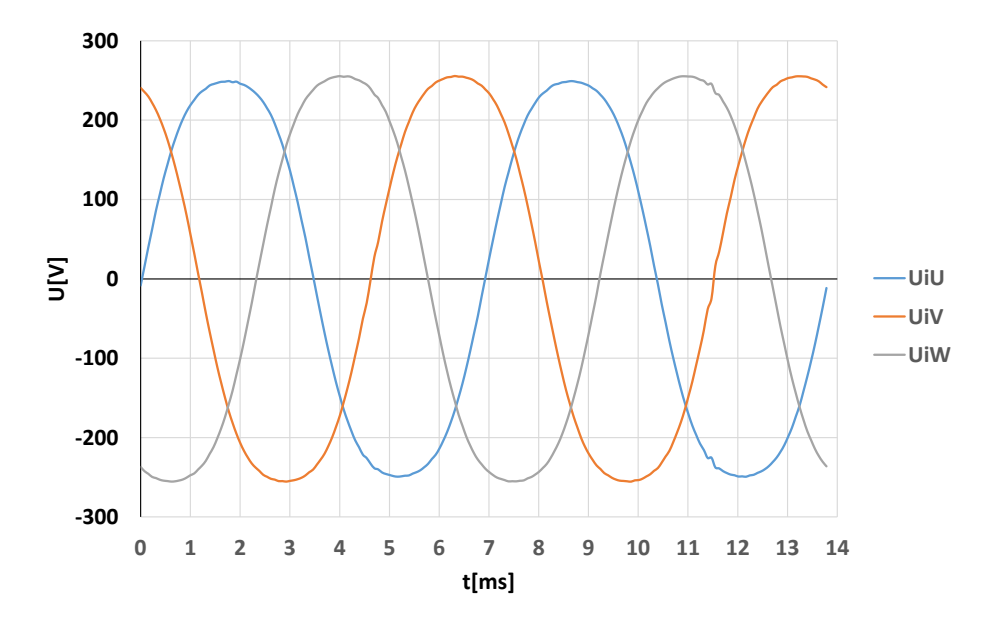

<span id="page-70-0"></span>**Obr. 5.34 Zobrazení průběhů indukovaného napětí pro upravený počet závitů**

V průběhu s novým počtem závitů je opět patrná amplituda napětí ve fázi U. Pro porovnání je opět uvedena tabulka amplitud a efektivních hodnot napětí v jednotlivých fázích.

|                          | fáze U | fáze V | fáze W |
|--------------------------|--------|--------|--------|
| Maximální hodnota napětí | 270 V  | 277 V  | 277 V  |
| Efektivní hodnota napětí | 191 V  | 196V   | 196V   |

**Tab. 5.12 Porovnání amplitudy a efektivní hodnoty první harmonické složky napětí pro jednotlivé vinutí a nový počet závitů**

Z nově vypočtených průběhů byla opět provedena FFT analýza (viz [Obr. 5.35\)](#page-70-1).

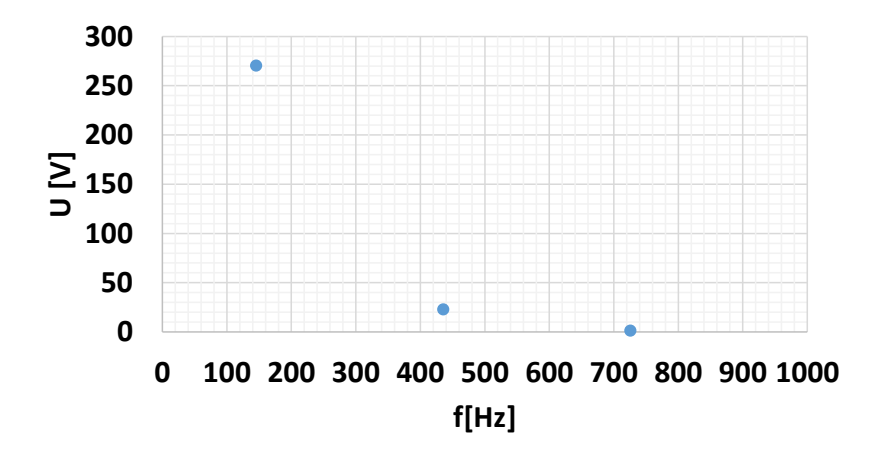

<span id="page-70-1"></span>**Obr. 5.35 FFT analýza indukovaného napětí ve fázi U pro nový počet závitů**

Výsledky FFT analýzy pro nový počet závitů jsou obdobné jako pro původní počet závitů, přičemž došlo pouze ke snížení amplitud jednotlivých složek. Amplituda první harmonické (145Hz) je 270 V, amplituda třetí harmonické je 22,9 V a amplituda páté harmonické je 1,3V.

### <span id="page-71-0"></span>**5.4.4 Výpočet chování při zatížení**

Při analýze chování je vhodné se zaměřit na dva provozní stavy stroje:

- $\bullet$  jmenovitý bod,
- bod maximálního momentu.

Bod maximálního momentu byl vybrán ze dvou důvodů. Prvním důvodem bylo, že v tomto bodu bude reakce kotvy nejvýraznější (jelikož je nejvyšší proud). Druhým důvodem bylo ověření, že stroj je schopen dosáhnout maximálního momentu.

Jako první byla provedena analýza ve jmenovitém bodě. Analýza byla provedena tak, že generátor byl v rámci simulace zapojen do obvodu, ve kterém se nacházel odpor odpovídající odporu vinutí a zatěžovací odpory zapojené do hvězdy, který představovaly jmenovitou zátěž (odpor cca 45,5Ω). Odpor díky účiníku 1 simuloval aktivní usměrňovač. Samotný model v Maxwellu simuloval v rámci simulačního obvodu indukčnosti generátoru.

Model byl pro zjednodušení řešeny při konstantních otáčkách. V rámci modelu bylo počítáno:

- fázové indukované napětí generátoru
- fázové napětí na zátěži
- sdružené napětí na zátěži
- fázový proud
- moment na hřídeli generátoru
- výkon na zátěži

V rámci první simulace byly vypočítány hodnoty viz [Tab. 5.13.](#page-71-1), přičemž u indukované napětí jsou uvažovány hodnoty pro první hamornickou.

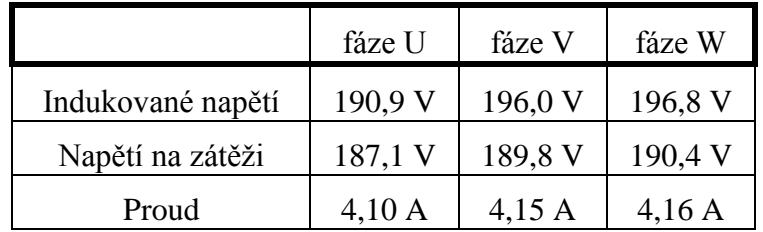

# **Tab. 5.13 Výsledky simulace v jmenovitém bodě**

<span id="page-71-1"></span>Z výsledků simulace bylo dále zobrazeny průběhy indukovaného napětí *UiU*, fázové napětí na zátěži *U1N* a fázový proud *I<sup>U</sup>* (viz [Obr. 5.36\)](#page-72-0).
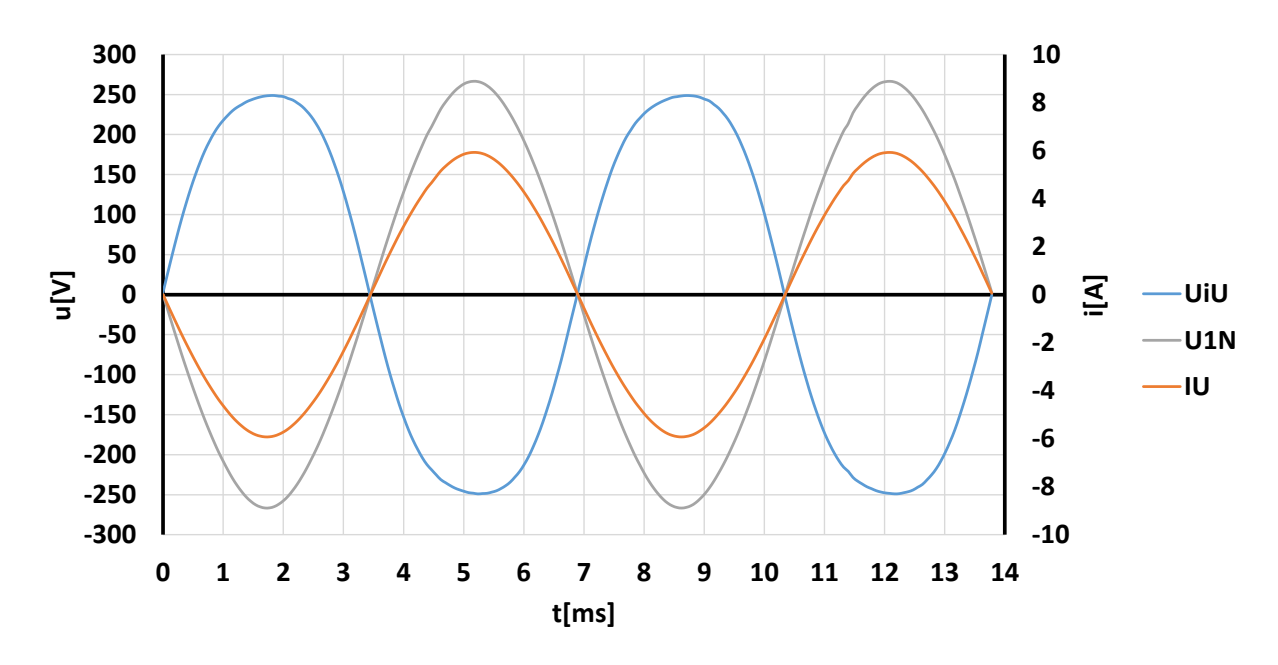

<span id="page-72-0"></span>**Obr. 5.36 Zobrazení průběhů indukovaného napětí, fázového napětí na zátěži a proudu pro jmenovitý pracovní bod**

Z průběhu na [Obr. 5.36](#page-72-0) je zřejmé několik věcí.

Díky zapojení vinutí generátoru do hvězdy došlo k potlačení třetí harmonické z indukovaného napětí. Na průběhu indukovaného napětí je ještě přítomnost třetí harmonické vidět, na průběhu fázového napětí na zátěži již vidět není a došlo ke zvýšení amplitudy fázového napětí oproti průběhu indukovaného napěti. K tomuto zvýšení došlo potlačením třetí harmonické a to i díky tomu, že v rámci FFT bylo určeno, že fázový posun mezi první a třetí harmonickou indikovaného napětí je cca 4°. Třetí harmonická se projeví jako plovoucí napětí uzlu zdroje. Na [Obr. 5.37](#page-72-1) je zobrazen průběh napětí mezi uzlem generátoru a uzlem zátěže. Tento průběh vznikl v rámci simulace v programu nadstavbě Simscape v Matlabu/Simulinku. V rámci simulačního obvodu byl naexportován průběh indukovaného napětí a byl nasimulován zatěžovací obvod dle zapojení v Maxwellu.

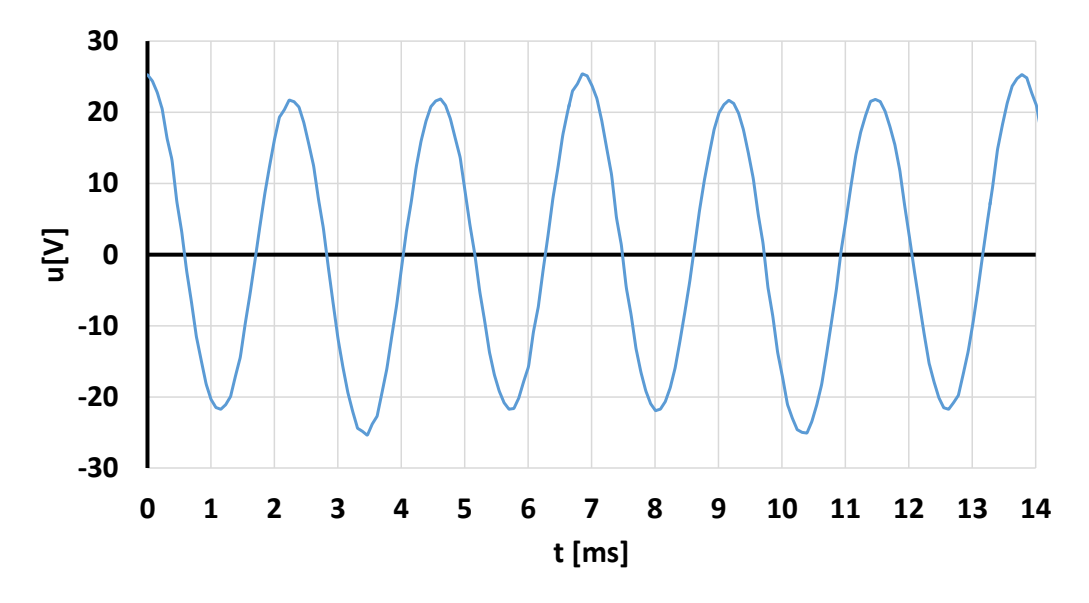

<span id="page-72-1"></span>**Obr. 5.37 Průběh napětí mezi uzlem generátoru a uzlem zátěže.**

Průběhy na Obr. 5.37 a [Obr. 5.37](#page-72-1) nebyly simulovány společné, tj. v zobrazení může docházet k fázovému posuvu. Z obrázku je zřejmé, že napětí má trojnásobnou frekvenci oproti průběhu na Obr. 5.37 a rozdílná velikost jednotlivých amplitud je způsobena rozdílnou velikostí amplitud indukovaného napětí.

Dále v je z průběhu na Obr. 5.37 zřejmé, že fázový posuv mezi indukovaným napětí a fázovým napětím je velice blízký 180° (dle FFT analýzy je cca 184°). Vzhledem k tomu, že byl jako zátěž použit odpor, tak je fázový posun mezi fázovým napětím a fázovým proudem roven nule.

V rámci simulace byly dále vypočítány efektivní hodnoty sdružených napětí (viz [Tab. 5.14\)](#page-73-0).

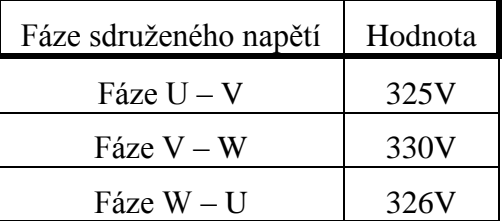

#### **Tab. 5.14 Výsledné velikosti sdruženého napětí v jmenovitém bodě**

<span id="page-73-0"></span>Jak je vidět z [Tab. 5.14,](#page-73-0) sdružená napětí, u kterých je jeden z potenciálu na fázi U, jsou díky nižší hodnotě indukovaného napětí také nižší.

V rámci simulací byla vypočítána střední hodnota momentu na hřídeli generátoru 13,12 Nm, což při velikosti otáček 1740 min<sup>-1</sup> představuje mechanický příkon generátoru 2390 W. V rámci simulací byl moment rozkmitaný díky rozdílné amplitudě indukovaných napětí. Maxwell pro výpočet momentu využívá rovnici

$$
m \cdot \omega = p_i = \sum_{i=1}^{m_i} u_{ii} \cdot i_i
$$
\n(5.96)

kde *m* je okamžitá hodnota momentu, *p<sup>i</sup>* je okamžitá hodnota vnitřního výkonu a *m<sup>1</sup>* je počet fází.

U reálného stroje by rozkmitání momentu bylo filtrováno díky momentu setrvačnosti. U simulace, kde byl stroj poháněn konstantním momentem byly otáčky rozkmitány o cca 0,5min<sup>-1</sup>.

V rámci simulace byl vypočítán výkon na zátěži 2346 W. Rozdíl mezi mechanickým příkonem a výkonem na zátěži je dán pouze Joulovými ztrátami, zbylé ztráty nebyly v rámci modelu počítány.

Jako další simulace byly provedeny simulace v bodě maximálního momentu turbíny, tj. 947 min<sup>-1</sup>. V tomto pracovním bodě byly provedeny celkem čtyři simulace:

- s čistě ohmickou zátěží (zátěž 13 Ω**)**
- s ohmicko-induktivní zátěží, jejíž impedance je 13  $\Omega$  a účiník 0,8
- s čistě induktivní zátěži, jejíž reaktance je 13  $\Omega$

Na [Obr. 5.38](#page-74-0) jsou zobrazeny průběhy indukovaného napětí, fázového napětí na zátěži a proudu pro bod maximálního momentu a ohmickou zátěž.

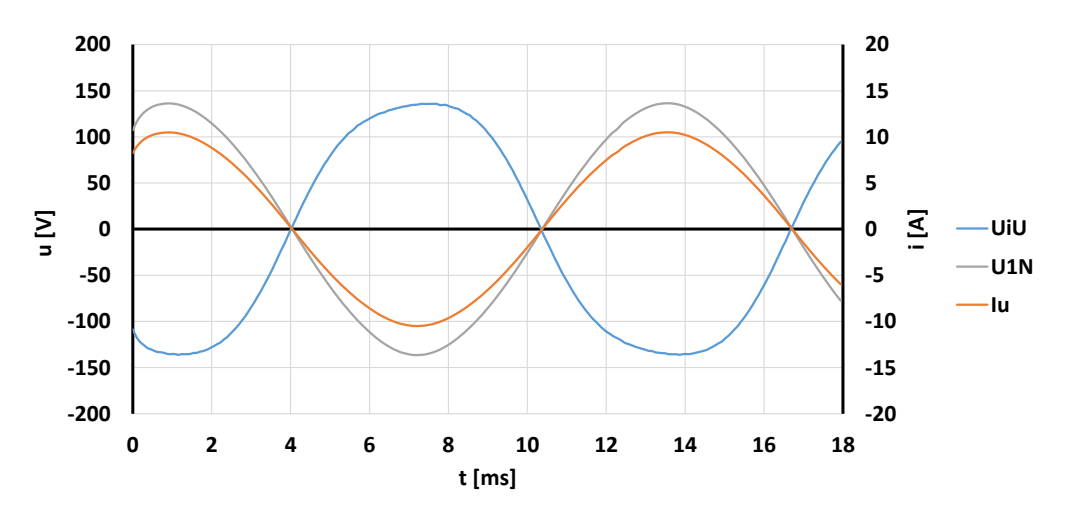

<span id="page-74-0"></span>**Obr. 5.38 Zobrazení průběhů indukovaného napětí, fázového napětí na zátěži a proudu pro bod maximálního momentu a ohmickou zátěž**

Jak je z [Obr. 5.38](#page-74-0) patrné, došlo vlivem reakce kotvy k deformaci pole, které je vidět na průběhu indukovaného napětí (napětí je nesymetrické kolem amplitudy). Deformace indukovaného napětí je potlačena ve fázovém napětí díky zapojení do hvězdy a potlačení třetí harmonické.

Během simulace byl vypočtena střední hodnota momentu 23,6 Nm. Přibližně stejné hodnoty byly vypočítané i v ostatních simulacích. Z této hodnoty momentu vyplývá, že generátor je schopen dosáhnout požadovaného maximálního momentu turbíny.

Na [Obr. 5.39](#page-74-1) jsou zobrazeny průběhy indukovaného napětí, fázového napětí na zátěži a proudu pro bod maximálního momentu a ohmicko-induktivní zátěž.

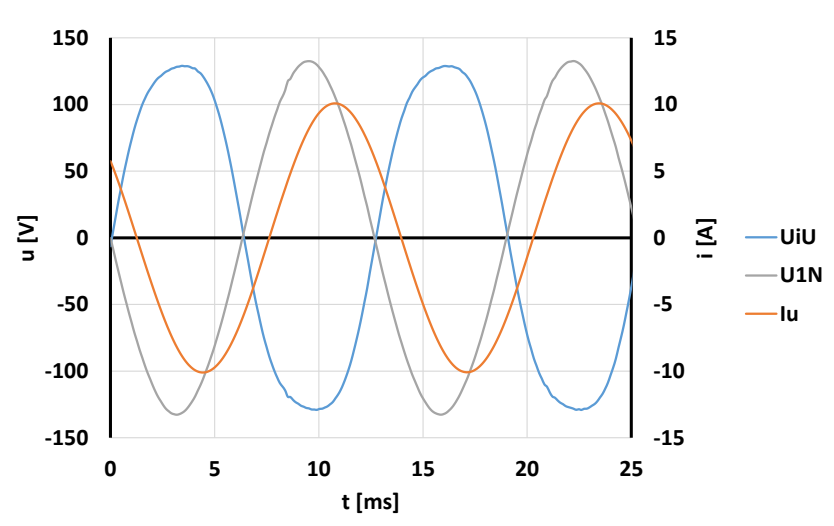

<span id="page-74-1"></span>**Obr. 5.39 Zobrazení průběhů indukovaného napětí, fázového napětí na zátěži a proudu pro bod maximálního momentu a ohmicko-induktivní zátěž**

Jak vyplývá z porovnání průběhu indukovaného napětí s průběhem indukovaného napětí na [Obr. 5.39,](#page-74-1) při ohmicko-induktivní zátěži dochází ke zmenšení deformace indukovaného napětí a ke snížení amplitudy indukovaného napětí.

Na [Obr. 5.40](#page-75-0) jsou zobrazeny průběhy indukovaného napětí, fázového napětí na zátěži a proudu pro bod maximálního momentu a čistě induktivní zátěž.

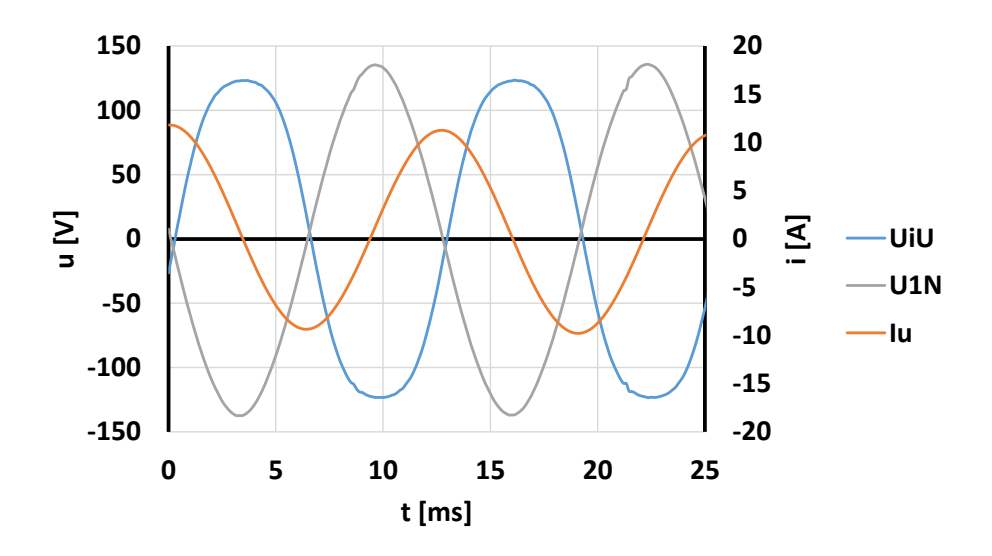

<span id="page-75-0"></span>**Obr. 5.40 Zobrazení průběhů indukovaného napětí, fázového napětí na zátěži a proudu pro bod maximálního momentu a čistě induktivní zátěž**

Z porovnání průběhu indukovaného napětí s průběhy z [Obr. 5.38](#page-74-0) a [Obr. 5.39](#page-74-1) je zřejmé, že při čistě induktivní zátěži dochází k nejmenší deformaci indukovaného napětí a k největšímu snížení amplitudy indukovaného napětí. Toto je způsobeno tím, že reakční pole působí proti poli budícímu.

#### **5.4.5 Výpočet indukčností**

Maxwell sám umožnuje přímo během transientních simulací zobrazovat velikost vlastní a vzájemné indukčnosti cívek. Tyto hodnoty mohou být použity pro výpočet indukčností v podélné a příčné ose dle [52] (viz rovnice [\(5.97\)](#page-75-1) a [\(5.98\)\)](#page-75-2)

<span id="page-75-1"></span>
$$
L_d = L_a + M_a + \frac{3}{2} L_2 \tag{5.97}
$$

<span id="page-75-2"></span>
$$
L_q = L_a + M_a - \frac{3}{2} L_2 \tag{5.98}
$$

kde *L<sup>a</sup>* je vlastní indukčnost vinutí, *M<sup>a</sup>* je vzájemná indukčnost vinutí a *L<sup>2</sup>* je rozdíl maximální a minimální hodnoty vlastní indukčnosti (vzhledem k jejímu zvlnění).

Na [Obr. 5.41](#page-75-3) je zobrazen průběh vlastní indukčnosti ve fázi V.

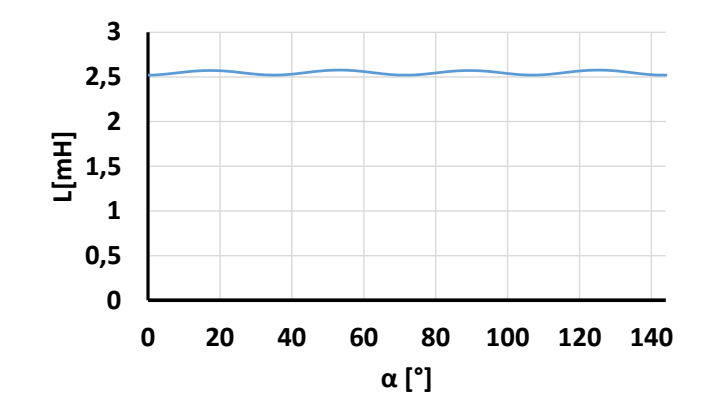

<span id="page-75-3"></span>**Obr. 5.41 Průběh vlastní indukčnosti ve fázi V.**

V rámci simulací byla vypočtena hodnota vlastní indukčnosti *L<sup>a</sup>* 2,55 mH, hodnota vzájemné indukčnosti *M<sup>a</sup>* 0,32 mH a hodnota *L<sup>2</sup>* 0,05 mH.

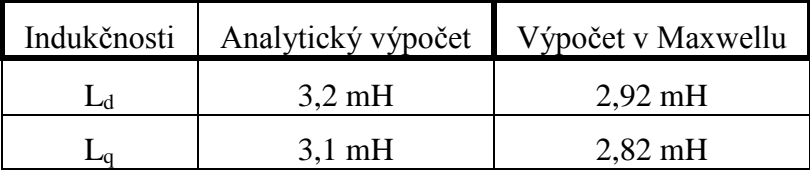

#### **Tab. 5.15 Porovnání hodnot indukčností stroje**

<span id="page-76-0"></span>Jak je z [Tab. 5.15](#page-76-0) patrné, analyticky vypočítané hodnoty a hodnoty vypočítané dle Maxwellu jsou velice blízké.

#### **5.4.6 Výpočet ztrát vířivými proudy ve vodičích**

V rámci části [5.2.4](#page-48-0) již byl uveden vzorec [\(5.74\)](#page-49-0) pro výpočet vířivých ztrát ve vodiči (dále jen vířivé ztráty). Tento vzorec však není vhodný pro výpočet u bezželezných axiálních strojů, zejména díky tvaru rozložení pole. Obecně se výpočtem vířivých ztrát zabývají např. v literatuře [54], [55], [56], [57].

Jako nejvhodnější vztah pro výpočet vířivých ztrát z MKP analýzy je vzorec uvedený v [54]. V uvedeném článku je odvozen postup výpočtu na základě úvahy založené na [Obr. 5.42,](#page-76-1) kde je zobrazen vodič v proměnném magnetickém poli.

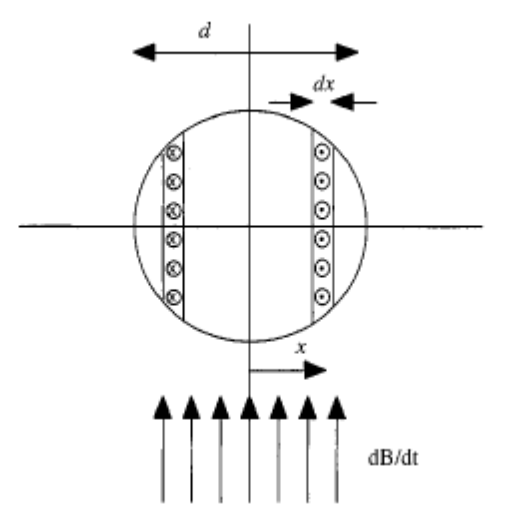

**Obr. 5.42 Zobrazení vodiče v proměnném magnetickém poli** [54]

<span id="page-76-1"></span>Proměnné magnetické pole je vyjádřeno pomocí derivace (*dB/dt*). Vodič délky *l* je rozdělen do dvou částí přes střední rovinu, přičemž poloha x=0 je umístěna ve středu vodiče.

Napětí indukované ve vrstvě vodiče při průchodu proměnným magnetickým polem lze určit dle vztahu [\(5.99\)](#page-76-2)

<span id="page-76-2"></span>
$$
u = \frac{d\phi}{dt} = 2 \cdot x \cdot l \cdot \frac{dB}{dt}
$$
 (5.99)

Odpor vrstvy tloušťky *dx* lze obecně vyjádřit dle vztahu [\(5.100\)](#page-77-0)

<span id="page-77-0"></span>
$$
R = \frac{2 \cdot l \cdot \rho_{cu}}{2 \cdot \sqrt{\frac{d^2}{4} - x^2} dx}
$$
 (5.100)

Obecně lze poté časový průběh vířivých ztrát vyjádřit dle vzorce [\(5.101\)](#page-77-1)

$$
\Delta P_{el}(t) = \frac{u^2}{R} = \int_0^{d/2} \left( 2 \cdot x \cdot l \cdot \frac{dB}{dt} \right)^2 \cdot \frac{2 \cdot \sqrt{\frac{d^2}{4} - x^2} dx}{2 \cdot l \cdot \rho_{cu}} = \frac{\pi \cdot l \cdot d^4}{64 \cdot \rho_{cu}} \cdot \left( \frac{dB}{dt} \right)^2 \tag{5.101}
$$

Poté lze střední hodnotu vířivých ztrát vypočítat

<span id="page-77-3"></span><span id="page-77-1"></span>
$$
\Delta P_{e1} = \frac{1}{T} \int_0^T \Delta P_e(t) dt
$$
\n(5.102)

Při uvažování sinusového průběhu magnetické indukce, který by byla po celé délce vodiče konstantní lze uvést pro magnetickou indukci vzorec

<span id="page-77-4"></span><span id="page-77-2"></span>
$$
B(t) = B_{\text{max}} \cdot \sin(\omega \cdot t) \tag{5.103}
$$

Dosazením vzorce [\(5.103\)](#page-77-2) do vzorce [\(5.101\)](#page-77-1) s uvažováním postupu výpočtu střední hodnoty dle vzorce [\(5.102\)](#page-77-3) získáme vzorec pro výpočet střední hodnoty vířivých ztrát [\(5.104\)](#page-77-4)

$$
\Delta P_e = \frac{d^4 \cdot l \cdot \pi^3 \cdot \sigma \cdot f^2 \cdot B_{\text{max}}^2}{32} \tag{5.104}
$$

Vířivé ztráty ve vodičích nelze přímo v Maxwellu simulovat, jelikož by se musel nastavit malá velikost elementů a počet elementu by byl příliš velký. Z tohoto důvodu byl pro ověření rovnice [\(5.101\)](#page-77-1) vytvořen náhradní model. V rámci Maxwellu byl vytvořen 2D model se čtyřmi magnety, který simuloval rotory axiálního generátoru s permanentními magnety, mezi kterými se pohybuje vodič (průměru 2mm) konstantní rychlostí (viz [Obr. 5.43\)](#page-77-5). Model měl nastavenou hloubku řešení na 10 mm.

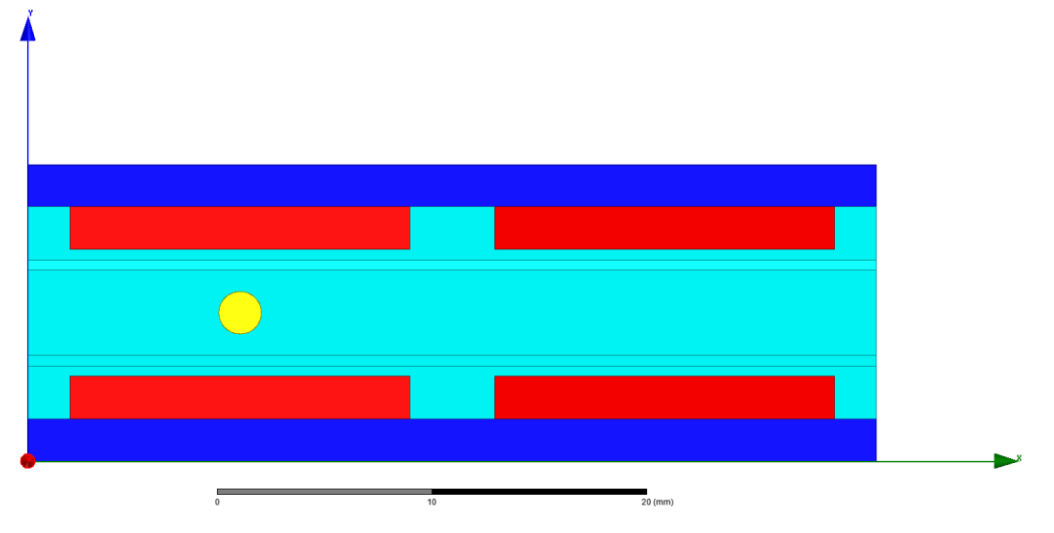

<span id="page-77-5"></span>**Obr. 5.43 Model magnetické obvodu pro simulaci vířivých ztrát ve vodiči**

V rámci modelu byly vypočítány ztráty působící na vodič [\(Obr. 5.45\)](#page-78-0). Z modelu byl dále získán průběh magnetické indukce na přímce uprostřed vzduchové mezery (viz [Obr. 5.44\)](#page-78-1).

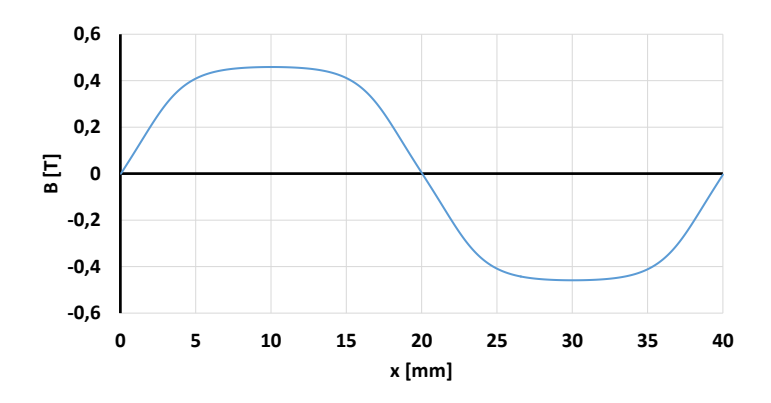

<span id="page-78-1"></span>**Obr. 5.44 Rozložené magnetické indukce na přímce uprostřed vzduchové mezery**

Průběh rozložení magnetické indukce byl dosazen do vzorce [\(5.101\).](#page-77-1) Výsledný průběh je zobrazen v [Obr. 5.44](#page-78-1) v porovnání se simulovaným průběhem.

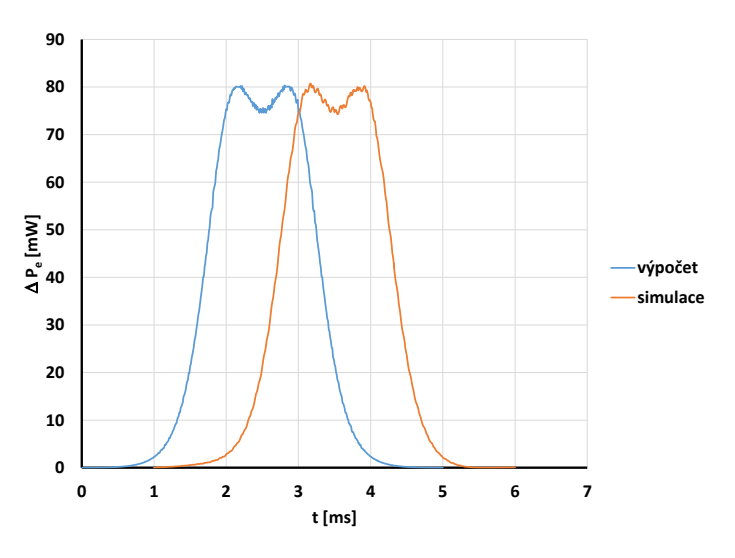

**Obr. 5.45 Vypočítaný a simulovaný průběh ztrát**

<span id="page-78-0"></span>Na [Obr. 5.44](#page-78-1) byl simulovaný průběh ztrát úmyslně časově posunut, z důvodu možnosti porovnání obou průběhu. Jak vyplývá z [Obr. 5.44](#page-78-1) průběhy jsou téměř totožné.

Jak ze simulovaného, tak vypočítaného průběhu byla určena střední hodnota. Tyto hodnoty byly porovnání s hodnotou vypočítanou dle vzorce [\(5.104\).](#page-77-4) (viz [Tab. 5.16\)](#page-78-2).

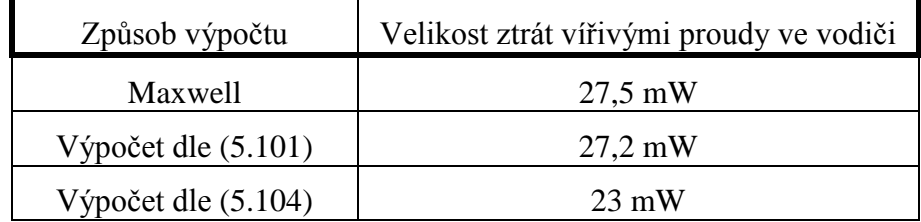

### <span id="page-78-2"></span>**Tab. 5.16 Porovnání hodnot vířivých ztrát ve vodiči v modelu dle různého způsobu výpočtu**

Jak vyplývá z [Tab. 5.16,](#page-78-2) největší rozdíl je u vypočtu dle [\(5.104\),](#page-77-4) jelikož tato rovnice předpokládá čistě sinusový tvar magnetického pole.

V průběhu simulace vířivých ztrát bylo dále zkoumáno rozložení proudové hustoty ve vodiči, které vznikne vlivem vířivých proudů.

Obecně lze 1-D rozložení vířivého proudu ve vodiči vyjádřit dle rovnice [\(5.105\)](#page-79-0)

$$
I_e(x,t) = \frac{u}{R} = \frac{2 \cdot x}{\rho_{cu}} \cdot \sqrt{\frac{d^2}{4} - x^2} dx \cdot \frac{dB}{dt}
$$
 (5.105)

Z velikosti proudu dle [\(5.105\)](#page-79-0) lze při znalosti plochy elementu vyjádřit 1-D rozložení proudovou hustotu dle [\(5.106\).](#page-79-1)

<span id="page-79-1"></span><span id="page-79-0"></span>
$$
J_e(x,t) = \frac{I(x)}{S} = \frac{x}{\rho_{cu}} \cdot \frac{dB}{dt}
$$
 (5.106)

Pokud je vodič protékaný pracovní proudem, může být celkové 1-D proudové rozložení vyjádřeno dle [\(5.107\).](#page-79-2)

<span id="page-79-2"></span>
$$
J_c(x,t) = J_e(x,t) + J_p
$$
\n(5.107)

Simulované zobrazení rozložení proudové hustoty je na [Obr. 5.44](#page-78-1)

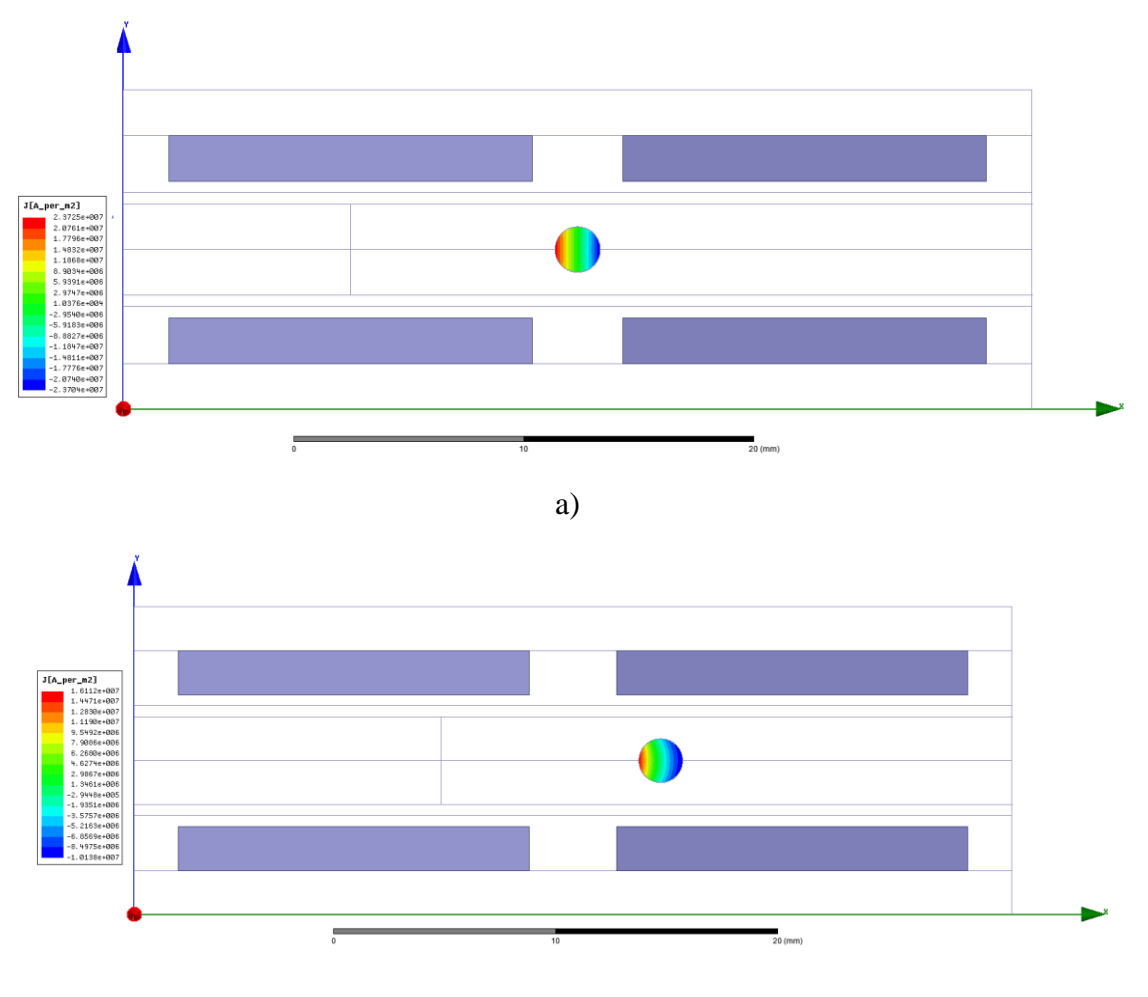

b)

<span id="page-79-3"></span>**Obr. 5.46 Rozložení proudové hustoty ve vodiči**

Legenda: a) v čase 2,5 ms, b) v čase 3,5ms

Jak je z [Obr. 5.46](#page-79-3) patrné, maximální proudová hustota ve vodiči způsobená vířivým proudům v čase 2,5ms je 2,37·10<sup>7</sup> A·m<sup>-1</sup>. Při použití vzorečku [\(5.106\)](#page-79-1) je možné vypočítat maximální proudovou hustotu jako 2,32 $\cdot 10^7$  A·m $^{-1}$ .

Pokud je vodič napájen vnějším proudem tak při nižších proudech může dojít k tomu, že díky vířivým proudům povede vnější proud pouze částí vodiče. Tato část se neustále mění, jak vyplývá z porovnání [Obr. 5.46](#page-79-3) a) a [Obr. 5.46](#page-79-3) b) dle aktuální polohy vodiče.

Pro výpočet rozložení ztrát ze skutečného průběhu pole ve vinutí generátoru byl vytvořen skript v programu Matlab. Skript pracuje na základě rovnice [\(5.101\)](#page-77-1) s tím, že pro výpočet dB/dt používá průběh z [Obr. 5.26,](#page-64-0) což je průběh magnetické indukce ve vinutí stroje. Z výsledného průběhu vypočítá střední hodnotu a tu poté přepočítá přes celkový počet vodičů ve stroji.

$$
\Delta P_e = m_1 \cdot a_w \cdot N_1 \cdot 2 \cdot \Delta P_{e1} \tag{5.108}
$$

Správnost funkce skriptu byla ověřena na vytvořeném průběhu sinusového pole, které bylo po celé výšce vodiče konstantní. Velikost ztrát u takovéhoto pole podle skriptu se poté musí shodovat s velikostí ztrát vypočítaných dle [\(5.104\),](#page-77-4) což skript splňoval.

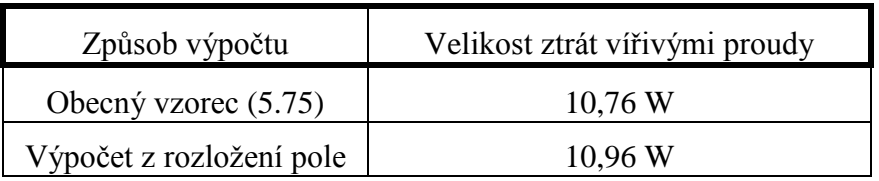

Hodnoty vypočítané z rozložení pole jsou uvedeny v [Tab. 5.17.](#page-80-0)

### **Tab. 5.17 Porovnání vířivých ztrát ve vinutí generátoru dle způsobu výpočtu**

<span id="page-80-0"></span>Jak z porovnání v [Tab. 5.17](#page-80-0) vyplívá, hodnoty vypočítaných vířivých ztrát pro obě metody jsou velice podobné. Hlavním důvodem drobném rozdílu je, že výpočet z rozložení pole počítá se všemi harmonickými, zatímco vzorec [\(5.75\)](#page-49-1) počítá pouze se sinusovým průběhem magnetické indukce.

### <span id="page-80-1"></span>**5.5 Simulační model v programu Simulink**

Simulační model v programu Simulink vychází z modelu synchronní stroje s permanentními magnety, který je v rámci Simulinku implementován v nadstavbě Simscape/SimPower systems.

Model synchronního stroje s permanentními magnety požaduje zadání následujících parametrů:

- odpor vinutí statoru,
- indukčnosti vinutí statoru *L<sup>d</sup>* a *Lq*,
- napěťovou konstantu,
- moment setrvačnosti,
- počet pólových dvojic.

Všechny výše uvedené parametry byly buď vypočítány během návrhu stroje, nebo byly určeny ze simulací. Hodnota napěťové konstanty je uvažována jako velikost amplitudy sdruženého indukovaného napětí při 1000 min<sup>-1</sup>.

Vzhledem k tomu, že jako vstup do modelu generátoru budou poháněcí otáčky a jeden z výstupů bude vnitřní moment stroje, bude nutné momenty reprezentující mechanické ztráty připočítávat k vnitřnímu momentu generátoru. Z pohledu výpočtu ztrát je možné v rámci modelu přímo řešit Joulovy ztráty ve vinutí.

Ztráty v ložiskách je možné řešit jako ztráty s konstantním momentem. Z rovnice [\(5.75\)](#page-49-1) lze vyjádřit moment od ztrát v ložiscích jako

$$
M_{fr} \cdot \omega = 0.06 \cdot k_{fb} \cdot m \cdot \frac{\omega}{2 \cdot \pi}
$$
 (5.109)

$$
M_{fr} = \frac{0.06}{2 \cdot \pi} \cdot k_{fb} \cdot m \tag{5.110}
$$

Vířivé ztráty lze řešit přes koeficient viskózního tlumení *F*. Tento koeficient lze vyjádřit z rovnice

$$
\Delta M_F = F \cdot \omega \tag{5.111}
$$

kde *ΔM<sup>F</sup>* je momentová ztráta způsobena viskózním tlumením při úhlové rychlost ω.

Z rovnice [\(5.74\)](#page-49-0) lze vyjádřit velikost momentu odpovídajícím ztrátám vířivými proudy dle rovnice

$$
\Delta P_e = m_1 \cdot a_w \cdot N_1 \cdot 2 \cdot \frac{d^4 \cdot L_i \cdot \pi^3 \cdot \sigma \cdot B_{\text{max}}^2}{32} \cdot f^2
$$
 (5.112)

$$
M_e \cdot \omega = m_1 \cdot a_w \cdot N_1 \cdot 2 \cdot \frac{d^4 \cdot L_i \cdot \pi^3 \cdot \sigma \cdot B_{\text{max}}^2}{32} \cdot \left(\frac{\omega \cdot p}{2 \cdot \pi}\right)^2 \tag{5.113}
$$

$$
M_e = m_1 \cdot a_w \cdot N_1 \cdot 2 \cdot \frac{d^4 \cdot L_i \cdot \pi \cdot \sigma \cdot B_{\text{max}}^2}{32} \cdot \left(\frac{p}{2}\right)^2 \cdot \omega
$$
 (5.114)

Vzhledem k velikosti budou ventilační ztráty zanedbány.

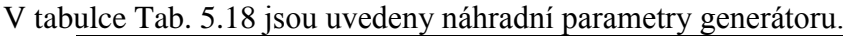

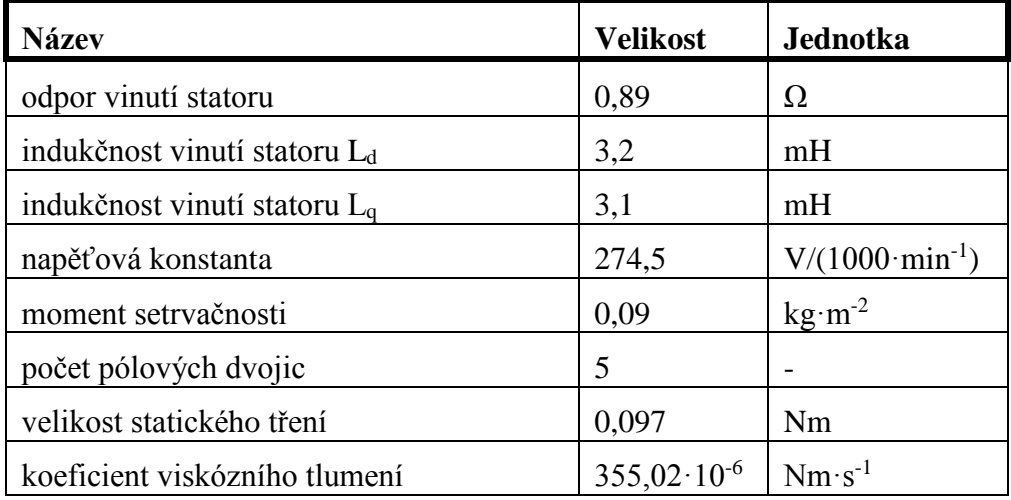

#### **Tab. 5.18 Tabulka parametrů generátoru**

<span id="page-81-0"></span>Model generátoru bude otestován v rámci kapitoly [7](#page-86-0) ve spojení s modelem turbíny z kapitoly [3.3.](#page-22-0)

# **6. Ověření modelu rozložení indukce**

Pro ověření modelu rozložení pole byl vytvořen fyzický model rotorů axiálního generátorů. V rámci konstrukce se model snažil částečně přiblížit vypočítanému stroji, avšak na základě dostupných materiálů a výrobních možností musel být model upraven (viz . [Tab. 6.1\)](#page-82-0).

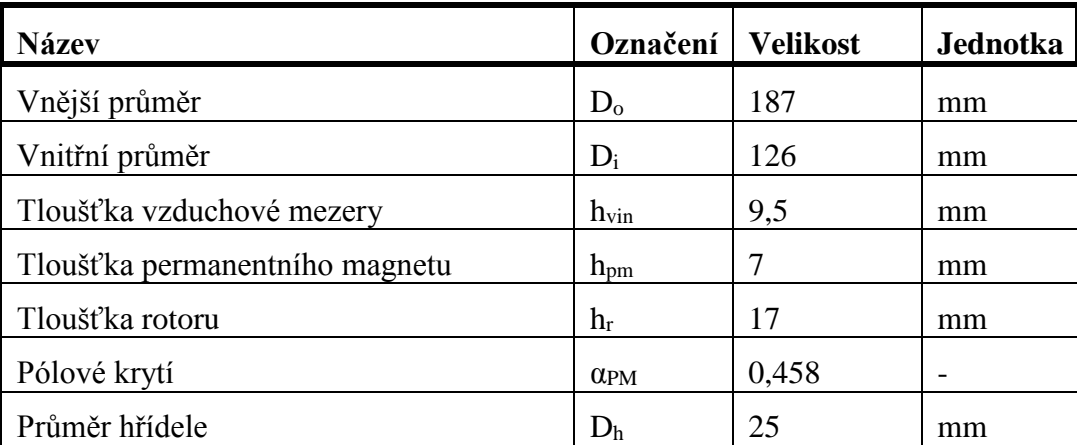

### **Tab. 6.1 Tabulka rozměrů přípravku hodnot**

<span id="page-82-0"></span>V rámci konstrukce rotorů byly použity slabší permanentní magnety, zejména z důvodů dostupnosti.

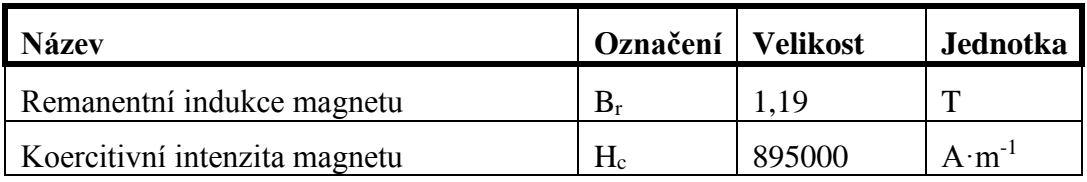

### **Tab. 6.2 Tabulka vlastností použitých permanentních magnetů**

Obdobně z důvodů dostupnosti byl použit jiný typ oceli na jho rotoru. Pro rotorové jho byla použita ocel 11 503. Pro tuto ocel však nebyla dostupná BH křivka, z tohoto důvodů byla při simulacích použita BH křivka oceli 11523. Oceli 11503 a 11523 mají téměř shodné složení, proto lze předpokládat, že by mohly mít obdobné magnetické vlastnosti.

V rámci konstrukce rotorového disku byly do rotorového disku vyfrézovány drážky pro snadnější lepení magnetů. Tyto drážky byly cca 2 mm hluboké a vymezovaly plochu pro nalepení magnetů. (viz [Obr. 6.1\)](#page-83-0).

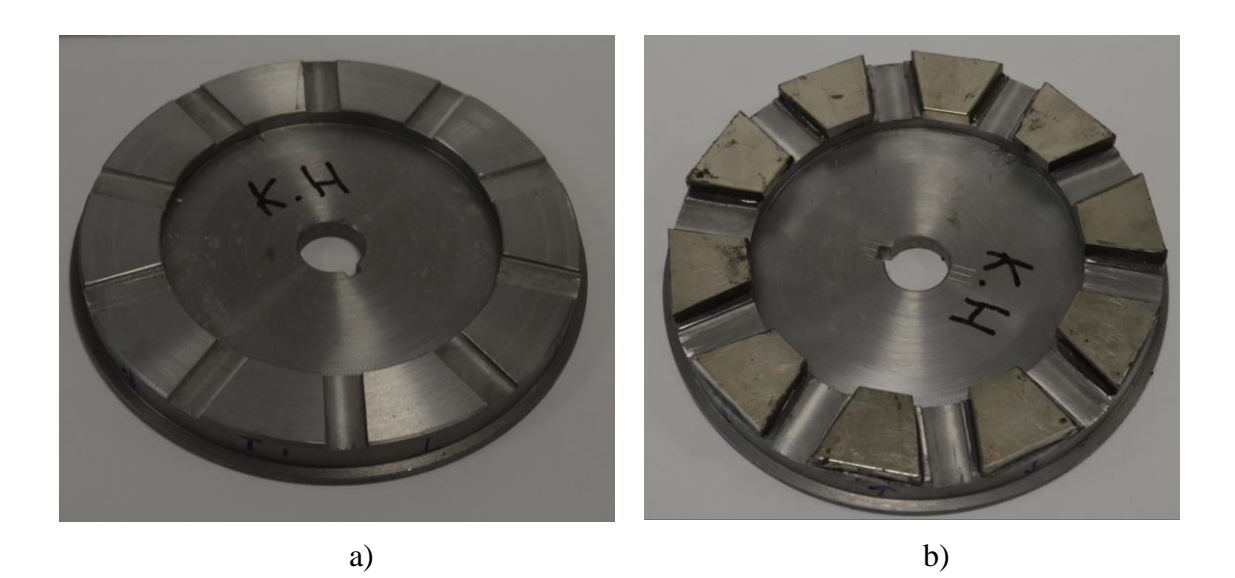

**Obr. 6.1 Rotor vyrobeného axiálního generátoru**

<span id="page-83-0"></span>Legenda: a) rotorový disk, b) rotorový disk s osazenými permanentními magnety

Sestava rotorových disků byla umístěna na společnou hřídel, která navíc působila jako mechanické vymezení vzduchové mezery [\(Obr. 6.2\)](#page-83-1)

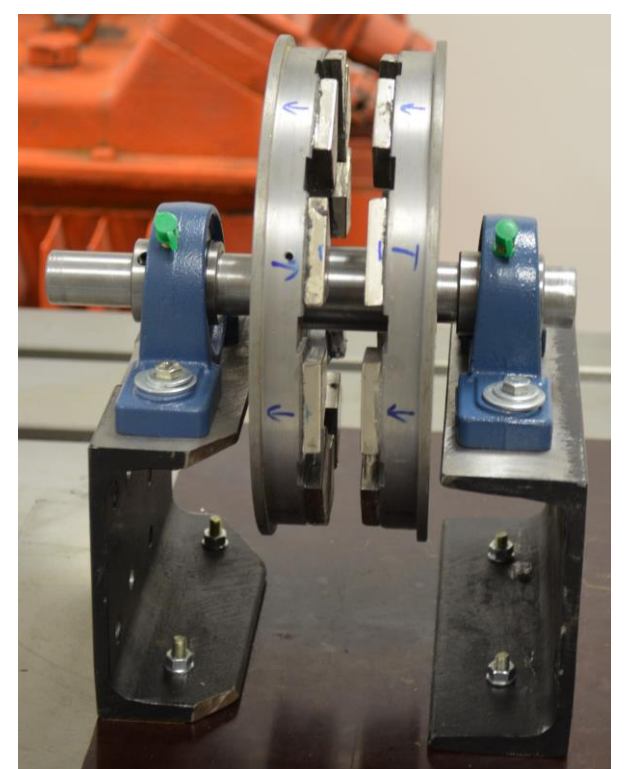

**Obr. 6.2 Model rotoru**

<span id="page-83-1"></span>Jako první bylo provedeno měření rozložení indukce mezi magnety pomocí teslametru (typ F.W. Bell 7030) a 3-osé sondy. V rámci měření byl měřen průběh indukce ve všech třech směrech a aktuální poloha rotoru. Měření se provádělo postupně pro jednotlivé vzdálenosti od osy hřídele (resp. povrchu) s tím, že po každém změření byla sonda umístěna o další 2 mm výše a měření se zopakovalo. Takto bylo provedeno celkem 17 měření. Měřící pracoviště je zobrazeno na [Obr. 6.3.](#page-84-0)

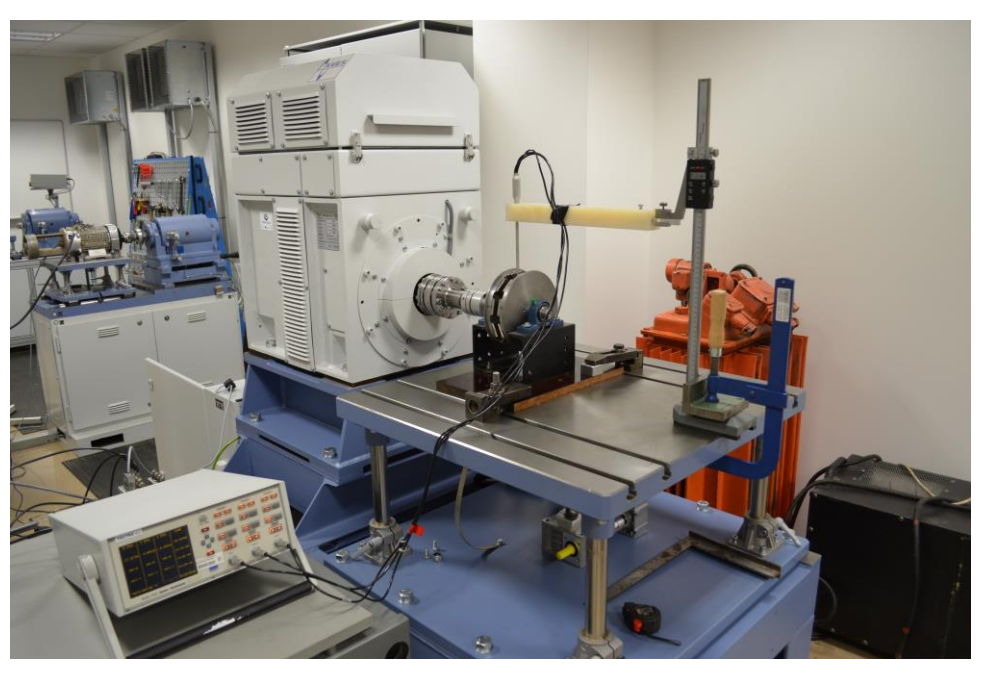

**Obr. 6.3 Měřící pracoviště při měření rozložení indukce**

<span id="page-84-0"></span>Po provedení simulace byla provedena magnetostatická analýza modelu rotoru a bylo vypočítáno pole v rovině stroje shodné s rovinou, ve které bylo provedeno měření.

Na [Obr. 6.4](#page-84-1) je zobrazen průběh rozložení magnetické indukce z měření a ze simulace pro dvě pólové dvojice.

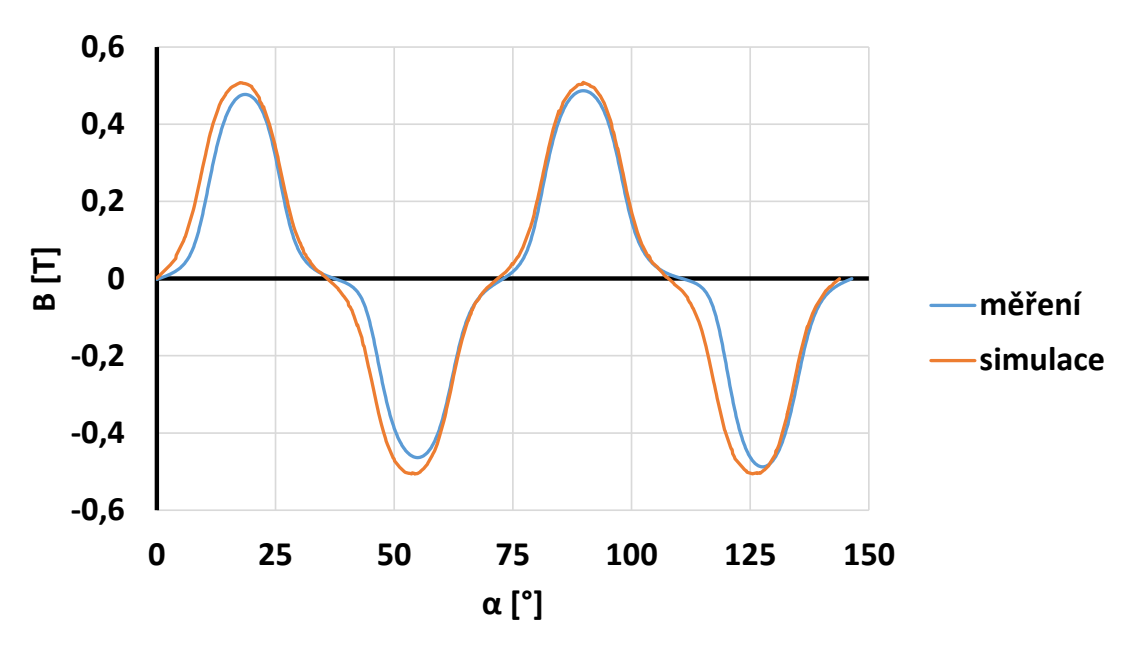

**Obr. 6.4 Rozložení indukce pro dvěma pólovými dvojicemi**

<span id="page-84-1"></span>Jak je z průběhu vidět, průběhy jsou relativně podobné, přičemž hlavní rozdíly, tj. rozdíl v amplitudách a prostorovém rozložení, jsou způsobeny přesností výroby modelu, vrstvou epoxidového lepidla, kterou byly přilepeny magnety, tolerancí vlastností magnetů a přesnosti přístrojů.

V rámci vyhodnocení měření bylo zobrazeno rozložení magnetické indukce v měřené rovině [\(Obr. 6.5\)](#page-85-0) a v ekvivalentní simulované rovině [\(Obr. 6.6\)](#page-85-1).

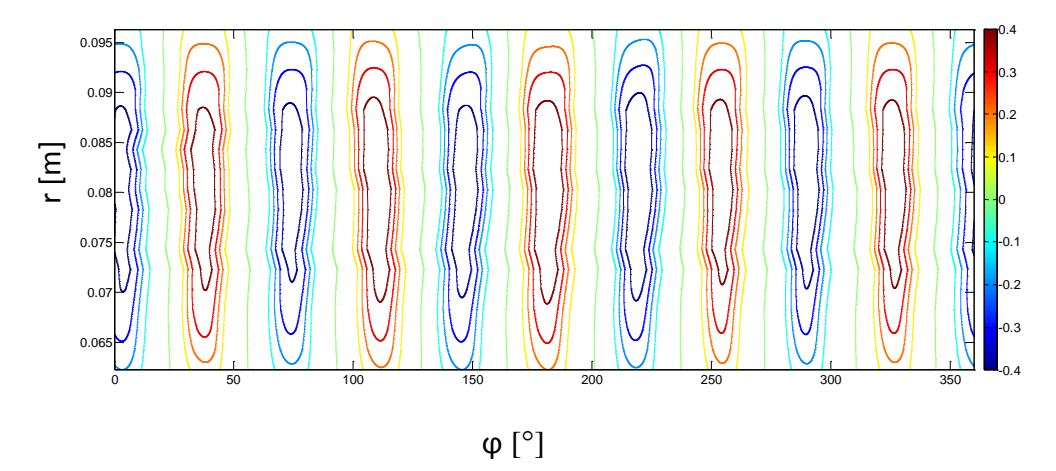

**Obr. 6.5 Změřené rozložení magnetické indukce ve stroji v modelu rotoru**

<span id="page-85-0"></span>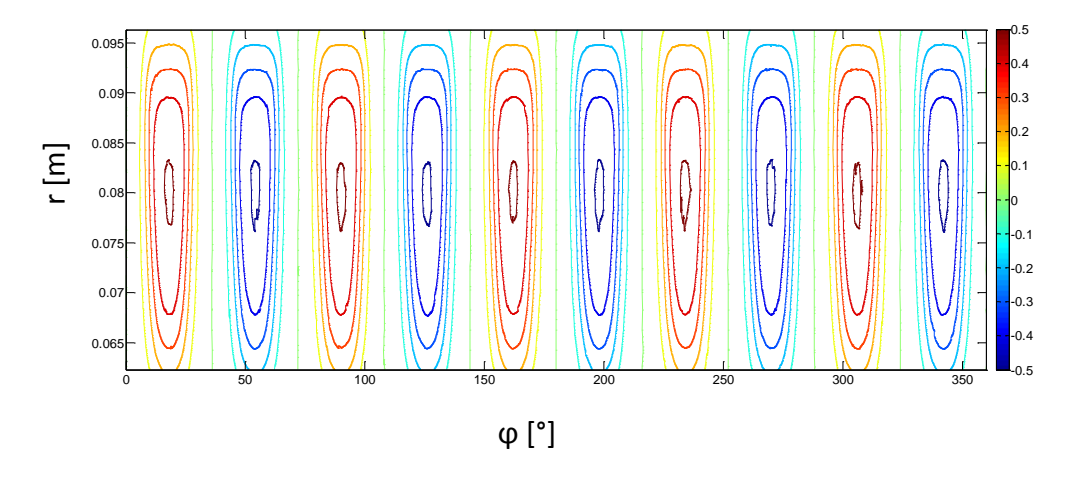

**Obr. 6.6 Vypočítané rozložení magnetické indukce v modelu rotoru** 

<span id="page-85-1"></span>Ze všech porovnání měření vyplývá relativní shoda mezi měřeným polem a polem simulovaným. Určité odchylky byly způsobeny zejména geometrickou přesností modelu a chybami při měření a případně při vyhodnocení (nepřesné určení polohy měřící roviny).

## <span id="page-86-0"></span>**7. Ověření vlastností celé soustavy**

Ověření vlastností celé soustavy bude provedeno na základě modelu v programu Simulink. Model turbíny byl popsán v kapitole [3.3.](#page-22-0) a model generátoru byl popsán v kapitole [5.5.](#page-80-1) Oba tyto modely byly spojeny do komplexního modelu, kde jako vstup jsou spád a poloha klapky, jako výstup jsou elektrické parametry a jsou také zobrazeny dílčí veličiny.

Celkový model je zobrazen na [Obr. 5.37.](#page-72-1)

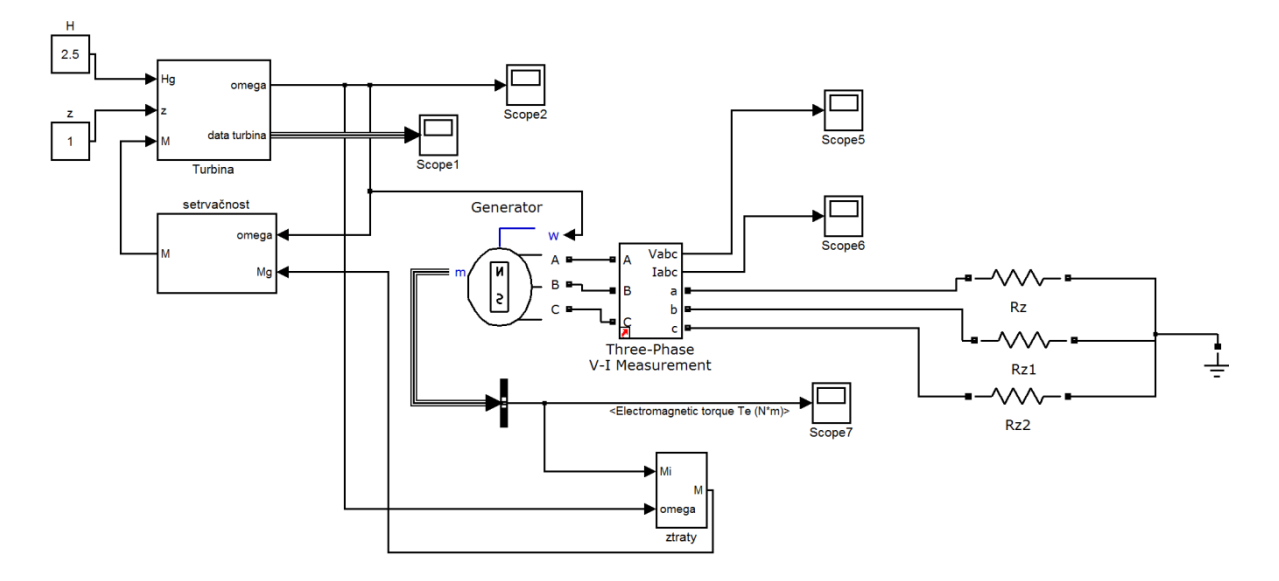

**Obr. 7.1 Simulační schéma modelu**

Pro ověření byla provedena simulace pro jmenovitý bod. Jmenovitý bod byl nastaven tak, že byl nastaven takový odpor, aby byly otáčky 1740 min<sup>-1</sup>. Výsledky simulace jsou shrnuty v [Tab. 7.1.](#page-86-1)

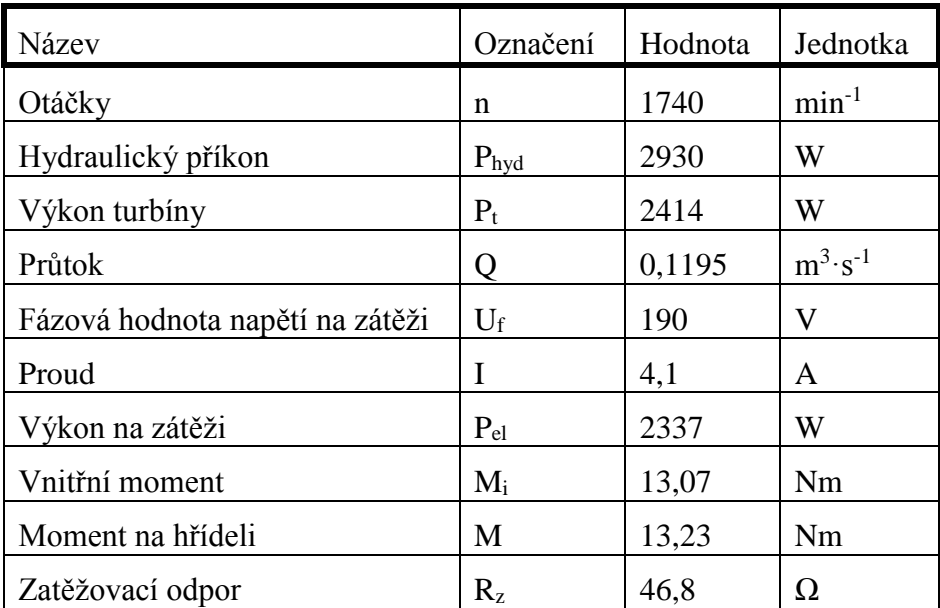

### **Tab. 7.1 Vypočítané hodnoty v rámci simulací**

<span id="page-86-1"></span>Jak vyplývá z porovnání výsledků simulace v Simulinku [\(Tab. 7.1\)](#page-86-1), Maxwellu (kapitola [5.4.4\)](#page-71-0) a ze zadání (kapitoly [4.1\)](#page-29-0), výsledky obou simulací vycházejí velmi blízké zadání.

Z výsledků simulace bylo [\(Tab. 7.1\)](#page-86-1) bylo provedeno porovnání rozdělení výkonů [\(Obr. 7.2\)](#page-87-0)

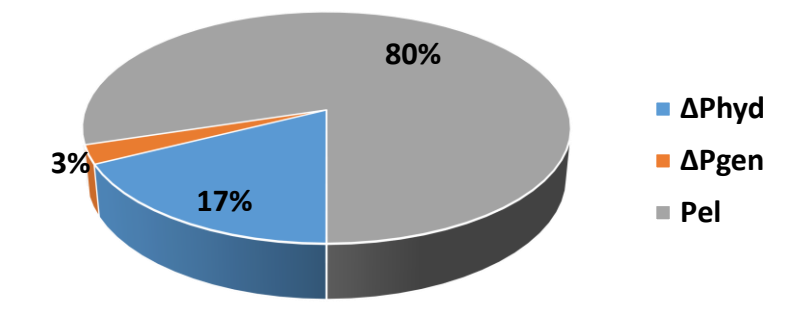

**Obr. 7.2 Rozdělení výkonu v jmenovitém bodě.**

<span id="page-87-0"></span>Z rozdělení výkonu je zřejmé, že celková účinnost sestavy turbína-generátor je 80%. Ztráty na hydraulice *∆Phyd* činní 17% z celkového příkonu a ztráty v generátoru *∆Pgen* činní 3% z celkového příkonu.

# **8. Závěr**

Cílem dizertační práce bylo navrhnout motor-generátor pro vírovou turbínu. V rámci práce byly v první částí vypočítány parametry turbíny z naměřených charakteristik. Jako pracovní bod byl vybrán bod s maximálním výkonem. Vypočítaný výkon turbíny ve jmenovitém bodě byl 2466 W při 1740 min<sup>-1</sup>. V rámci této části byl vytvořen simulační model v programu Simulink na základě naměřených jednotkových charakteristik.

V další části byly stanoveny požadavky na generátor a celková koncepce. Jako celková koncepce byl vybrán synchronní generátor s axiálním magnetickým tokem a bezželezným statorem, který bude připojen k aktivnímu usměrňovači. V rámci návrhu byla celá koncepce vybrána tak, aby byl schopen stroj fungovat současně i jako motor. Synchronní stroje s axiálním magnetickým tokem a bezželezným statorem jsou schopny pracovat jako motory, přičemž stroj byl navržen tak, že sice není schopen z důvodu indukovaného napětí pracovat jako motor v plném rozsahu (omezení cca 200 min-1 od maximálních otáček), avšak jelikož motorický chod stroje bude sloužit pouze k případnému zavodnění částí vodní elektrárny umístěných nad úrovní vodní hladiny, stroj nebude muset pracovat v plném rozsahu otáček.

V rámci další části byl proveden návrh axiálního generátoru na základě požadavků turbíny. Postup výpočtu byl oproti dosavadně publikovaným výpočtům zpřesněn pro potřeby strojů s bezželezným statorem. V rámci výpočtu vyšla účinnost stroje na 97%, což se shoduje s hodnotami publikovanými v různých publikacích.

Celý návrh byl testovaný pomocí metody konečných prvků. V rámci testování byly provedeny jak magnetostatické analýzy pro rozložení pole, tak transientní analýzy pro ověření dynamických vlastností.

V rámci testování byly nejprve testovány vlastnosti a zjednodušení modelu. Poté byly provedeny výpočty rozložení magnetické indukce, na základě kterých byly upraveny rozměry stroje. Po těchto výpočtech byl proveden výpočet silového namáhání rotorových disků pro mechanickou kontrolu rotoru.

V rámci transientních analýz byl nejprve spočítán průběh indukovaného napětí. Na základě tohoto výpočtu došlo k úpravě počtu závitů tak, aby stroj dosahoval požadovaného indukovaného napětí. V rámci transientních analýz byly dále provedeny výpočty chování při zatížení a to ve jmenovitém bodě a v bodě maximálního momentu. Výpočet ve jmenovitém bodě potvrdil požadované vlastnosti. Výpočet v bodě maximálního momentu prokázal schopnost stroje pracovat v bodě maximálního výkonu a vlastnosti stroje ohledně deformace pole vlivem reakce kotvy.

Jako zvláštní část výpočtu pomocí metody konečných prvků byl výpočet vířivých ztrát ve vodiči. Tento postup byl proveden na základě publikovaných vzorců pro transformátory. Postup výpočtu byl úspěšně ověřen na zjednodušeném 2-D modelu v programu Maxwell.

Výpočet rozložení pole byl ověřen pomocí měření rozložení magnetického pole.

V poslední části byla vytvořena kompletní simulace soustrojí turbína-generátor.

Mezi hlavní přínosy práce patří:

- vytvoření simulačního modelu vírové turbíny na základě naměřených jednotkových charakteristik,
- návrh generátoru na základě požadavků turbíny a zpřesněný postup výpočtu, který byl ověřen pomocí metody konečných prvků,
- nový způsob výpočtu vířivých ztrát ve vodiči u strojů s bezželezným statorem,

 ověření konečno-prvkového modelu u axiálních strojů na základě měření rozložení magnetického pole.

Všechny vytyčené cíle práce byly splněný.

### **9. Použitá literatura**

- [1] "Územní energetická koncepce Jihomoravského kraje Hodnocení využitelnosti obnovitelných zdrojů," Brno, 2003.
- [2] K. Thorburn, M. Leijon, "Case study of upgrading potential for a small hydro power station," *Renew. Energy*, vol. 30, no. 7, pp. 1091–1099, Jun. 2005.
- [3] M. Haluza, *Vývoj Vírové Turbíny : Zkrácená verze habilitační práce*. Brno: VUTIUM, 2004, p. 29.
- [4] F. Pochylý, M. Haluza, P. Rudolf, F. Šob, "Vírová turbína," 2921972000.
- [5] F. Šob, V. Habán, "Charakteristiky modelové vírové turbíny s mezilopatkami Výzkumná zpráva č. VUT-EU-QR-34-02," Brno, 2002.
- [6] "ČSN EN 60193 Vodní turbíny, akumulační čerpadla a čerpadlové turbíny Přejímací zkoušky na modelu," 2002.
- [7] J. L. Márquez, M. G. Molina, J. M. Pacas, "Dynamic modeling, simulation and control design of an advanced micro-hydro power plant for distributed generation applications," *Int. J. Hydrogen Energy*, vol. 35, no. 11, pp. 5772–5777, Jun. 2010.
- [8] "Hydraulic turbine and turbine control models for system dynamic studies," *IEEE Trans. Power Syst.*, vol. 7, no. 1, pp. 167–179, 1992.
- [9] A. Ansel, B. Robyns, "Modelling and simulation of an autonomous variable speed micro hydropower station," *Math. Comput. Simul.*, vol. 71, no. 4–6, pp. 320–332, Jun. 2006.
- [10] "Status report on variable speed operation in small hydropower," 2000.
- [11] J. Melichar, J. Vojtek,, J. Bláha, *Malé vodní turbíny - konstrukce a provoz*. Praha: Vydavatelství ČVUT, 1998, p. 299.
- [12] F. Pochylý, J. Lapčík, S. Fialová, "Hydraulická vírová turbína," 183302008.
- [13] S. Nababan, E. Muljadi, F. Blaabjerg, "An overview of power topologies for micro-hydro turbines," in *2012 3rd IEEE International Symposium on Power Electronics for Distributed Generation Systems (PEDG)*, 2012, pp. 737–744.
- [14] T. Schuster, G. Dannerer, K. Krischan, "Design of small potable water power plants, with regard to grid connection and efficiency," in *SPEEDAM 2010*, 2010, pp. 568–573.
- [15] I. Boldea, *Variable speed generators*. Boca Raton: CRC Press, 2006, p. 552.
- [16] M. J. Verdonschot, "Modeling and Control of wind turbines using a Continuously Variable Transmission," Eindhoven University of Technology, 2009.
- [17] J. B. Ekanayake, "Induction generators for small hydro schemes," *Power Eng. J.*, vol. 16, no. 2, pp. 61–67, Apr. 2002.
- [18] W. Deprez, A. Dexters, J. Driesen, R. Belmans, "Energy Efficiency of small Induction Machines: Comparison between Motor and Generator Mode," in *Proceedings ICEM 2006*, 2006, p. 6.
- [19] C. P. Ion, C. Marinescu, "Autonomous micro hydro power plant with induction generator," *Renew. Energy*, vol. 36, no. 8, pp. 2259–2267, Aug. 2011.
- [20] J. M. Elder, J. T. Boys, J. L. Woodward, "Self-excited induction machine as a small low-cost generator," *IEE Proc. C Gener. Transm. Distrib.*, vol. 131, no. 2, p. 33, 1984.
- [21] G. K. Singh, "Self-excited induction generator research—a survey," *Electr. Power Syst. Res.*, vol. 69, no. 2–3, pp. 107–114, May 2004.
- [22] R. C. Bansal, "Three-Phase Self-Excited Induction Generators: An Overview," *IEEE Trans. Energy Convers.*, vol. 20, no. 2, pp. 292–299, Jun. 2005.
- [23] T. Ahmed, K. Nishida, M. Nakaoka, "A Novel Induction Generator System for Small-Scale AC and DC Power Applications," in *IEEE 36th Conference on Power Electronics Specialists, 2005.*, pp. 250–256.
- [24] M. U. Akhtar, "Variable speed drive as an alternative solution for a micro-hydro power plant," Royal Institute of Technology, 2012.
- [25] S. Breban, A. Ansel, M. Nasser, B. Robyns, M. M. Radulescu, "Experimental results on a variable-speed small hydro power station feeding isolated loads or connected to power grid," in *2007 International Aegean Conference on Electrical Machines and Power Electronics*, 2007, pp. 760–765.
- [26] F. Khatounian, E. Monmasson, F. Berthereau, E. Delaleau, J. P. Louis, "Control of a doubly fed induction generator for aircraft application," in *IECON'03. 29th Annual Conference of the IEEE Industrial Electronics Society (IEEE Cat. No.03CH37468)*, vol. 3, pp. 2711–2716.
- [27] I. M. Ducar, C. P. Ion, "Design of a PMSG for micro hydro power plants," in *2012 13th International Conference on Optimization of Electrical and Electronic Equipment (OPTIM)*, 2012, pp. 712–717.
- [28] A. Binder, T. Schneider, "Permanent magnet synchronous generators for regenerative energy conversion a survey," in *2005 European Conference on Power Electronics and Applications*, 2005, p. 10 pp.–P.10.
- [29] S. M. Hosseini, M. Agha-Mirsalim, M. Mirzaei, "Design, Prototyping, and Analysis of a Low Cost Axial-Flux Coreless Permanent-Magnet Generator," *IEEE Trans. Magn.*, vol. 44, no. 1, pp. 75–80, Jan. 2008.
- [30] T. Wegiel, D. Borkowski, "Variable speed small hydropower plant," in *2012 3rd IEEE International Symposium on Power Electronics for Distributed Generation Systems (PEDG)*, 2012, pp. 167–174.
- [31] A. O. di Tommaso, R. Miceli, G. R. Galluzzo, M. Trapanese, "Efficiency Control for Permanent Magnet Synchronous Generators," in *2006 IEEE International Conference on Industrial Technology*, 2006, pp. 2079– 2084.
- [32] M. Chinchilla, S. Arnaltes, J. C. Burgos, "Control of Permanent-Magnet Generators Applied to Variable-Speed Wind-Energy Systems Connected to the Grid," *IEEE Trans. Energy Convers.*, vol. 21, no. 1, pp. 130– 135, Mar. 2006.
- [33] D. Ahmed, F. Karim, A. Ahmad, "Design and modeling of low-speed axial flux permanent magnet generator for wind based micro-generation systems," in *2014 International Conference on Robotics and Emerging Allied Technologies in Engineering (iCREATE)*, 2014, pp. 51–57.
- [34] J. Kinnunen, "DIRECT-ON-LINE AXIAL FLUX PERMANENT MAGNET SYNCHRONOUS GENERATOR STATIC AND DYNAMIC PERFORMANCE," Lappeenranta University of Technology, Finland, 2007.
- [35] S. Kahourzade, A. Mahmoudi, H. W. Ping, M. N. Uddin, "A Comprehensive Review of Axial-Flux Permanent-Magnet Machines," *Can. J. Electr. Comput. Eng.*, vol. 37, no. 1, pp. 19–33, Jan. 2014.
- [36] F. Giulii Capponi, G. De Donato, F. Caricchi, "Recent Advances in Axial-Flux Permanent-Magnet Machine Technology," *IEEE Trans. Ind. Appl.*, vol. 48, no. 6, pp. 2190–2205, Nov. 2012.
- [37] M. Aydin, S. Huang, T. A. Lipo, "Axial Flux Permanent Magnet Disc Machines: A Review," in *Symposium on Power Electronics, Electrical Drives, Automation, and Motion (SPEEDAM) 2004*, 2004.
- [38] J. F. Gieras, M. J. Kamper, R.-J. Wang, *Axial Flux Permanent Magnet Brushless Machines, 2nd Edition*. Springer, 2008, p. 362.
- [39] M. J. Kamper, R.-J. Wang, F. G. Rossouw, "Analysis and Performance Evaluation of Axial Flux Air-Cored Stator Permanent Magnet Machine with Concentrated Coils," in *2007 IEEE International Electric Machines & Drives Conference*, 2007, pp. 13–20.
- [40] K. Sitapati R. Krishnan, "Performance comparisons of radial and axial field, permanent-magnet, brushless machines," *IEEE Trans. Ind. Appl.*, vol. 37, no. 5, pp. 1219–1226, 2001.
- [41] F. Caricchi, F. Crescimbini, F. Mezzetti, E. Santini, "Multistage axial-flux PM machine for wheel direct drive," *IEEE Trans. Ind. Appl.*, vol. 32, no. 4, pp. 882–888, 1996.
- [42] H. C. Lovatt, "Design of an in-wheel motor for a solar-powered electric vehicle," in *Eighth International Conference on Electrical Machines and Drives*, 1997, vol. 1997, pp. 234–238.
- [43] J. R. Bumby, R. Martin, "Axial-flux permanent-magnet air-cored generator for small-scale wind turbines," *IEE Proc. - Electr. Power Appl.*, vol. 152, no. 5, p. 1065, 2005.
- [44] S. Hosseini, M. Mirsalim, M. Mirzayee, "Design and Analysis of a Novel Disk Permanent Magnet Generator," in *INTERMAG 2006 - IEEE International Magnetics Conference*, 2006, pp. 978–978.
- [45] J. F. Gieras, I. A. Gieras, "Performance analysis of a coreless permanent magnet brushless motor," in *Conference Record of the 2002 IEEE Industry Applications Conference. 37th IAS Annual Meeting (Cat. No.02CH37344)*, vol. 4, pp. 2477–2482.
- [46] A. Parviainen, "Design of axial-flux permanent-magnet low-speed machines and performance comparison between radial-flux andaxial-flux machines," Lappeenranta University of Technology, 2005.
- [47] F. G. Rossouw, "Analysis and design of axial flux permanent magnet wind generator system for direct battery charging applications," University of Stellenbosch, 2009.
- [48] W. Jara, A. Martin, J. A. Tapia, "Axial flux PM machine for low wind power generation," in *The XIX International Conference on Electrical Machines - ICEM 2010*, 2010, pp. 1–5.
- [49] J. F. Gieras, M. Wing, *Permanent Magnet Motor Technology: Design and Applications, Second Edition*. CRC Press, 2002, p. 616.
- [50] D. A. Howey, "Thermal design of air-cooled axial flux permanent magnet machines," Imperial College London, 2010.
- [51] G. N. Petrov, *Elektrické stroje 2*. Praha: Academia, 1982, p. 728.
- [52] J. Měřička, Z. Zoubek, *Obecná teorie elektrického stroje*. Praha: SNTL, 1973, p. 1962.
- [53] N. F. Lombard, M. J. Kamper, "Analysis and performance of an ironless stator axial flux PM machine," *IEEE Trans. Energy Convers.*, vol. 14, no. 4, pp. 1051–1056, 1999.
- [54] C. R. Sullivan, "Computationally efficient winding loss calculation with multiple windings, arbitrary waveforms, and two-dimensional or three-dimensional field geometry," *IEEE Trans. Power Electron.*, vol. 16, no. 1, pp. 142–150, 2001.
- [55] R.-J. Wang, M. J. Kamper, "Calculation of Eddy Current Loss in Axial Field Permanent-Magnet Machine With Coreless Stator," *IEEE Trans. Energy Convers.*, vol. 19, no. 3, pp. 532–538, Sep. 2004.
- [56] J. Lammeraner, M. Štafl, *Vířivé proudy*, TKI. Praha: SNTL, 1964, p. 175.
- [57] G. W. Carter, *The Electromagnetic field in its engineering aspects*. London: Longmans, 1967, p. 371.

## **Příloha 1**

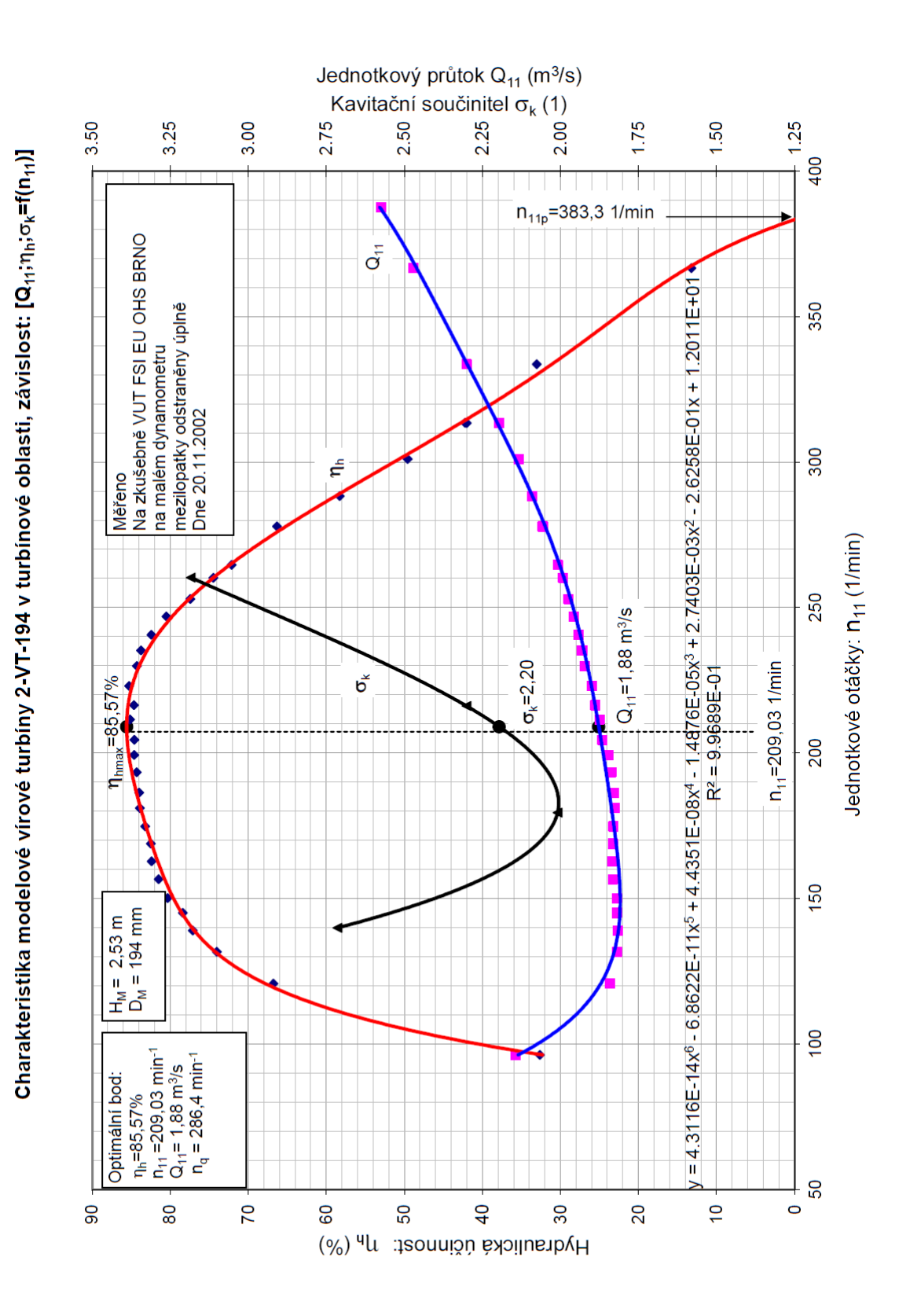

Převzato z [5]

## **Příloha 2 – Výpočet axiálního stroje**

```
%definovani vstupnich paramatru
vstup.Usmax=400; %pozadovane maximalni sdruzene vystupni napeti 
\lceil \mathrm{V} \rceilvstup.eta=0.9; %predpokladana ucinnost [-]
vstup.P2=2400; %jmenovity vstupni (mechanicky) vykon [W]
vstup.cosfi=1; %predpokladany ucinik [-]
vstup.nn=1740; %jmenovite otacky [1/min]
vstup.nmax=2200; %maximaleni otacky [1/min]
vstup.Mmax= 20.4; %maximaleni moment [Nm]
vstup.faze=3; %pocet fazi
vstup.poly=10; %pocet polu
vstup.paralelni_vodice=10; %pocet paralelnich vodicu - 10 vypocet
vstup.Jmax=3; %proudova hustota [A/mm2]
vstup.plneni drazky = 0.55; %koeficient plneni (pro spodnim
prumer)
vstup.q=1; %pocet drazek na pol a fazi
%odhadovane veliciny
odhad.Bstr=0.25; %odhadovana stredni hodnota indukce ve vinuti
odhad.Am=20000; %odhadovana linearni proudova hustota
odhad.kd=1/sqrt(3); %pomer vnejsiho a vnitrniho prumeru
odhad.kdu=1.05; %koficient poklesu napeti
odhad.alfa=0.637; %polove kryti magnetu
odhad.ksat=1; %odhad saturační konstanty
odhad.kfd=1;
odhad.kfq=1;
%definovani konstant
konstanty.mi0=4*pi*10^-7; %definovani permeability
%definovani materialu
materialy.magnety.Br=1.28; %definovani Br magnetu
materialy.magnety.Hc=876000; %definovani Hc magnetu
materialy.vodivost vodic=47*10^6; %vodivost medi pri 75°C [S/m]
materialy.hustota vodic=8800; %hustota medi [kg/m3]
materialy.hustota PM=7700; \text{hustota permutation} magnetu [kg/m3]
materialy.hustota Fe=7850; %hustota zeleza [kq/m3]
materialy.ro vz= 1.2; %hustota vzduchu [kg/m3]
materialy.dyn_vis_vz= 1.8*10^-5;%dynamicka viskozita vzduchu 
[Ns/m2]
%dopocet vstupnich parametru
vstup.Usn=vstup.Usmax*vstup.nn/vstup.nmax; %vypocet jmenoviteho
napeti
```
vstup.Uifn=vstup.Usn/sqrt(3)\*odhad.kdu; %vypocet fazove hodnoty indukovaneho napeti

vstup.Ifn=vstup.eta\*vstup.P2/(sqrt(3)\*vstup.Usn\*vstup.cosfi); %vypocet jmenoviteho proudu vstup.Mn=vstup.P2/(vstup.nn/60\*2\*pi); %vypocet jmenoviteho momentu vstup.fmax=vstup.nmax/60\*vstup.poly/2; %vypocet maximalni frekvence vystupniho napeti vstup.fn=vstup.nn/60\*vstup.poly/2; %vypocet jmenovite frekvence vystupniho napeti vstup.Ifmax=vstup.Ifn\*vstup.Mmax/vstup.Mn; %vypocet maximalni proud %dopocet materialovych vlastnosti materialy.mi r magnety= materialy.magnety.Br/(materialy.magnety.Hc\*konstanty.mi0); %vypocet\_mir magnetu %vypocet kw vinuti.kd1=sin(pi/(2\*vstup.faze))/(vstup.q\*sin(pi/(2\*vstup.faze\*v stup.q))); %vypocet cinitele rozlozeni vinuti.coil pitch= 3; %vypocet civkove roztece vinuti.pole pitch= 3;%vypocet polove roztece vinuti.beta=vinuti.coil\_pitch/vinuti.pole\_pitch; %vypocet pomeru civkove roztece a polove roztece vinuti.kp1= sin(vinuti.beta\*pi/2); %vypocet pitch factoru vinuti.kw1=vinuti.kd1\*vinuti.kp1; %vypocet cinitele vinuti %vypocet zakladnich rozmeru rozmer.Do=((vstup.P2\*vstup.eta\*odhad.kdu\*32\*vstup.poly/2)/(pi^3\*v stup.fn\*vinuti.kw1\*odhad.Bstr\*(1 odhad.kd^2)\*(1+odhad.kd)\*odhad.Am))^(1/3); %vypocet vnejsiho prumeru rozmer.Di=odhad.kd\*rozmer.Do; %vypocet vnitrniho prumeru rozmer.Ds=(rozmer.Do-rozmer.Di)/2+rozmer.Di; %vypocet stredniho prumeru rozmer.Q=vstup.faze\*vstup.q\*vstup.poly; %vypocet poctu drazek rozmer.tau ds=pi\*rozmer.Ds/rozmer.Q; %vypocet sirky drazky (pro stredni prumer) rozmer.tau\_ps=pi\*rozmer.Ds/vstup.poly; %vypocet polove roztece (pro stredni prumer) rozmer.tau pi=pi\*rozmer.Di/vstup.poly; %vypocet polove roztece (pro stredni prumer) rozmer.tau\_po=pi\*rozmer.Do/vstup.poly; %vypocet polove roztece (pro stredni prumer) rozmer.Lm=(rozmer.Do-rozmer.Di)/2; %vypocet vysky magnetu rozmer.Os=rozmer.Ds\*pi; %vypocet stredniho obvodu rozmer.vz\_mezera=0.004; %tloustka vzduchova mezery rozmer.hr=0.009; %tloustka rotoroveho jha rozmer.Dh=0.025; %prumer hridele rozmer.lh=0.2; %delka hridele

%vypocet vinuti

vinuti.tok=odhad.Bstr\*pi/(vstup.poly/2\*8)\*rozmer.Do^2\*(1 odhad.kd^2); %vypocet toku pres civku vinuti.pocet\_zavitu\_U=vstup.Uifn/(sqrt(2)\*pi\*vstup.fn\*vinuti.kw1\* vinuti.tok); %vypocet poctu zavitu z napeti vinuti.pocet\_zavitu\_I=pi\*rozmer.Do\*(1+odhad.kd)\*odhad.Am/(4\*vstup .faze\*sqrt(2)\*vstup.Ifn); %vypocet poctu zavitu z linearni proudove hustoty vinuti.zavity\_civka=round(vinuti.pocet\_zavitu\_U/(vstup.q\*vstup.po ly/2)); %vypocet poctu vodicu na 1 civku vinuti.pocet\_zavitu=vinuti.zavity\_civka\*vstup.poly/2\*vstup.q; %pocet zavitu na fazi %vinuti.pocet\_zavitu=330; vinuti.plocha\_vodice=vstup.Ifmax/vstup.Jmax; %vypocet plochy vodice z maximalniho proudu a proudove hustoty [mm2] vinuti.plocha vodice=vinuti.plocha vodice/vstup.paralelni vodice; % vypocet plochy vodice pri vice paralelnich vodicich [mm2] vinuti.prumer\_dratu=sqrt(4\*vinuti.plocha\_vodice/pi); %vypocet prumeru vodice [mm] vinuti.drat=metric round(vinuti.prumer dratu); %urceni dratu vinuti.plocha civky=vinuti.zavity civka\*vinuti.drat.area izolace\* vstup.paralelni vodice; %vypocet plochy vodicu v civce vcetne izolace [mm2] vinuti.plocha\_civky\_skut=(vinuti.plocha\_civky/vstup.plneni\_drazky )/10^6; %vypocet celkoveho plochy vcetne plneni [m2] vinuti.tau di=pi\*rozmer.Di/rozmer.Q; %vypocet sirky jedne drazky (pro spodnim prumer) [m] vinuti.hc=vinuti.plocha\_civky\_skut/vinuti.tau\_di; %vypocet\_hloubky drazky [m] %návrh magnetu magnet.Bpm=odhad.Bstr\*pi/2; %pracovni bod magnetu - indukce magnet.Hpm=materialy.magnety.Hcmagnet.Bpm/(konstanty.mi0\*materialy.mi\_r\_magnety); %pracovni bod magnetu - intezita magnet.tloustka=odhad.Bstr\*pi/2\*(4\*rozmer.vz\_mezera+2\*vinuti.hc)/ (4\*(materialy.magnety.Hcmagnet.Bpm/(konstanty.mi0\*materialy.mi\_r\_magnety))\*konstanty.mi0) ;%vypocet tloustky magnetu magnet.d ps=odhad.alfa\*pi\*rozmer.Ds/vstup.poly; %vypocet stredni sirky magnetu magnet.d\_pi=odhad.alfa\*pi\*rozmer.Di/vstup.poly; %vypocet minimalni sirky magnetu magnet.d\_po=odhad.alfa\*pi\*rozmer.Do/vstup.poly; %vypocet maximalni sirky magnetu magnet.vyska=(rozmer.Do-rozmer.Di)/2; %vypocet vysky magnetu % nahradni parametry vinuti.celo\_min=vinuti.beta\*pi\*rozmer.Di/vstup.poly; %vypocet delky spodniho cela vinuti.celo\_max=vinuti.beta\*pi\*rozmer.Do/vstup.poly; %vypocet delky spodniho cela

vinuti.stredni\_delka=2\*rozmer.Lm+vinuti.celo\_min+vinuti.celo\_max+ 4\*0.005; %vypocet stredni delky vinuti.odpor=vinuti.pocet\_zavitu\*vinuti.stredni\_delka\*4/(material y.vodivost vodic\*vstup.paralelni vodice\*(vinuti.drat.diam/1000)^2 \*pi);%vypocet odporu vinuti vinuti.aktivni hmotnost=materialy.hustota vodic\*vstup.faze\*vstup. paralelni vodice\*vinuti.pocet zavitu\*(vinuti.drat.diam/1000)^2\*pi  $/4$ \*(2\*rozmer.Lm); vinuti.lambda1e=0.3\*vstup.q; vinuti.lambda1s=vinuti.lambda1e; vinuti.td1=pi^2\*(10\*vstup.q^2+2)/27\*(sin(pi/6/vstup.q))^2-1; vinuti.lambda1d=vstup.faze\*vstup.q\*rozmer.tau\_ps\*vinuti.kw1^2/(pi  $\text{``2*}$ (2\*rozmer.vz mezera+vinuti.hc)\*odhad.ksat)\*vinuti.td1; vinuti.X1=4\*pi\*vstup.fn\*konstanty.mi0\*rozmer.Lm\*vinuti.pocet\_zavi tu^2/(vstup.poly/2\*vstup.q)\*(vinuti.lambda1s+vinuti.celo\_min/rozm er.Lm\*vinuti.lambda1e/2+vinuti.celo\_max/rozmer.Lm\*vinuti.lambda1e /2+vinuti.lambda1d); vinuti.geg=2\*((rozmer.vz\_mezera+0.5\*vinuti.hc)\*odhad.ksat+magnet. tloustka/materialy.mi r magnety); vinuti.gegq=2\*((rozmer.vz\_mezera+0.5\*vinuti.hc)+magnet.tloustka); vinuti.Xad=2\*vstup.faze\*konstanty.mi0\*vstup.fn\*(vinuti.pocet\_zavi tu\*vinuti.kw1/(vstup.poly/2))^2\*((rozmer.Do/2)^2- (rozmer.Di/2)^2)/vinuti.geg\*odhad.kfd; vinuti.Xaq=2\*vstup.faze\*konstanty.mi0\*vstup.fn\*(vinuti.pocet\_zavi tu\*vinuti.kw1/(vstup.poly/2))^2\*((rozmer.Do/2)^2- (rozmer.Di/2)^2)/vinuti.gegq\*odhad.kfq; vinuti.Xd=vinuti.Xad+vinuti.X1; vinuti.Ld=vinuti.Xd/(2\*pi\*vstup.fn); vinuti.Xq=vinuti.Xaq+vinuti.X1; vinuti.Lq=vinuti.Xq/(2\*pi\*vstup.fn); %vypocet Ld indukčnosti %hmotnosti stroje hmotnost.vinuti aktivni=vinuti.aktivni hmotnost; %hmotnost aktivnich casti hmotnost.vinuti ostatni=materialy.hustota vodic\*vstup.faze\*vstup. paralelni vodice\*vinuti.pocet zavitu\*(vinuti.drat.diam/1000)^2\*pi  $/4*$  (vinuti.celo min+vinuti.celo max+4\*0.005); hmotnost.vinuti=hmotnost.vinuti\_aktivni+hmotnost.vinuti\_ostatni; %vypocet celkove hmotnosti vinuti hmotnost.rotor\_jho=pi\*(rozmer.Do^2 rozmer.Dh^2)/4\*rozmer.hr\*materialy.hustota\_Fe; %vypocet hmotnosti rotoroveho jha hmotnost.magnetu=odhad.alfa\*pi/4\*(rozmer.Do^2 rozmer.Di^2)\*magnet.tloustka\*materialy.hustota\_PM; %vypocet hmotnosti permanentniho magnetu hmotnost.rotor=hmotnost.rotor\_jho+hmotnost.magnetu; %vypocet hmotnosti rotoru hmotnost.hridele=pi\*rozmer.Dh^2/4\*rozmer.lh\*materialy.hustota Fe; %vypocet hmotnosti hridele hmotnost.celkova=hmotnost.vinuti+2\*hmotnost.rotor+hmotnost.hridel e; %vypocet celkove hmotnosti

```
%moment setrvacnosti
moment setrvacnosti.PM=hmotnost.magnetu*(rozmer.Do^2+rozmer.Di^2)
/8;
moment setrvacnosti.rotor jho=hmotnost.rotor jho*(rozmer.Do^2+roz
mer.Dh^2)/8;
moment_setrvacnosti.hridel=hmotnost.hridele*rozmer.Dh^2/8;
moment setrvacnosti.celkovy=2*moment setrvacnosti.PM+2*moment set
rvacnosti.rotor_jho+moment_setrvacnosti.hridel;
%vypocet ztrat
ztraty.Pjn=vstup.faze*vinuti.odpor*vstup.Ifn^2; %vypocet 
jmenovitych ztrat ve vinuti
ztraty.Pjmax=vstup.faze*vinuti.odpor*vstup.Ifmax^2; %vypocet 
maximalnich ztrat ve vinuti
ztraty.Pen=vstup.faze*vstup.paralelni_vodice*vinuti.pocet_zavitu*
2*(vinuti.drat.diam/1000)^4*(rozmer.Lm)*pi^3*materialy.vodivost_v
odic*vstup.fn^2*(odhad.Bstr*pi/2)^2/32;% vypocet ztrat virivimi 
proudy ve vodici
ztraty.Pfr=0.06*1*(2*hmotnost.rotor+hmotnost.hridele)*vstup.nn/60
; %vypocet ztrat v loziskach
ztraty.Re=(2*pi*vstup.nn/60*materialy.ro_vz*rozmer.Do^2)/(4*mater
ialy.dyn vis vz); %vypocet Reynoldsova cisla
ztraty.cf=3.87/sqrt(ztraty.Re);
ztraty.Pwind=1/2*ztraty.cf*materialy.ro_vz*(2*pi*vstup.nn/60)^3*(
(rozmer.Do/2)^5-(rozmer.Dh/2)^5); %vypocet ventilacich ztrat
ztraty.celkove_ztraty=ztraty.Pjn+ztraty.Pen+ztraty.Pfr+ztraty.Pwi
nd; %vypocet cekovych ztrat
ztraty.ucinnost=(vstup.P2-ztraty.celkove_ztraty)/vstup.P2; 
%vypocet ucinnosti
```